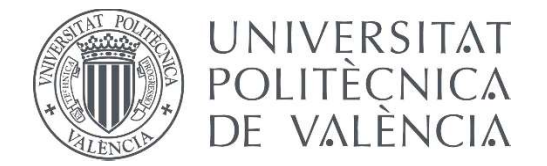

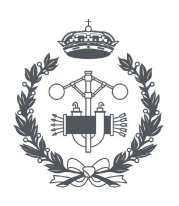

**ESCUELA TÉCNICA** 

### TRABAJO FIN DE MASTER EN INGENIERÍA BIOMÉDICA

## DESARROLLO DE MODELOS PERSONALIZADOS DE VENTRÍCULOS Y TORSO DE PACIENTES PEDIÁTRICOS

AUTOR: IGNACIO GONZÁLEZ LLÁCER

TUTOR: FRANCISCO JAVIER SÁIZ RODRÍGUEZ

COTUTORES: JORDI CANO GARCÍA FERRÁN ROSÉS-NOGUER

Curso Académico: 2020-21

Desarrollo de modelos personalizados de ventrículos y torso de pacientes pediátricos

## RESUMEN

El presente trabajo de investigación de Final de Máster centra su estudio en el ámbito del modelado y la simulación bioeléctrica, concretamente en el desarrollo de modelos cardíacos tridimensionales para pacientes pediátricos.

Los modelos computacionales cardíacos son una herramienta innovadora que han revolucionado el campo de la electrofisiología durante las últimas décadas. La información y los datos generados por las simulaciones cardíacas proporcionan una amplia gama de recursos para la modernización del entorno clínico, como la medicina personalizada, la planificación quirúrgica, el diagnóstico precoz, la prevención, etc. Además, su relevancia en el ámbito de la investigación se ha visto incentivada por los avances en la tecnología de sensores, la comprensión de fenómenos biológicos y las técnicas matemáticas y de procesamiento computacional. Por lo tanto, el desarrollo y la optimización de los modelos cardíacos son un aspecto clave para el futuro de la ingeniería biomédica y la medicina clínica.

El objetivo general de este trabajo consiste en el desarrollo de un modelo computacional personalizado de ventrículos y de torso utilizando imágenes médicas de resonancia magnética (MRI) de pacientes pediátricos. Para ello, se realizara un proceso de segmentación de las estructuras ventriculares utilizando el software Seg3D, así como del resto de órganos y estructuras principales del torso. A continuación, se generara un mallado volumétrico de elementos finitos en cada estructura tridimensional para llevar a cabo las simulaciones matemáticas utilizando el software Elvira. En dichas simulaciones, se reproduce el proceso de despolarización ventricular (incorporando un sistema de conducción de Purkinje genérico) y será validado mediante la obtención de las señales de electrocardiograma generadas por la propagación eléctrica a través del resto de estructuras del torso. Finalmente, se llevan a cabo simulaciones de despolarización patológica, concretamente se pretende recrear una situación de preexcitación ventricular por vías accesorias.

**Palabras clave**: modelado, simulación, pacientes pediátricos, resonancia magnética, segmentación, mallado, electrocardiograma.

## RESUM

El present treball d'investigació de final de Màster centra el seu estudi en l'àmbit del modelatge i la simulació bioelèctrica, concretament en el desenvolupament de models cardíacs tridimensionals per a pacients pediàtrics.

Els models computacionals cardíacs son una ferramenta innovadora que ha revolucionat el camp de l'electrofisiologia durant les últimes dècades. La informació i les dades generades per les simulacions cardíaques proporcionen una ampla gama de recursos per a la modernització de l'entorn clínic, com la medicina personalitzada, la planificació quirúrgica, el diagnòstic precoç, la prevenció, etc. A demés, la seua rellevància en l'àmbit de la investigació s'ha vist incentivada pels avanços en la tecnologia de sensors, la comprensió de fenòmens biològics i les tècniques matemàtiques i de processament computacional. Per lo tant, el desenvolupament i l'optimització dels models cardíacs son un aspecte clau per al futur de l'enginyeria biomèdica i la medicina clínica.

L'objectiu general d'aquest treball consisteix en el desenvolupament d'un model computacional personalitzat de ventricles i tors utilitzant imatges mèdiques de ressonància magnètica (MRI) de pacients pediàtrics. Per aconseguir-ho, es realitza un procés de segmentació de les estructures ventriculars utilitzant el software Seg3D, així com la resta dels orgues i estructures principals del tors. A continuació, es genera un mallat volumètric d'elements finits en cada estructura tridimensional per a dur a terme les simulacions matemàtiques utilitzant el software Elvira. En aquestes simulacions, es reproduirà el procés de despolarització ventricular (incorporant un sistema de conducció de Purkinje genèric) i es validarà amb l'obtenció de les senyals d'electrocardiograma generades per la propagació elèctrica a través de les estructures del tors. Finalment, es duen a terme simulacions de despolarització patològica, concretament es pretén recrear una situació de preexitació ventricular per vies accessòries.

**Paraules clau:** modelatge, simulació, pacients pediàtrics, ressonància magnètica, segmentació, mallat, electrocardiograma.

## ABSTRACT

This Final Master's research project focuses its study on the field of bioelectric modelling and simulation, specifically on the development of three-dimensional cardiac models for pediatric patients.

Cardiac computational models are an innovative tool which has revolutionized the field of electrophysiology during the last decades. The information and data generated by cardiac simulations provide a wide range of resources for the modernization of the clinical environment, such as personalized medicine, surgical planning, early diagnosis, prevention, etc. Moreover, its relevance in research has been boosted by advances in sensor technology, understanding of biological phenomena, and mathematical and computational processing techniques. Therefore, the development and optimisation of cardiac models is a key issue for the future of biomedical engineering and clinical medicine.

The overall objective of this project is to develop a customised computational model of the ventricles and torso using medical magnetic resonance images (MRI) of paediatric patients. To do this, a segmentation process of the ventricular structures will be carried out using Seg3D software, as well as the rest of the main organs and structures of the torso. Then, a volumetric finite element mesh will be generated for each three-dimensional structure to carry out the mathematical simulations using the Elvira software. n these simulations, the ventricular depolarisation process will be reproduced (incorporating a generic Purkinje conduction system) and validated by obtaining the electrocardiogram signals generated by the electrical propagation through the rest of the torso structures. Finally, simulations of pathological depolarisation are carried out, specifically the aim is to recreate a situation of ventricular pre-excitation via accessory pathways.

**Keywords**: modelling, simulation, paediatric patients, MRI, segmentation, meshing, electrocardiogram.

## **ÍNDICE DE FIGURAS**

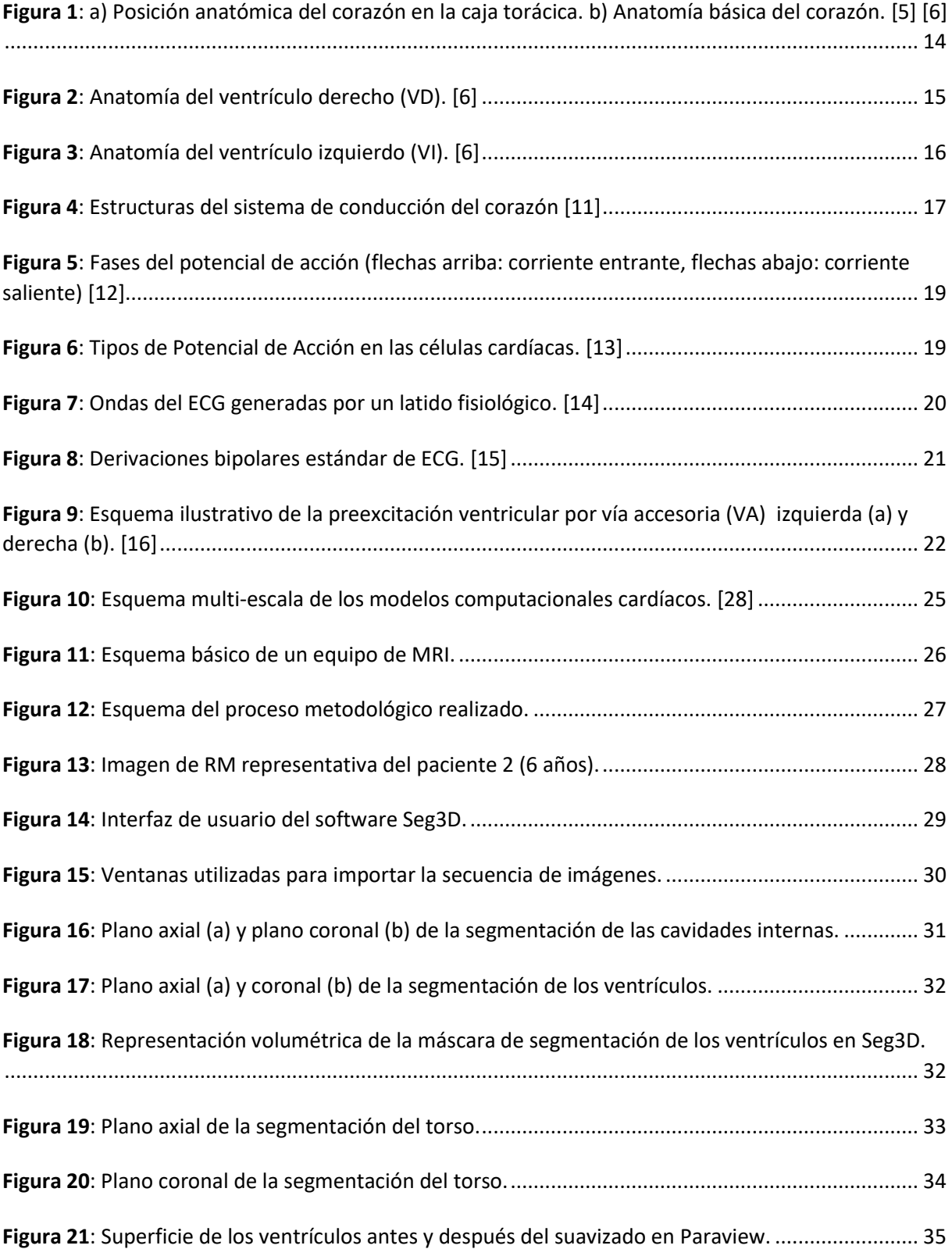

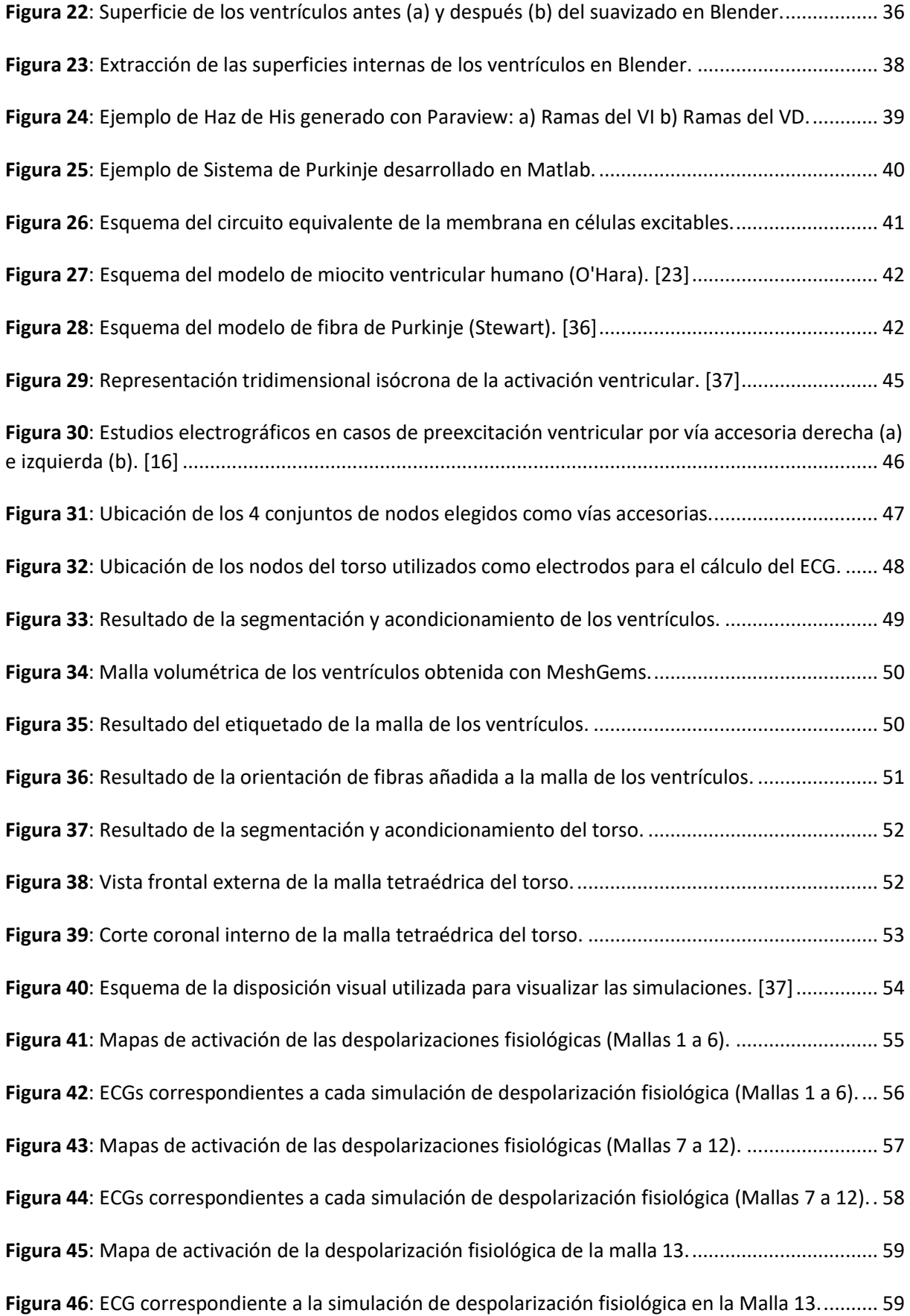

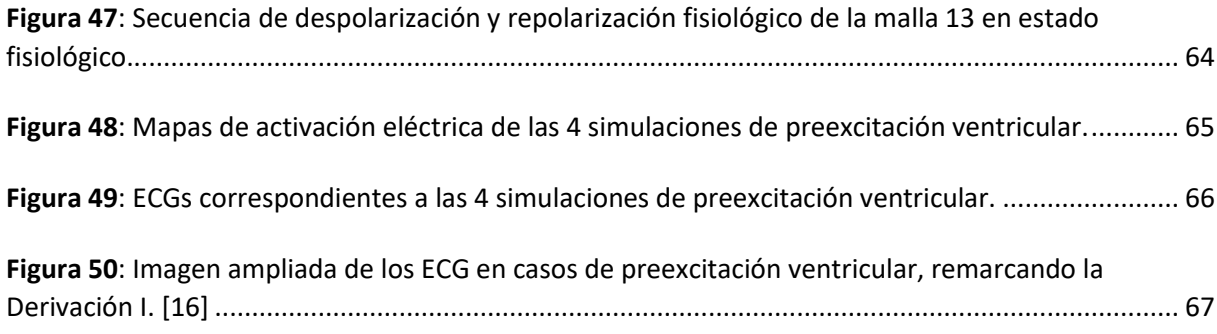

## **ÍNDICE DE TABLAS**

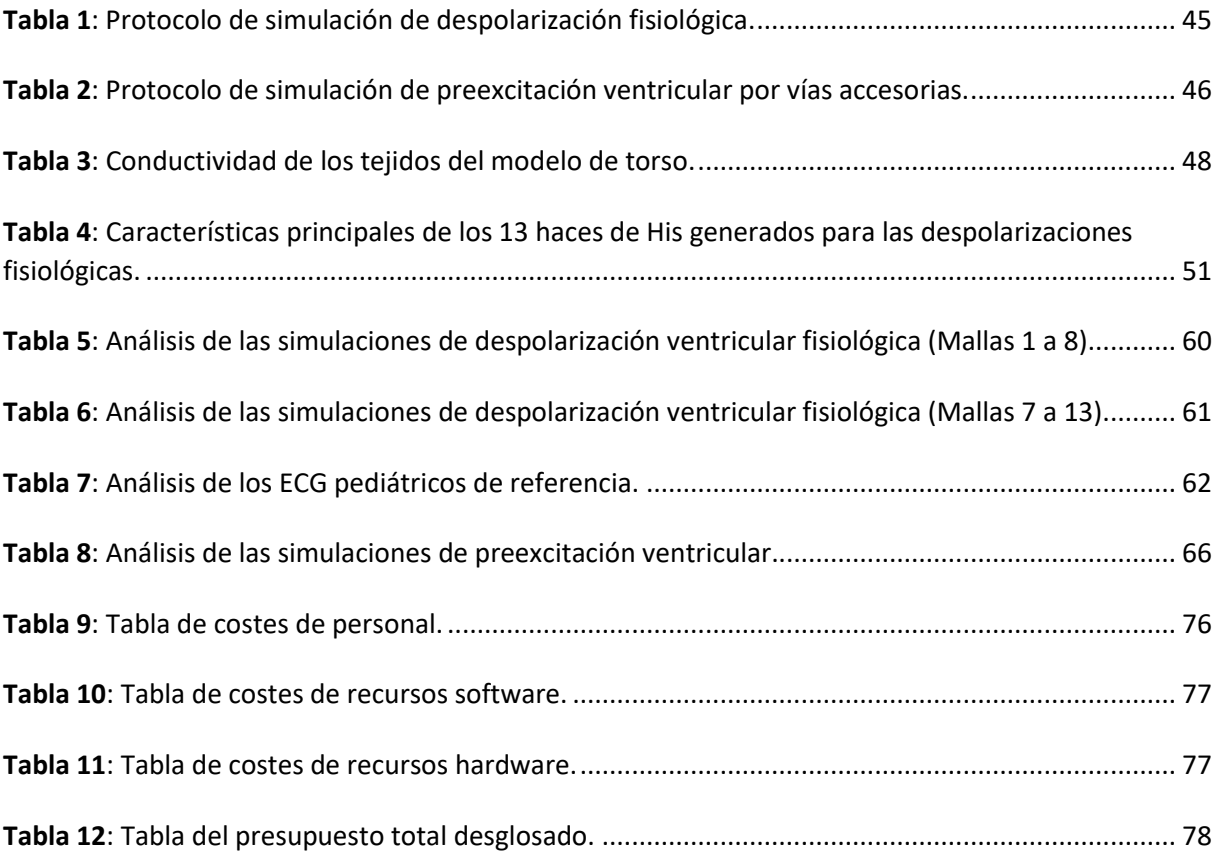

## **ÍNDICE DE CONTENIDOS**

#### <span id="page-9-0"></span>**DOCUMENTOS CONTENIDOS EN EL TFM**

- Memoria  $\bullet$
- Presupuesto  $\bullet$

#### <span id="page-9-1"></span>ÍNDICE DE LA MEMORIA

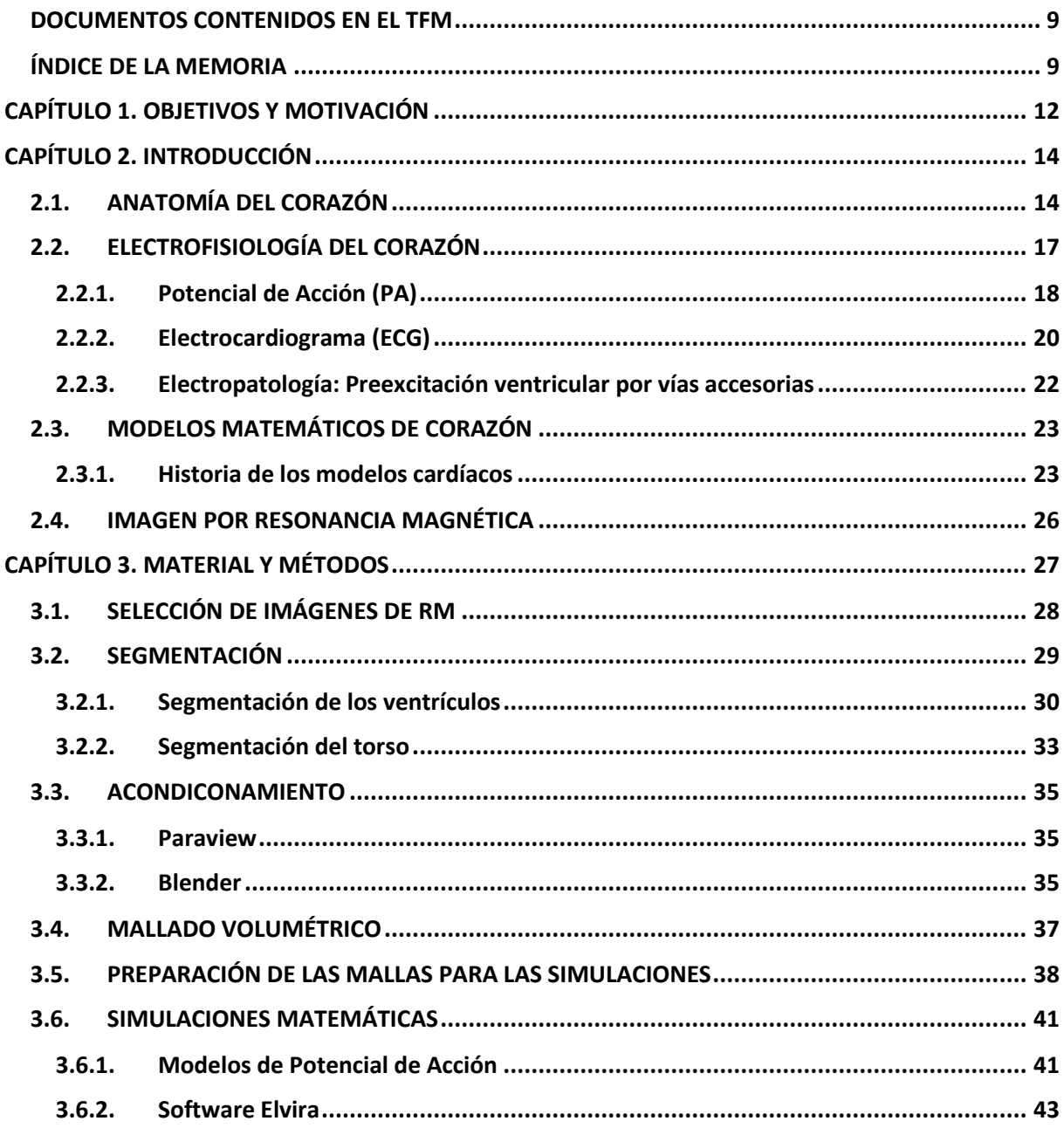

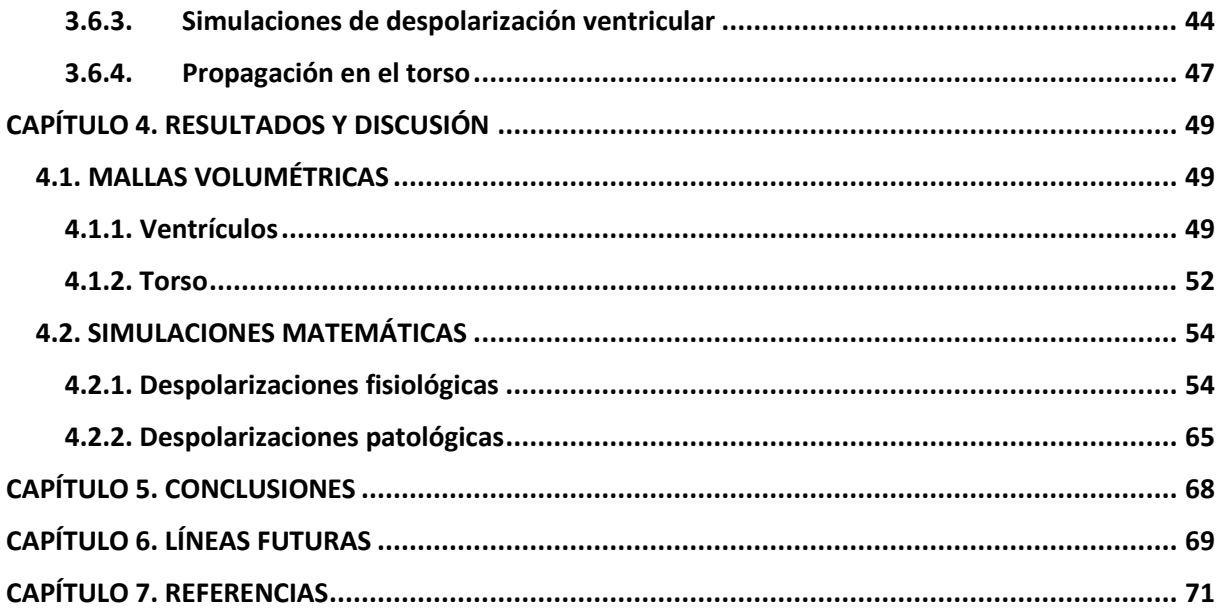

#### ÍNDICE DEL PRESUPUESTO

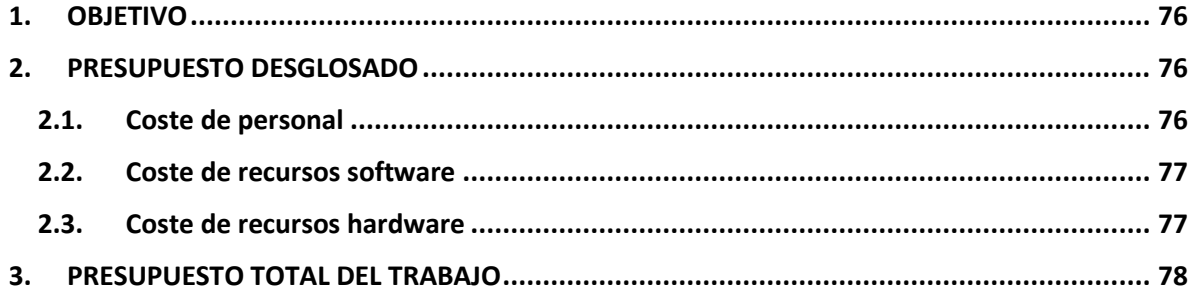

Desarrollo de modelos personalizados de ventrículos y torso de pacientes pediátricos

# **MEMORIA**

## <span id="page-12-0"></span>**CAPÍTULO 1. OBJETIVOS Y MOTIVACIÓN**

Los últimos años han sido testigos de innumerables avances revolucionarios en el sector sanitario, cuya consecución se debe, en gran medida, a la interrelación entre distintasramas científicas y tecnológicas, como la **Medicina** y la **Ingeniería**. En el desarrollo de las teorías y la comprensión de los sistemas vivos, las matemáticas juegan un papel fundamental. En particular, en la Medicina Clínica existe una gran cantidad de problemas que requieren un tratamiento matemático. Por ello, actualmente las matemáticas se aplican con éxito en numerosos campos de la Medicina como: el análisis de datos, la cardiología, la oncología, la farmacología, los biofluidos, el procesamiento de imágenes, etc. [1]

El **modelado matemático** es uno de los campos de la Ingeniería Biomédica que más ha evolucionado en las últimas décadas. El desarrollo tecnológico de los equipos informáticos, junto con un aumento de los datos experimentales y clínicos disponibles, han permitido que la utilidad de los modelos matemáticos abarque más allá del ámbito de la investigación. Especialmente, el modelado de la **electrofisiología del corazón humano** se está convirtiendo en una potente herramienta de ayuda al diagnóstico, la planeación y el seguimiento terapéutico. Como muchos procesos biológicos, la electrofisiología cardíaca presenta características complejas no lineales y multi-escala. Por lo tanto, los modelos matemáticos de corazón ofrecen un sinfín de posibilidades para el estudio de este complejo sistema biológico. [2] [3]

Los modelos matemáticos cardíacos de última generación incorporan técnicas de imagen médica anatómica como la Tomografía Axial Computerizada (TAC) o la **Resonancia Magnética** (RM). Estas imágenes, en combinación con datos experimentales electrofisiológicos, permiten generar **modelos tridimensionales personalizados** para el desarrollo de simulaciones matemáticas. Este tipo de simulaciones pueden utilizarse para complementar los hallazgos empíricos, proporcionar información cuantitativa sobre los mecanismos de acción fisiológicos y fisiopatológicos, así como orientar nuevas hipótesis y enfoques cardioterapéuticos. Además, el proceso de desarrollo de modelos cardíacos puede aplicarse a todo tipo de pacientes, incluyendo los pacientes pediátricos, en los que se pretende evitar al máximo el uso de terapias o técnicas invasivas. [2] [3]

El presente Trabajo Final de Máster (TFM), forma parte de un conjunto de proyectos financiados por la **Cátedra Cardiovascular EVES-FERRER-UPV,** adscrita al **Centro de Bioingeniería e Ingeniería Biomédica (CI2B)** y destinada al apoyo de la investigación, la innovación y el desarrollo tecnológico en el campo de la Ingeniería Biomédica. Además, existe un convenio de cooperación entre el CI2B y el **Hospital Vall d´Hebron de Barcelona**, disponiendo de la colaboración del **Dr. Ferrán Rosés-Noguer** para la adquisición de imágenes médicas y la validación de los resultados.

El **objetivo principal** del TFM consiste en el desarrollo de un modelo matemático tridimensional y personalizado de ventrículos y torso, a partir de imágenes de RM de pacientes pediátricos, con el fin de llevar a cabo simulaciones en estados fisiológicos y patológicos. Para la consecución del objetivo principal planteado, se establecen los siguientes **objetivos específicos**:

- **O1:** Segmentación de los ventrículos y el torso a partir de imágenes de RM pediátricas.
- **O2:** Acondicionamiento de las superficies de los volúmenes segmentados.
- **O3:** Generación de mallas tridimensionales compuestas por elementos finitos y su preparación para realizar de simulaciones matemáticas.
- **O4:** Simulación y validación de despolarizaciones ventriculares fisiológicas.
- **O5:** Simulación de despolarizaciones ventriculares patológicas (preexcitación ventricular).

## **CAPÍTULO 2. INTRODUCCIÓN**

#### <span id="page-14-1"></span><span id="page-14-0"></span>**2.1. ANATOMÍA DEL CORAZÓN**

El corazón es el componente central del sistema circulatorio en los seres vivos y, por lo tanto, se trata de uno de los órganos vitales más importantes del organismo. En el cuerpo humano, el corazón se encuentra entre los pulmones, en el centro del pecho, detrás y levemente a la izquierda del esternón. Su función principal consiste en el bombeo de la sangre hacia el resto de los órganos, tejidos y células del organismo, circulando a través de los vasos sanguíneos. La sangre suministra oxígeno y nutrientes a cada célula y recoge el dióxido de carbono y las sustancias de desecho producidas. [4]

Una membrana formada por dos capas, denominada "pericardio" envuelve el corazón como una bolsa, tal y como se observa en la [Figura 1a](#page-14-2). La capa externa del pericardio (parietal) rodea el nacimiento de los principales vasos sanguíneos del corazón y está unida a la espina dorsal, al diafragma y a otras partes del cuerpo por medio de ligamentos. La capa interna del pericardio (visceral) está unida al músculo cardíaco. El espacio interno constituido por ambas capas contiene una capa de líquido que las separa y permite que el corazón pueda moverse con cierta holgura en cada latido. [5]

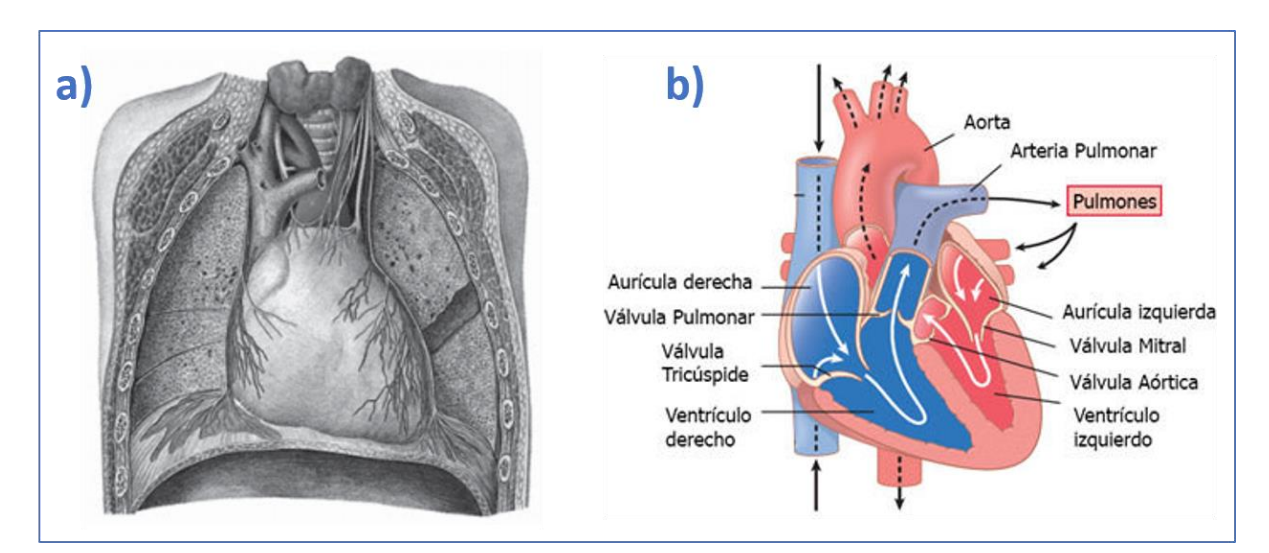

*Figura 1: a) Posición anatómica del corazón en la caja torácica. b) Anatomía básica del corazón.* [5] [6]

<span id="page-14-2"></span>En su interior, el corazón está formado por cuatro cámaras o cavidades musculares: dos aurículas y dos ventrículos. Las aurículas actúan como una bomba débil de cebado del ventrículo, el cuál aporta después la principal fuerza del bombeo que impulsa la sangre, constituyendo una bomba bicameral pulsátil. De esta forma, el corazón queda dividido en dos bombas diferenciadas y separadas por el septum o tabique interventricular [\(Figura 1b](#page-14-2)): un corazón derecho que bombea sangre hacia los pulmones (circulación pulmonar) y un corazón izquierdo que bombea sangre hacia los órganos periféricos (circulación sistémica). Además, el corazón presenta cuatro estructuras valvulares: dos auriculoventriculares que separan cada aurícula de su ventrículo (mitral y tricúspide) y dos válvulas sigmoideas, a la salida de cada ventrículo (aórtica y pulmonar). [1] [3]

Finalmente, se pueden diferenciar tres tipos de músculo cardíaco: músculo auricular, músculo ventricular y fibras musculares especializadas en la excitación y la conducción. El músculo auricular y ventricular es estriado, y se contrae de manera muy similar al músculo esquelético, excepto que la duración de la contracción es mucho mayor. Además, esta pared muscular se compone de tres capas: el **epicardio** es la capa más externa, en contacto con el pericardio visceral; la capa intermedia se denomina **miocardio**, siendo la más gruesa y responsable del bombeo de la sangre al contraerse; y el **endocardio**, la capa más interna y responsable de tapizar la luz de las cavidades y evitar la coagulación de la sangre.

En cuanto a las fibras especializadas en la excitación y la conducción, su contracción es débil por su escasez de fibrillas contráctiles; en cambio, presentan descargas eléctricas rítmicas automáticas en forma de potenciales de acción y los transmiten por todo miocardio, formando así un sistema excitador que controla el latido rítmico cardíaco.

#### **Ventrículo Derecho**

El ventrículo derecho (VD) en el corazón humano presenta una estructura en forma de medialuna con paredes delgadas. Se encuentra acoplado por un lado al retorno venoso sistémico y por el otro a la circulación pulmonar, que ofrece una menor resistencia periférica. Su volumen es un 10-15% mayor que el del ventrículo izquierdo (VI) debido a la mayor superficie que ofrece la forma semilunar. Sin embargo, la pared del VD es más delgada (de 3 a 5mm en adultos) y su masa es de un tercio a un sexto inferior a la del VI. [7] [8]

Anatómicamente, el VD se describe habitualmente en 3 componentes o partes diferenciadas:

- La **entrada**, formada por la válvula tricúspide, las cuerdas tendinosas y 3 o más músculos papilares.
- El **ápice trabeculado**, generalmente muy delgado y, por lo tanto, más susceptible a un aumento de la tensión de la pared.
- La **salida** o **infundíbulo**, una estructura muscular tubular que sostiene las valvas de la válvula pulmonar.

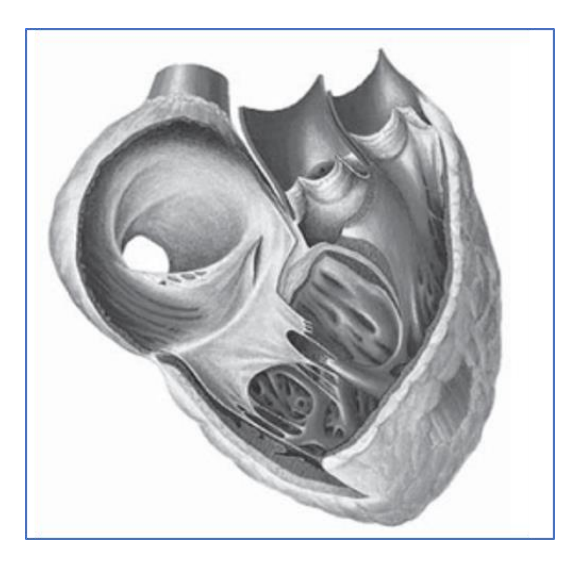

*Figura 2: Anatomía del ventrículo derecho (VD).* [6]

#### **Ventrículo Izquierdo**

El ventrículo izquierdo (VI) se encuentra en la posición posterior izquierda del corazón, delimitado por la pared libre, el tabique interventricular y por los orificios de la válvula mitral y aórtica. El VI se diferencia principalmente del VD por su mayor tamaño y su pared muscular más hipertrófica. Mientras que el ventrículo derecho tiene un espesor de 3-4 mm, el izquierdo alcanza aproximadamente los 10 mm. Esto se debe a que, al expulsar la sangre durante la sístole, el ventrículo izquierdo se encuentra con una resistencia mayor, la presión arterial. Otro aspecto que diferencia ambos ventrículos es la ausencia de trabéculas musculares que subdividan el ventrículo izquierdo.

Cabe destacar que las fibras miocárdicas del VI presentan una disposición en doble hélice contradireccional. Este fenómeno da lugar a una rotación global del VI en sentido antihorario cerca del ápex y una rotación en sentido horario cerca de la base durante la expulsión de la sangre, generando una mayor presión. [9]

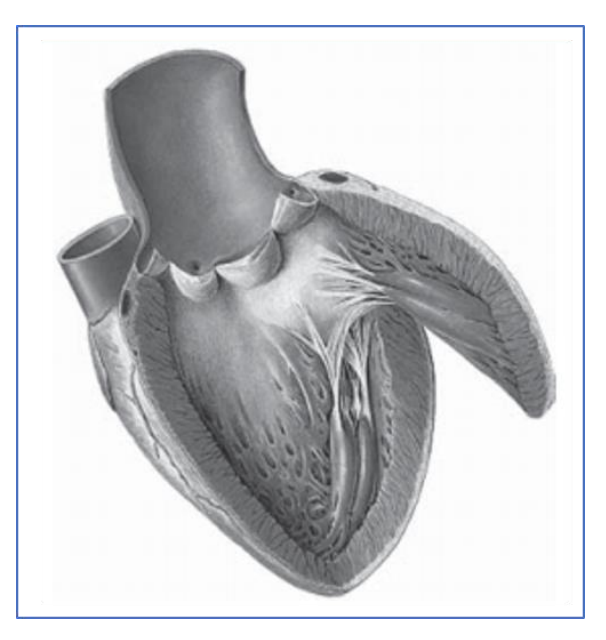

*Figura 3: Anatomía del ventrículo izquierdo (VI).* [6]

#### <span id="page-17-0"></span>**2.2. ELECTROFISIOLOGÍA DEL CORAZÓN**

Las células que constituyen el músculo cardíaco o miocitos presentan una estructura estriada, es decir, están compuestos por miofibrillas que contienen filamentos de actina y miosina, que se unen y deslizan entre sí para producir la contracción. Los miocitos se encuentran separados por unas membranas celulares denominadas discos intercalados. En cada uno de estos discos, las membranas de los miocitos se fusionan formando uniones comunicantes permeables o gap junctions que permiten una rápida difusión entre las células conectadas en serie y paralelo. Por todo ello, funcionalmente el músculo cardíaco es considerado como un sincitio de muchas células musculares, de forma que cuando una es excitada, el estímulo o potencial de acción se propaga al resto de células a través de estas interconexiones. [4]

Una de las características principales del corazón es su capacidad de contraerse de forma rítmica y mantenida a través de señales excitatorias generadas por el propio corazón (autorritmicidad). Además, para que su funcionamiento sea eficaz, es necesario que tanto las señales excitatorias como las contracciones de los miocitos en las aurículas y ventrículos ocurran de forma coordinada. Esto es posible gracias a la existencia de un tejido de conducción especializado. [10]

Normalmente, las células del nodo sinoauricular (SA) son las únicas células que presentan actividad eléctrica espontánea, actuando como marcapasos natural del organismo. Estas células se localizan dentro de la pared de la aurícula derecha, en la abertura de la vena cava superior. El potencial de acción generado en el nodo SA se propaga a ambas aurículas, que se encuentran eléctricamente aisladas de los ventrículos salvo por un punto, el nodo auriculoventricular (AV). Consiste en un haz estrecho de pequeñas fibras cardíacas de conducción con un número reducido de gap junctions entre sí. Por ello, la conducción a través del nodo AV es relativamente lenta y el impulso se retrasa alrededor de 0,1 s, garantizando que las aurículas se contraigan y se relajen antes de que se excite el músculo ventricular.

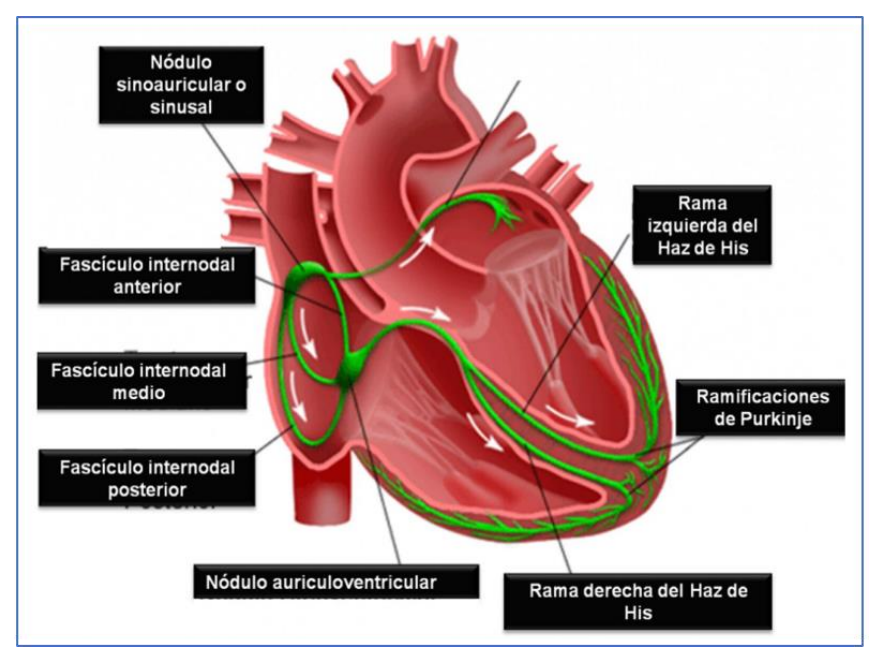

*Figura 4:* Estructuras del sistema de conducción del corazón [11]

Una vez superado este punto, la conducción en el resto del tejido es rápida (aproximadamente 1 m/s) y se realiza a través del haz de His. Estas fibras son miocitos especializados de gran diámetro que recorren el septo interventricular y se dividen en una rama izquierda y una derecha, hasta llegar a una extensa red de fibras gruesas de conducción denominadas fibras de Purkinje. La conducción a través del sistema de Purkinje es muy rápida (3-5 m/s), logrando que el impulso sea más rápido que a través del propio miocardio y que todas las partes de ambos ventrículos sean excitadas a la vez. [10]

#### **2.2.1. Potencial de Acción (PA)**

<span id="page-18-0"></span>El Potencial de Acción (PA) se define como la diferencia de potencial entre el medio intracelular y el extracelular, es decir, entre ambos lados de la membrana celular. Las células musculares son excitables y, por lo tanto, son capaces de generar impulsos eléctricos que se propagan a través del tejido, provocando posteriormente la contracción muscular. Así, la contracción de cada célula muscular está asociada a un PA, cuya duración y forma de onda dependerá del tipo de célula y su función. [12]

Las células musculares presentan esta excitabilidad debido a la presencia de canales iónicos y bombas electrogénicas en su membrana celular, que permiten en ciertas circunstancias el intercambio de iones entre el medio interno y externo. Este intercambio de iones (flujo de corriente) es posible gracias a las diferencias de concentraciones iónicas entre ambos medios, que generan fuerzas de difusión y de campo eléctrico. Los principales iones que se ven sometidos a estas fuerzas y que constituyen las corrientes iónicas entrantes y salientes de los miocitos son el ion sodio (Na<sup>+</sup>), el ion calcio (Ca<sup>2+</sup>) y el ion potasio (K <sup>+</sup>). [12] Estas corrientes son el mecanismo responsable de la generación del PA y su orden de aparición permite diferenciar cuatro fases principales en el PA, como se observa en la [Figura](#page-19-0)  [5:](#page-19-0)

- **Fase 0 o de reposo**: ocurre cuando el potencial de membrana de la célula está en reposo, este valor del PA se encuentra cercano a los −90 mV debido al equilibrio que produce la bomba de sodio-potasio y los canales de fuga de potasio.
- **Fase 1 o despolarización rápida**: un ligero incremento del PA debido, por ejemplo, a una corriente de estímulo es capaz de alcanzar el umbral de activación de los canales de sodio, cuya respuesta de acción es muy rápida. De esta forma, se produce una entrada masiva de iones Na<sup>+</sup> al interior de la célula, generando un incremento positivo del PA o despolarización.
- **Fase 2 o repolarización rápida temprana**: la activación de la corriente transitoria de salida de potasio (I<sub>to</sub>) produce un flujo de salida de iones K<sup>+</sup>, mientras se inactivan los canales de Na<sup>+</sup>. Esto se traduce en un ligero descenso o negativización del potencial de acción.
- **Fase 3 o meseta**: en esta fase el potencial se mantiene casi constante alrededor de los 20 mV durante unos 200ms. La activación de los canales de  $Ca^{2+}$  debida a la despolarización de la membrana genera una entrada de carga positiva al interior celular. Sin embargo, esta entrada de carga positiva se ve compensada por la salida de iones  $K^+$ , generada por las corrientes  $I_{Kr}$ e I<sub>Ks</sub>, principalmente. Así, se consigue un equilibrio entre los iones Ca<sup>2+</sup> que entran y los iones K <sup>+</sup> que salen, manteniendo constante el PA.

**Fase 4 o repolarización**: los canales iónicos de Ca<sup>2+</sup> se inactivan, frenándose el flujo de carga positiva hacia el interior celular. El PA disminuye gradualmente, puesto que el flujo de salida de iones  $K^+$  continúa y se incrementa por la apertura de los canales  $K^+$  dependientes del voltaje. Este flujo de salida reduce la carga positiva de la célula produciéndose la repolarización. Finalmente, la bomba de intercambio sodio-potasio y los canales de  $K^+$  que permanecen abiertos llevan al PA de nuevo a la fase de reposo.

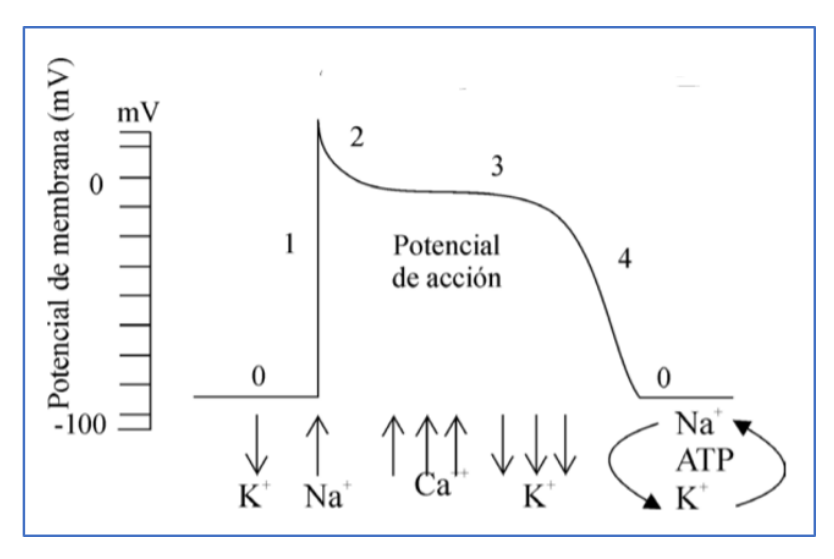

<span id="page-19-0"></span>*Figura 5: Fases del potencial de acción (flechas arriba: corriente entrante, flechas abajo: corriente saliente)* [12]

Como se ha mencionado anteriormente, cada célula excitable del corazón está asociada a un PA que presenta una serie de características según el tipo de célula. En la [Figura 6,](#page-19-1) se representa un esquema de los diferentes PA existentes en las células cardíacas: Nodo SA, Aurículas, Nodo AV, Fibras de Purkinje y Ventrículos. En las 3 primeras, los PA se caracterizan por una forma aleteada y una duración reducida, mientras que en las fibras de Purkinje y los ventrículos los PA presentan una fase de meseta que caracteriza su morfología y alarga su duración.

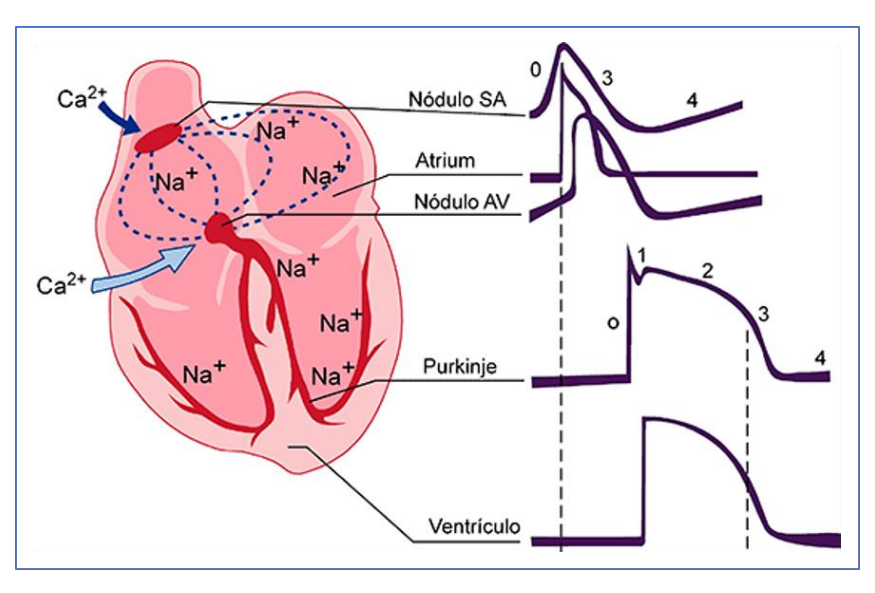

<span id="page-19-1"></span>*Figura 6: Tipos de Potencial de Acción en las células cardíacas.* [13]

#### **2.2.2. Electrocardiograma (ECG)**

<span id="page-20-0"></span>Durante el proceso de propagación de la excitación eléctrica a través del miocardio, se establecen circuitos eléctricos locales y fluyen pequeñas corrientes a través del líquido extracelular. El paso de estas corrientes crea pequeñas diferencias de potencial que pueden ser registradas por electrodos, aplicados sobre la superficie corporal.

Esta técnica no invasiva de registro de la actividad eléctrica del corazón se denomina electrocardiografía o ECG. Se trata de una de las técnicas más utilizadas para la detección y el estudio de situaciones patológicas, tanto en el ámbito clínico como en el de la investigación. El ECG se registra aplicando electrodos en diferentes puntos de la superficie corporal y determinando las diferencias de voltaje entre estos puntos con la ayuda de un amplificador electrónico. Cualquier posición concreta de un par de electrodos en la superficie corporal puede detectar un tramo concreto del flujo de corriente durante la despolarización y la repolarización. De modo que una imagen completa de la propagación de la excitación requiere información de diversos electrodos o derivaciones. [4]

En una situación fisiológica, el registro de ECG correspondiente a un latido del corazón presenta una morfología como la que se muestra en la [Figura 7.](#page-20-1) En el trazado pueden diferenciarse ciertas ondas o deflexiones, cada una correspondiente con un evento electrofisiológico en el corazón:

- **Onda P:** Representa el momento de despolarización o activación eléctrica de las aurículas, marcando el inicio del latido. La duración de esta onda es de aproximadamente 0,10 s un voltaje máximo de 0,25 mV.
- **Complejo QRS**: Representa la despolarización de los ventrículos y está compuesto por una deflexión negativa (onda Q), seguida de una deflexión positiva (onda R) y, de nuevo, una negativa (onda S). Su duración es muy corta y suele oscilar entre 0.06-0.10 s.
- **Onda T**: Representa la repolarización de los ventrículos, marcando el final del latido. Su morfología normal es asimétrica, presentando una menor pendiente en el tramo de ascenso que en el de descenso.

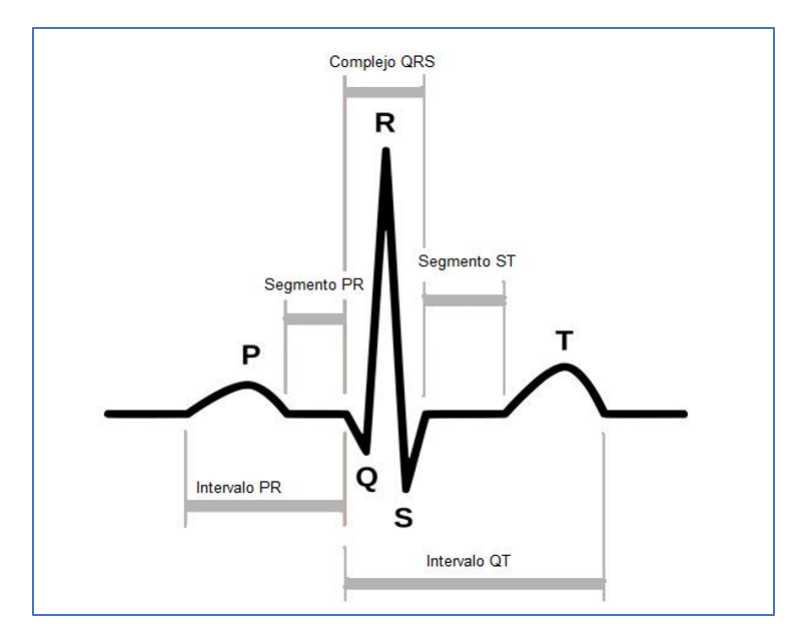

<span id="page-20-1"></span>*Figura 7: Ondas del ECG generadas por un latido fisiológico.* [14]

Existen dos tipos de derivaciones en el ECG, las bipolares y las unipolares. Las derivaciones bipolares registran el voltaje entre los electrodos aplicados a las muñecas y los aplicados a los tobillos (actuando como tierra el tobillo derecho). Las derivaciones unipolares registran el voltaje entre un electrodo individual aplicado a la superficie corporal y un electrodo que se mantiene en un potencial 0 (tierra). Por convenio, las tres derivaciones bipolares estándar se conocen como derivaciones I, II y III de extremidades:

- **Derivación I**: el terminal positivo del amplificador se conecta al brazo izquierdo y el terminal negativo, al brazo derecho. Con esta disposición, el amplificador registra el componente de excitación que se mueve a lo largo de un eje entre el lado izquierdo y el derecho del corazón.
- **Derivación II**: el terminal negativo se conecta al brazo derecho y el positivo a la pierna izquierda, registrando el componente de excitación que se mueve desde la parte superior derecha del corazón hasta la punta de los ventrículos.
- **Derivación III**: el terminal positivo se conecta a la pierna izquierda y el negativo al brazo derecho. De esta manera, se registra el componente de excitación que se propaga a lo largo de un eje entre la aurícula izquierda y la punta de los ventrículos.

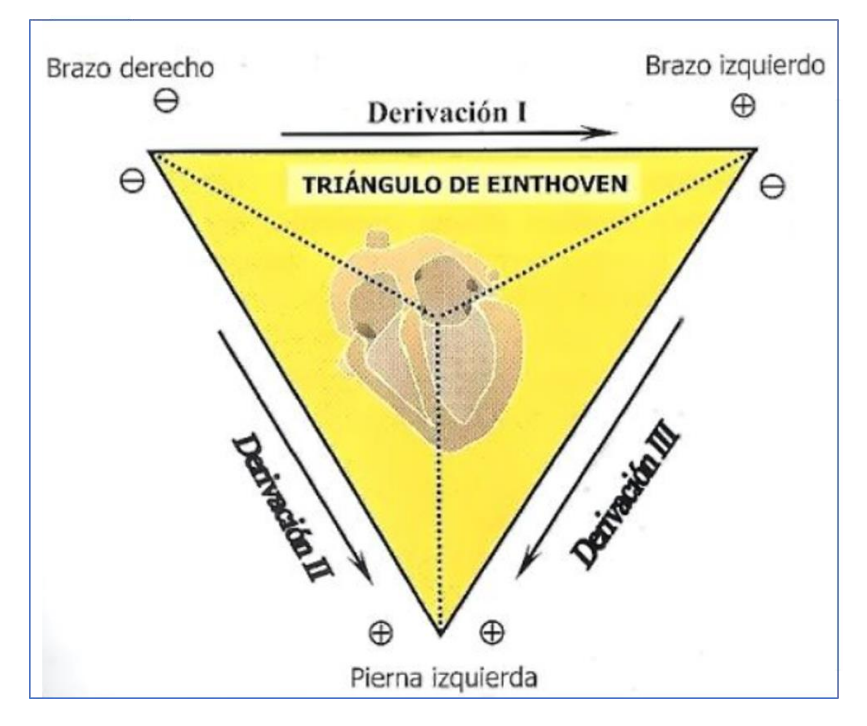

*Figura 8: Derivaciones bipolares estándar de ECG.* [15]

#### **2.2.3. Electropatología: Preexcitación ventricular por vías accesorias**

<span id="page-22-0"></span>Los síndromes de **preexcitación ventricular** son un tipo de electropatología cardíaca caracterizada por la excitación eléctrica (activación) de los ventrículos de forma anticipada con respecto a la conducción eléctrica normal. Este fenómeno se debe a la existencia de una conexión anómala, denominada **vía accesoria**, que conecta eléctricamente las aurículas con los ventrículos a través del anillo de las válvulas mitral o tricúspide, al margen del sistema específico de conducción (Haz de His-Sistema de Purkinje). Estas conexiones están constituidas por fibras de miocardio normal y se deben a anomalías en el desarrollo embriológico de los anillos valvulares. [16]

El nodo auriculoventricular desarrolla de forma fisiológica una función de filtro, debido a que su velocidad de conducción es más reducida y, por lo tanto, si el número de impulsos auriculares que recibe es muy elevado, gran parte de ellos no son propagados. En cambio, las vías accesorias ejercen menor función de filtro de impulsos auriculares, puesto que la velocidad de conducción de las fibras miocárdicas que las constituyen es mayor que la del nodo AV. Esta patología condiciona que se puedan producir respuestas ventriculares de frecuencia muy elevada, dando lugar a una Taquicardia Supraventricular (TSV).

En la [Figura 9,](#page-22-1) se muestra un esquema ilustrativo del proceso de preexcitación ventricular a través de una vía accesoria lateral izquierda (a) y lateral derecha (b). Las flechas gruesas negras se representan el tiempo de conducción a través de la aurícula desde el nodo sinusal, siendo menor en la vía accesoria derecha debido a la proximidad anatómica con el nodo sinusal. La conducción en el nodo AV es lenta (flecha fina y sinuosa) y en la vía accesoria es rápida, activando los ventrículos de forma anticipada (representado con semilunas grises). ). Sin embargo, la activación también se produce a través del sistema de conducción específico (flecha blanca), lo que genera un patrón de fusión ventricular en el complejo QRS.

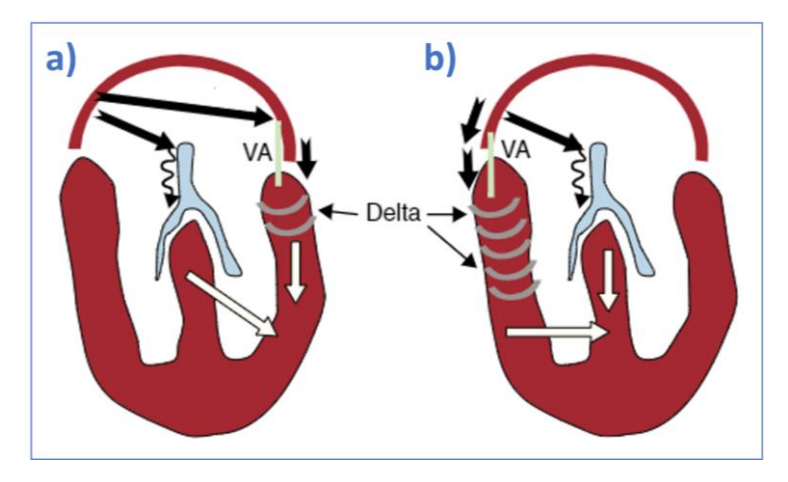

<span id="page-22-1"></span>*Figura 9: Esquema ilustrativo de la preexcitación ventricular por vía accesoria (VA) izquierda (a) y derecha (b).* [16]

La principal herramienta para el diagnóstico de esta patología es el **estudio electrocardiográfico**. En las preexcitaciones ventriculares por vía accesoria el ECG se caracteriza por un acortamiento del intervalo PR (< 120 ms), la presencia de la onda creada por el fenómeno de preexcitación conocida como **onda Delta,** con un ascenso lento inicial del complejo QRS que provoca su ensanchamiento, y alteraciones de la repolarización ventricular (segmento ST y onda T). Además, las **vías de localización derecha o septal** suelen dar patrones de preexcitación más floridos y, por lo tanto, más fáciles de reconocer.

#### <span id="page-23-0"></span>**2.3. MODELOS MATEMÁTICOS DE CORAZÓN**

El campo de estudio de la electrofisiología ha evolucionado enormemente en las últimas décadas, pasando de ser un campo meramente descriptivo a uno con gran cantidad de aplicaciones prácticas y en continuo desarrollo, tanto a nivel tecnológico como en número de investigaciones. Concretamente, existen diversos temas que, debido a su relevancia, han sido estudiados en numerosos trabajos experimentales y clínicos: el análisis de la estructura y la función de los canales iónicos que generan el potencial de acción en las células excitables; los factores que regulan las corrientes transmembrana, como la frecuencia de excitación, el voltaje o las concentraciones iónicas; o los componentes genéticos que determinan las características moleculares de los canales y las mutaciones, así como su efecto a distintas escalas. [17] [18]

Otro tema que también se ha convertido en objeto de estudio son los factores que determinan la propagación del proceso de activación celular en los tejidos cardíacos. Por ejemplo, las conexiones intercelulares presentes entre los miocitos (gap junctions) y la orientación y disposición espacial de las fibras son los principales factores que influyen en la propagación eléctrica, debido a la naturaleza anisótropa del tejido cardíaco. Por otra parte, también resulta de interés el estudio de los factores que son capaces de modificar, inestabilizar o interrumpir la propagación eléctrica, como los fármacos, el tejido isquémico o necrótico, la fibrosis, etc. [18]

Este proceso de crecimiento y desarrollo tecnológico en el ámbito de la electrofisiología ha sido factible, en gran medida, gracias a la implementación de modelos cardíacos. Es decir, esquemas teóricos de los fenómenos electrofisiológicos basados en formulaciones matemáticas, tanto en situaciones normales como patológicas. A su vez, la consecución de modelos matemáticos útiles y eficientes se debe principalmente a los siguientes motivos:

- El aumento de datos experimentales y clínicos disponibles para construir los modelos. Así como una mejora en la calidad y la precisión de dichos datos, que los convierte en un elemento imprescindible para comprobar y verificar el funcionamiento de los modelos.
- Los avances tecnológicos en el campo de la informática y el procesamiento de datos, dando lugar a ordenadores más potentes y con mayor velocidad de cálculo. Lo que permite llevar a cabo simulaciones más complejas, como los modelos tridimensionales.
- El desarrollo de los propios modelos, que permite mejorar la compresión de las estructuras y mecanismos biológicos. Además, permiten llevar a cabo predicciones y ensayos en condiciones difíciles de reproducir de forma experimental, de forma segura y económica.

#### **2.3.1. Historia de los modelos cardíacos**

<span id="page-23-1"></span>La historia sobre los modelos cardíacos se remonta a principios del siglo XX, cuando los investigadores holandeses Van der Pol & Van der Mark llevaron a cabo uno de los trabajos pioneros en este campo, desarrollando sistemas matemáticos para describir la actividad rítmica del corazón y su relación con las ondas electrocardiográficas. [19] Dos décadas después, se lograron grandes avances gracias al trabajo de Neumann y Ulam, que desarrollaron autómatas celulares para crear modelos multicelulares y, fundamentalmente, gracias al trabajo de Hodgkin & Huxley realizado en 1952. [20]

Estos investigadores lograron un hito histórico con la descripción de un modelo de potencial de acción en fibras nerviosas. Para ello, utilizaron un sistema de ecuaciones diferenciales para calcular los flujos de corrientes transmembrana, basándose en una descripción probabilística del estado de apertura de los canales iónicos y en los trabajos previos de Nernst y Planck. El mayor mérito de este trabajo es que por primera vez se estableció un formalismo matemático útil para describir la cinética iónica transmembrana. Y, además, medio siglo después de su publicación, el formalismo planteado por Hodgkin y Huxley aún se utiliza para describir potenciales de acción en ciertos modelos celulares de fibras nerviosas, musculares y de Purkinje.

A partir de los años 60, se comenzó a profundizar en el estudio cuantitativo de la actividad eléctrica de las células cardiacas, obteniendo una información más detallada y precisa sobre las propiedades de los canales iónicos que intervienen en dicha actividad. Como resultado a estos años de estudio, se desarrollaron los primeros modelos celulares cardíacos, como el modelo de Purkinje de Noble en 1962 (4 variables) y el modelo de Beeler-Reuter en 1977 (8 variables), que fue el primer modelo de célula ventricular genérica. [21] [22] Estos modelos fueron los precursores de un gran número de trabajos que permitieron desarrollar modelos cada vez más complejos y rigurosos, como los modelos de Luo-Rudy en 1991 (8 variables) y 1994 (15 variables); el modelo de Priebe-Beuckelmann en 1998 (17 variables); o el primer modelo ventricular humano, desarrollado por Ten Tusscher-Noble en 2004 (17 variables). Por último, en 2011 Thomas O'Hara desarrollo un nuevo modelo de cardiomiocito ventricular humano a partir de nuevos datos experimentales, compuesto por un total de 41 variables. Actualmente, el modelo de O'Hara está considerado como uno de los modelos de referencia para el estudio y modelización de células ventriculares humanas, tanto por la cantidad de variables cuantificadas (reproduciendo de forma más fidedigna los fenómenos bioeléctricos), como por su eficiencia a nivel computacional. [23]

Tras la aparición de los modelos computacionales a escala proteica (canales iónicos) y celular, se empezó a desarrollar de forma paralela la descripción del proceso de propagación de la activación cardíaca en modelos multicelulares. Es decir, empezaron a desarrollarse modelos cardíacos a escalas superiores (tejido y órgano), mediante el acoplamiento de modelos matemáticos celulares y la descripción del tejido cardiaco como un medio excitable continuo. [24] En primer lugar, se diseñaron modelos de tejido unidimensional para el estudio de la propagación de potenciales de acción en medios heterogéneos. [25] Más adelante, surgieron los modelos 2D para el estudio de la generación y propagación de arritmias como las simulaciones llevadas a cabo por Nash & Panfilov en 2004. [26] Estos modelos proporcionaron información relevante sobre las características de activación del tejido cardiaco, en situaciones fisiológicas y patológicas, como el caso de las reentradas.

Finalmente, la culminación de los modelos cardiacos tuvo lugar con la aparición de los modelos tridimensionales. Estos modelos permiten investigar los fenómenos de propagación y activación cardiaca utilizando geometrías más detalladas y realistas, a pesar de suponer un mayor coste computacional. De esta forma, el corazón puede ser modelado teniendo en cuenta aspectos más complejos como la disposición y orientación geométrica de las fibras (anisotropía), la presencia de uniones intercelulares (gap junctions) o las diferencias anatómicas entre pacientes. [27]

Actualmente, este tipo de modelado se encuentra en la vanguardia de las investigaciones electrofisiológicas, cuyo enfoque se ha centrado recientemente en problemas de origen clínico y el modelado personalizado de pacientes. Para ello, la estructura y geometría del corazón son reconstruidas a partir de imágenes médicas como la Tomografía Axial Computerizada (TAC) o la Imagen por Resonancia Magnética (MRI). Estos modelos geométricos personalizados pueden combinarse con modelos celulares específicos de tejido, así como con información clínica electrofisiológica y mecánica del paciente, con el objetivo de obtener un modelo personalizado lo más realista posible. [28]

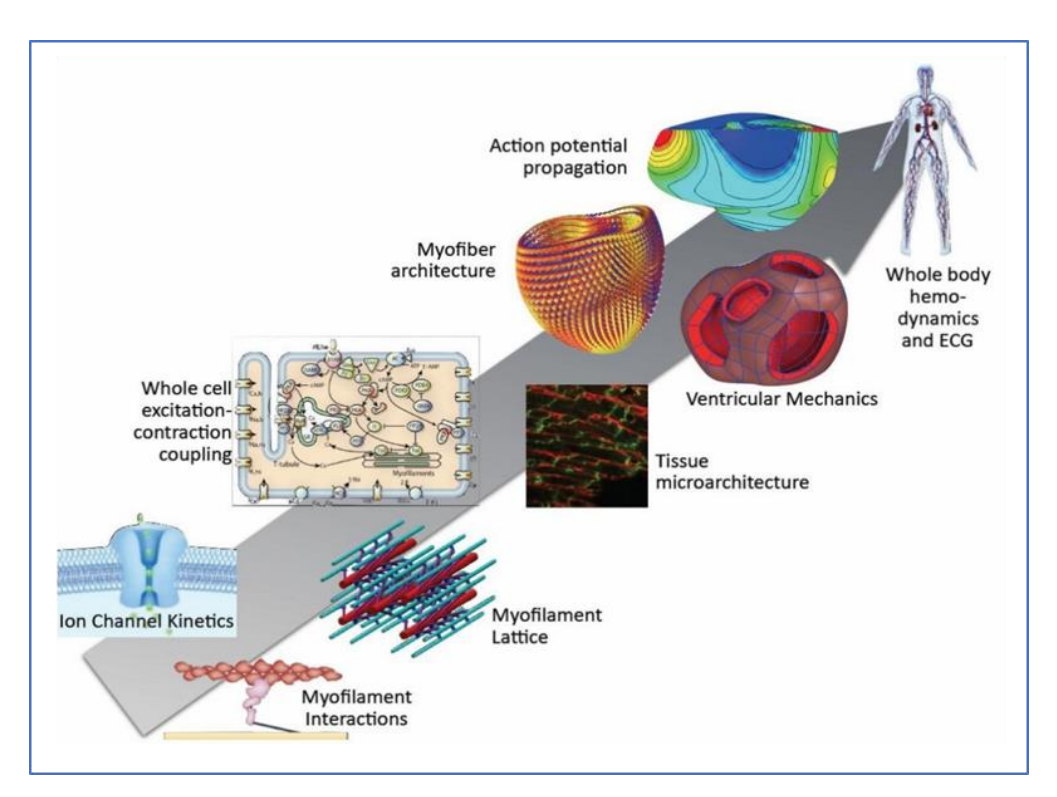

*Figura 10: Esquema multi-escala de los modelos computacionales cardíacos.* [28]

#### <span id="page-26-0"></span>**2.4. IMAGEN POR RESONANCIA MAGNÉTICA**

La Imagen por Resonancia Magnética (MRI, por sus siglas en inglés) es una técnica de adquisición de imágenes anatómicas tridimensionales, no invasiva y no ionizante, puesto que no se produce ninguna irradiación dañina. Su funcionamiento está basado en una tecnología sofisticada que utiliza un campo magnético de elevada magnitud y ondas de radiofrecuencia para la estimulación de los protones que componen las moléculas de agua, presentes en todos los tejidos vivos. Tras la estimulación, los sensores de IRM son capaces de detectar la energía liberada por los protones al realinearse con el campo magnético (relajación). Los tejidos son diferenciados debido a la variación entre los tiempos de relajación de los protones de cada tejido. [29] Los componentes básicos de un equipo de RMI se muestran en la siguiente figura:

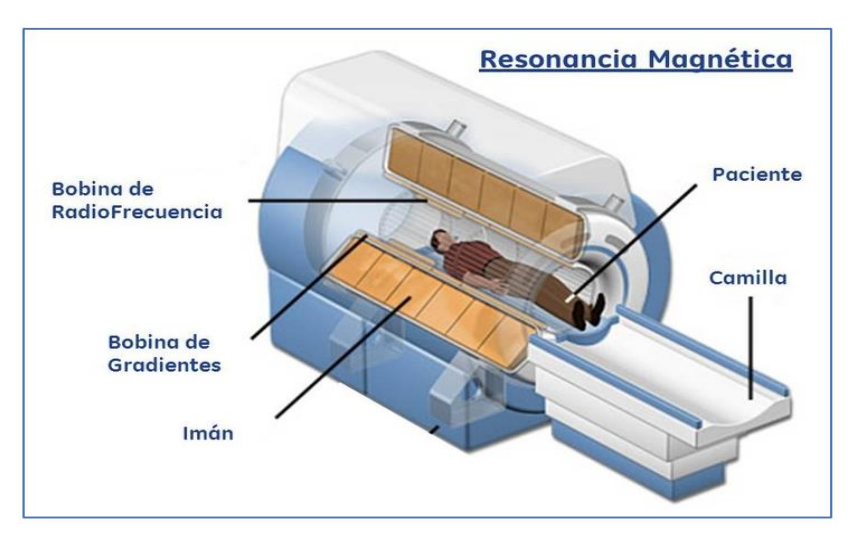

*Figura 11: Esquema básico de un equipo de MRI.*

Actualmente, la MRI es considerada como un método efectivo para la valoración de la morfología de las cámaras del corazón y el tejido muscular cardíaco, así como de la función cardiaca. Su aplicación clínica abarca varios campos como la valoración anatómica y coronaria, la detección de isquemia y la perfusión miocárdica, el monitoreo de tratamientos, etc. Las ventajas de la MRI aplicada al corazón respecto a otras técnicas actuales, se basan en el elevado contraste entre lostejidos blandos(músculo, grasa, sangre) y la posibilidad de resaltar específicamente cada tejido utilizando diferentes protocolos de adquisición. [30] Además, la MRI presenta capacidad multiplanar, por lo que pueden adquirirse imágenes en cualquier plano tridimensional, a parte de los 3 planos ortogonales básicos: axial, coronal y sagital.

Las secuencias que habitualmente se utilizan en la práctica clínica en los estudios de RMC se dividen en secuencias de pulso (anatómicas), secuencias eco de gradiente (anatómicas y cine), secuencias de flujo y secuencias eco de gradiente 3D. Las secuencias de pulso pueden subdividirse en dos grupos en dos tipos: secuencias de "sangre negra" y de "sangre blanca". En el primer grupo, la sangre que circula con flujo elevado presenta intensidad de señal baja (hipointensa) y se utilizan para obtener información anatómica del corazón y grandes vasos. Las de sangre blanca, la sangre que circula con mayor flujo es hiperintensa con respecto al miocardio normal, utilizadas para obtener información anatómica y funcional. [31]

## **CAPÍTULO 3. MATERIAL Y MÉTODOS**

<span id="page-27-0"></span>En el siguiente capítulo, se describe detalladamente el proceso metodológico llevado a cabo en el presente Trabajo de Final de Máster, el cual aparece esquematizado en la [Figura 12.](#page-27-1)

En primer lugar, se seleccionan las imágenes pediátricas de RM para la creación de los modelos tridimensionales. A partir de estas imágenes se segmentan los ventrículos y el torso mediante el software *Seg3D*, generando un volumen 3D inicial de las estructuras. A continuación, se realiza un proceso de acondicionamiento de las superficies de los volúmenes utilizando los softwares *Paraview*  y *Blender*. Seguidamente, se genera una malla de elementos finitos hexaédricos para el modelo de los ventrículos (*MeshGems*) y tetraédricos para el del torso (*Tetgen*).

Una vez se dispone de las mallas tridimensionales de cada segmentación, se realiza un proceso de preparación para las simulaciones matemáticas. En la malla de los ventrículos, se etiquetan los elementos finitos dividiendo el volumen en tejido endocárdico, miocárdico y epicárdico, y se incorpora una orientación de las fibras y un sistema de conducción genérico. En la malla del torso, se etiquetan los elementos en función de los órganos extraídos en el proceso de segmentación.

Finalmente, se utiliza el software *Elvira* para realizar las simulaciones matemáticas en la malla de los ventrículos, recreando casos de despolarización fisiológica y patológica (preexcitación ventricular). El resultado de las simulaciones se valida mediante la obtención de los electrocardiogramas correspondientes a dichas despolarizaciones. Para ello, se recurre a un programa de *Matlab* que simula la propagación eléctrica de los ventrículos a la malla del torso, estableciendo una conductividad eléctrica a cada estructura diferenciada. Los ECGs se obtienen registrando la diferencia de potencial eléctrico extracelular entre dos nodos de la malla del torso, de forma análoga a las derivaciones estándar.

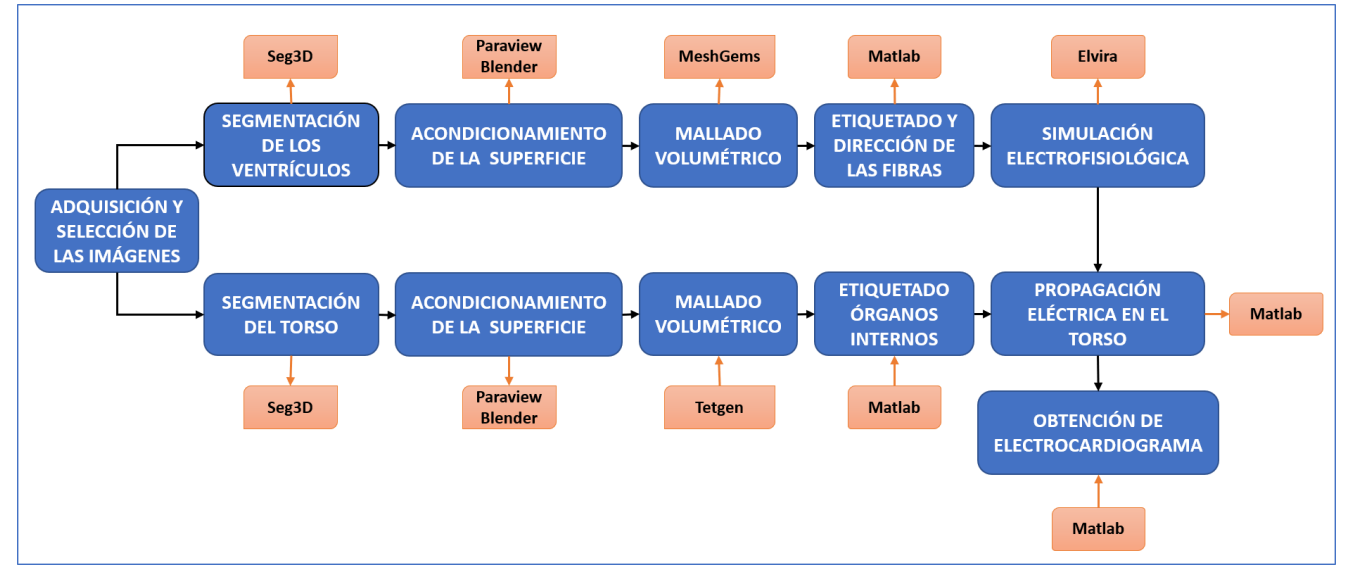

<span id="page-27-1"></span>*Figura 12: Esquema del proceso metodológico realizado.*

#### <span id="page-28-0"></span>**3.1. SELECCIÓN DE IMÁGENES DE RM**

Las imágenes utilizadas para la segmentación de los modelos 3D proceden del **Departamento de Radiología Pediátrica Hospital Vall d´Hebron Barcelona.** Se dispone de un estudio radiológico de Resonancia Magnética, adquirido con un equipo *MR System Avanto FIT* con una bobina de matriz en fase de torso de 32 canales y un campo magnético de 1,5 T de magnitud. El protocolo utilizado para la adquisición de las imágenes es la secuencia de pulso "sangre blanca 3D", con tamaño de vóxel de 0.8\*0.8\*0.8 mm, ofreciendo una cantidad de cortes (número de imágenes en cada plano) superior a la mayoría de los estudios de RM para diagnóstico. Se utiliza la técnica de RM para la adquisición de las imágenes debido a la importancia de evitar la exposición a la radiación en los pacientes pediátricos.

El paciente que se dispone se identifica como **Paciente 2** y tiene una edad de 6 años. A pesar de su temprana edad, las estructuras cardíacas pueden ser diferenciadas y se disponen de suficientes cortes para generar un volumen 3D (160 cortes en el plano axial). No obstante, la calidad de las imágenes no permite diferenciar ciertas estructuras del torso como los huesos, los músculos o la piel, las cuales serán obviadas en el modelo del torso. En la [Figura 13,](#page-28-1) se muestra una imagen representativa del estudio de RM del que se dispone (vista axial). Cabe mencionar que este paciente presenta un **aneurisma auricular derecho**, una patología congénita que supone un enorme aumento del tamaño de la aurícula, sin embargo, la patología no afecta a la morfología de la estructura de principal interés: los ventrículos.

<span id="page-28-1"></span>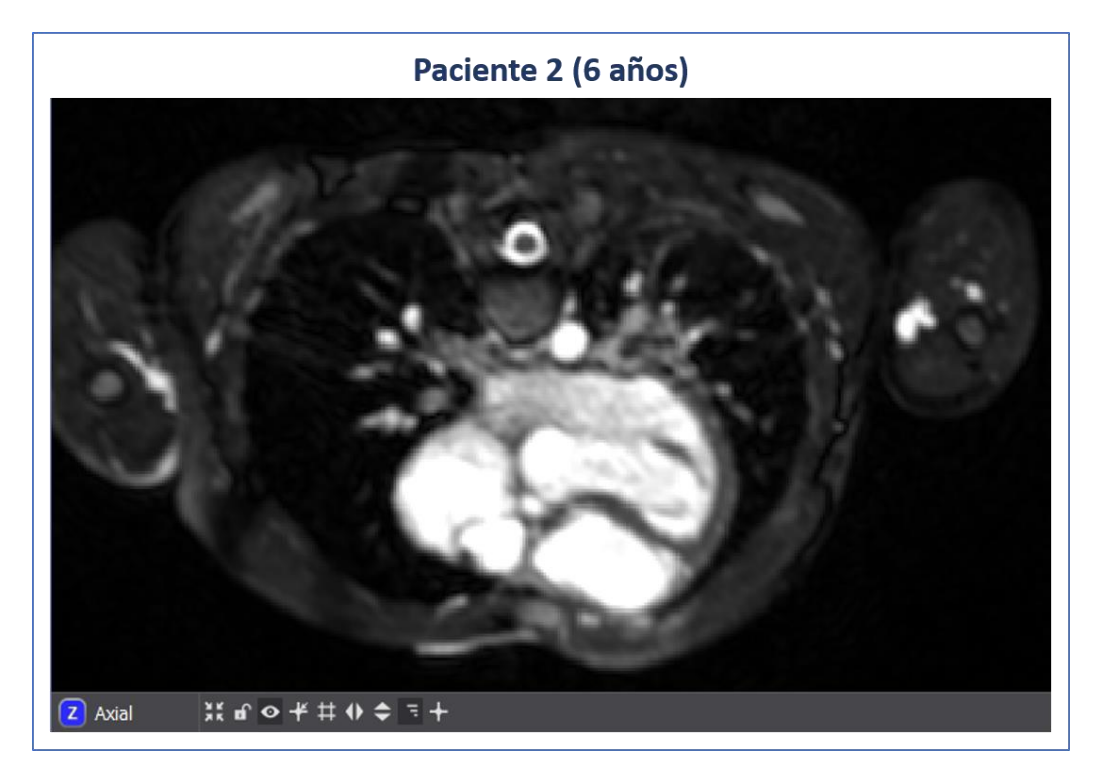

*Figura 13: Imagen de RM representativa del paciente 2 (6 años).*

#### <span id="page-29-0"></span>**3.2. SEGMENTACIÓN**

Una vez seleccionadas las imágenes de RM, se procede con la segmentación de las principales estructuras anatómicas que van a ser modeladas: ventrículos y torso. El software utilizado para el proceso de segmentación se denomina **Seg3D**, una herramienta de código abierto de procesamiento y segmentación volumétrica, desarrollada por el Centro NIH de Computación Biomédica Integrativa de la Universidad de Utah, en los Estados Unidos.

El software Seg3D permite la apertura y visualización de secuencias de imágenes médicas en diferentes formatos, entre los que se incluye el formato DICOM. El software combina una interfaz de segmentación manual flexible con potentes algoritmos de segmentación y procesamiento de imágenes. [32] Dicha interfaz está basada en un sistema de superposición de máscaras sobre las imágenes importadas, que pueden ser visualizadas en los 3 planos ortogonales: axial, coronal y sagital. Las máscaras disponen de diferentes herramientas y filtros para generar trazados 2D en cada una de las imágenes que conforman el volumen global registrado. Además, el software es capaz de renderizar el volumen 3D generado a partir de los trazados 2D contenidos en las máscaras.

En la [Figura 14,](#page-29-1) se muestra la interfaz de usuario de del software Seg3D con el proyecto de segmentación creado. En la parte izquierda de la pantalla aparecen las herramientas y filtros utilizados, los cuales serán descritos con mayor detalle posteriormente. En la parte central se muestra una disposición de 4 vistas, utilizando como vista principal el plano axial de las imágenes. Como vistas secundarias se representan el corte sagital, el corte coronal y la vista volumen. Finalmente, en la parte derecha aparece el listado de máscaras creadas sobre las imágenes importadas, correspondientes a cada una de las estructuras segmentadas. Estas máscaras pueden ser renderizadas en volumen 3D y exportarse como una superficie volumétrica en formato VTK.

<span id="page-29-1"></span>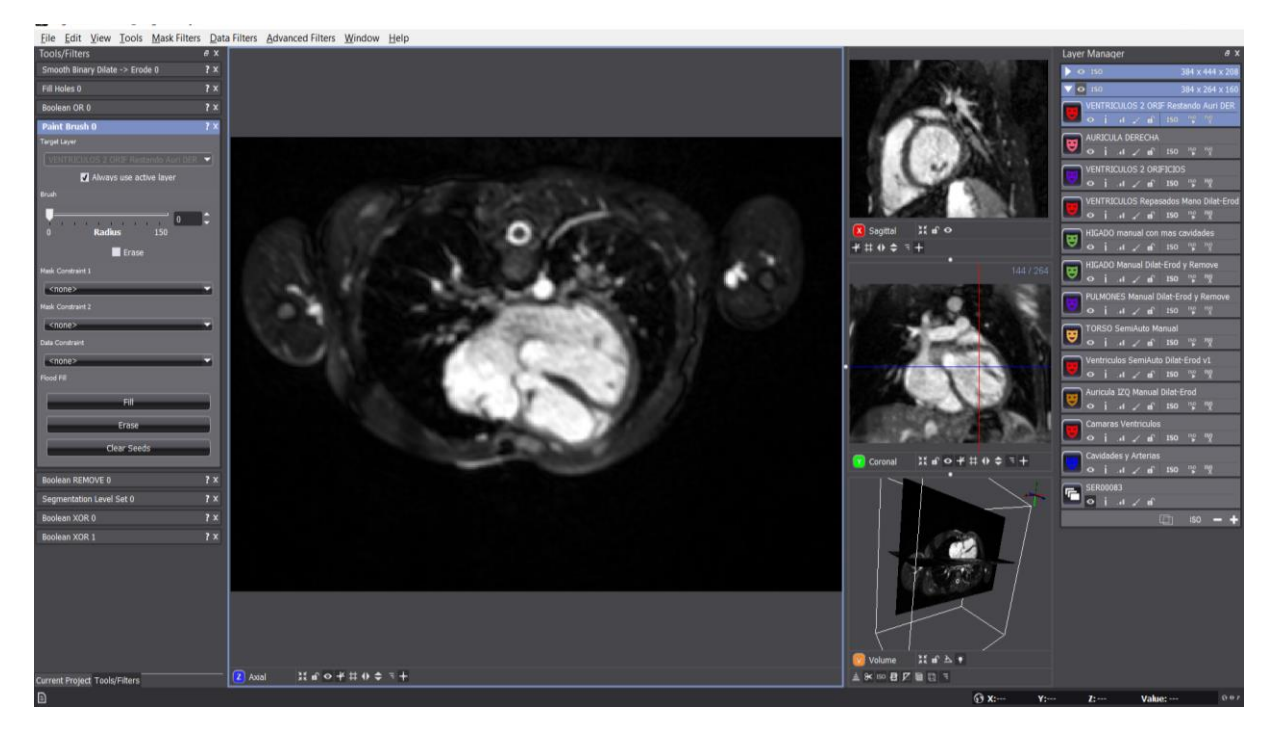

Figura 14: Interfaz de usuario del software Seg3D.

#### **3.2.1. Segmentación de los ventrículos**

<span id="page-30-0"></span>A continuación, se detalla el proceso completo de segmentación volumétrica de los ventrículos, realizado con Seg3D:

• **Importación de las imágenes**: el primer paso a realizar es la importación de la secuencia de imágenes elegida para la segmentación. Como se muestra en la [Figura 15](#page-30-1) se utiliza el comando *Import Layer From Image Series*, al cual se accede clicando sobre la pestaña File. Seguidamente se selecciona la carpeta que contiene las imágenes para que el software las reconozca y se importen como un volumen de datos.

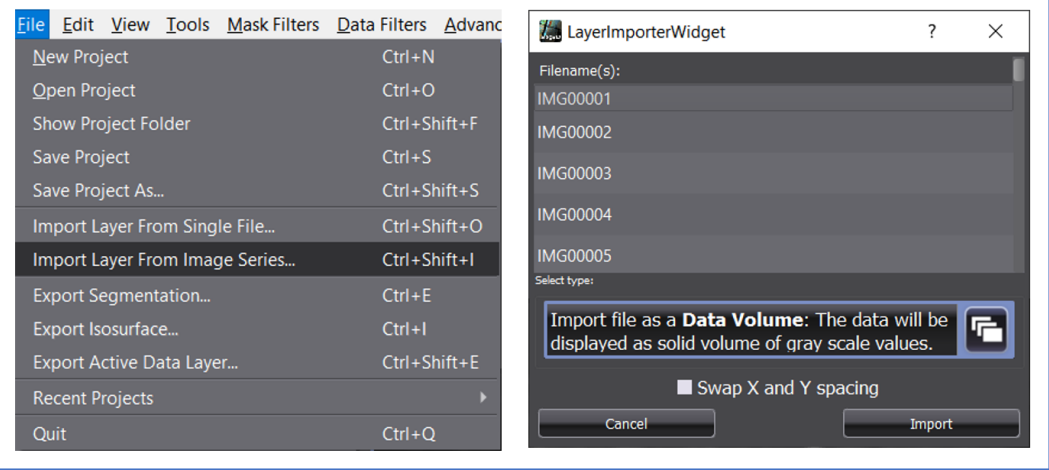

<span id="page-30-1"></span>Figura 15: Ventanas utilizadas para importar la secuencia de imágenes.

- **Ajuste de brillo/contraste**: la interfaz permite ajustar el brillo y el contraste mediante comandos sencillos. Clicando el botón izquierdo y moviendo de izquierda a derecha sobre la imagen se ajusta el brillo y moviendo de arriba abajo, el contraste. Estos comandos son especialmente interesantes para poder discernir ciertas estructuras como las cavidades y vasos sanguíneos, que se representan con los píxeles más claros o intensos.
- **Segmentación de las cavidades internas**: previamente a la segmentación de los ventrículos, se segmentan las cámaras internas del corazón para utilizarlas como delimitador interno del miocardio. Debido al contraste de intensidad entre las cavidades y la pared muscular, se utiliza la herramienta semiautomática denominada *Segmentation Level Set*. Se trata de un filtro avanzado que se basa en la expansión de una máscara con píxeles de referencia o semillas en función de la similitud estadística entre los píxeles cercanos y dichas semillas. Es decir, el filtro es capaz crear una máscara que agrupa los píxeles que "se parecen" entre sí y que, por lo tanto, pueden formar parte de la misma estructura.

El filtro consta de cuatro parámetros básicos para regular su funcionamiento: número de iteraciones, *Threshold Range* (margen de similitud estadística entre los píxeles), *Curvature Weight* (control de la curvatura en la propagación de bordes) y *Propagation Weight* (control de la exigencia de similitud entre píxeles de una iteración a otra). Además, es necesario crear una máscara previamente sobre la que dibujar o marcar los píxeles de referencia, a partir de los cuales se expandirá la máscara.

En la [Figura 16,](#page-31-0) se muestra una vista del plano axial (a) y coronal (b) de la segmentación de las cavidades internas obtenida utilizando el filtro descrito. Cabe mencionar que también se realiza una revisión de la máscara en cada corte, para corregir de forma manual los posibles errores de segmentación cometidos por el filtro semiautomático.

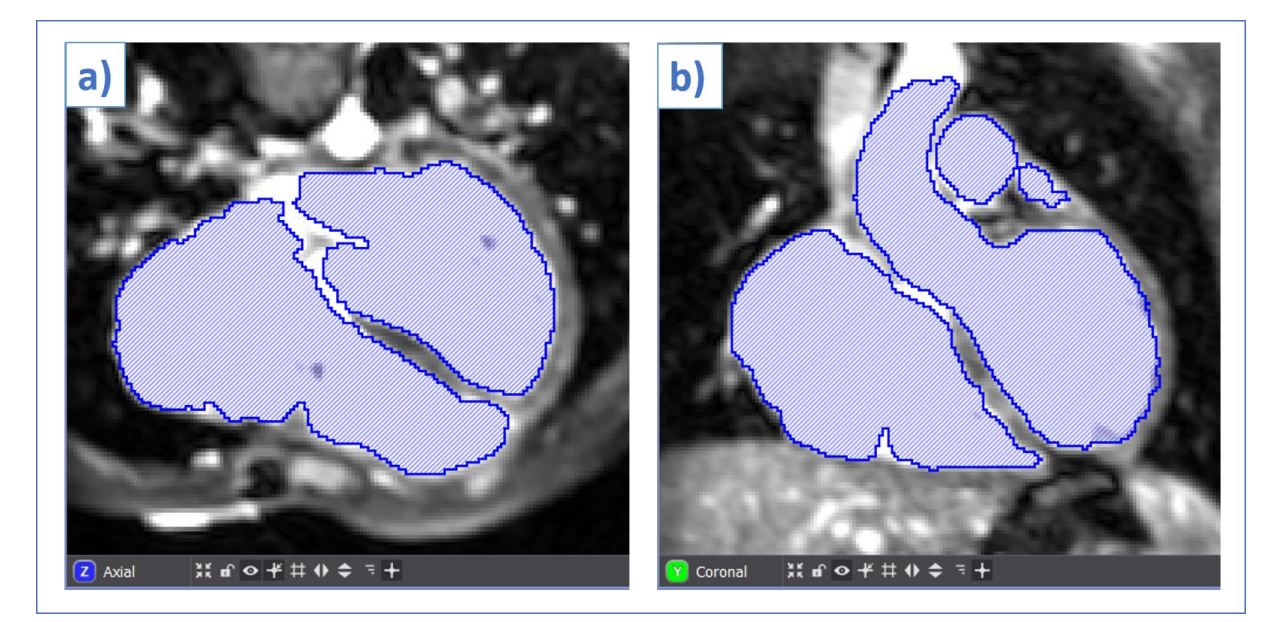

Figura 16: Plano axial (a) y plano coronal (b) de la segmentación de las cavidades internas.

<span id="page-31-0"></span>• **Segmentación de la pared ventricular**: tras la segmentación semiautomática de las cavidades internas se procede a segmentar manualmente la pared miocárdica ventricular. Este proceso se realiza de forma manual debido a que los píxeles correspondientes a la pared no presentan suficiente contraste como para que el filtro funcione adecuadamente. Se utiliza la herramienta *Paint Brush*, un filtro que actúa de forma similar a un pincel de radio configurable para pintar manualmente en cada imagen la zona a segmentar. Además, incluye la opción de utilizar otras máscaras como contantes negativas, es decir, como partes de la imagen sobre las que el pincel no puede superponerse y dibujar. De esta manera, se utiliza la máscara de las cavidades obtenida anteriormente como constante negativa (delimitador interno) y facilitar el proceso de segmentación en cada una de las imágenes que componen el volumen global.

La segmentación se realiza de forma que el volumen ventricular final consta únicamente de dos orificios, los correspondientes con las válvulas mitral y tricúspide. De forma que los orificios correspondientes a la arteria pulmonar y la arteria aorta no se tienen en cuenta para el volumen final.

En la [Figura 17,](#page-32-0) se representan los planos anteriores axial (a) y coronal (b), pero incluyendo la segmentación manual de los ventrículos. La máscara opaca y de color rojo corresponde a la pared ventricular, mientras que la máscara estriada y de color azul corresponde a las cavidades. Mientras que, en la [Figura 18,](#page-32-1) se muestra el volumen 3D generado por Seg3D a partir de la máscara obtenida con la herramienta Paint Brush.

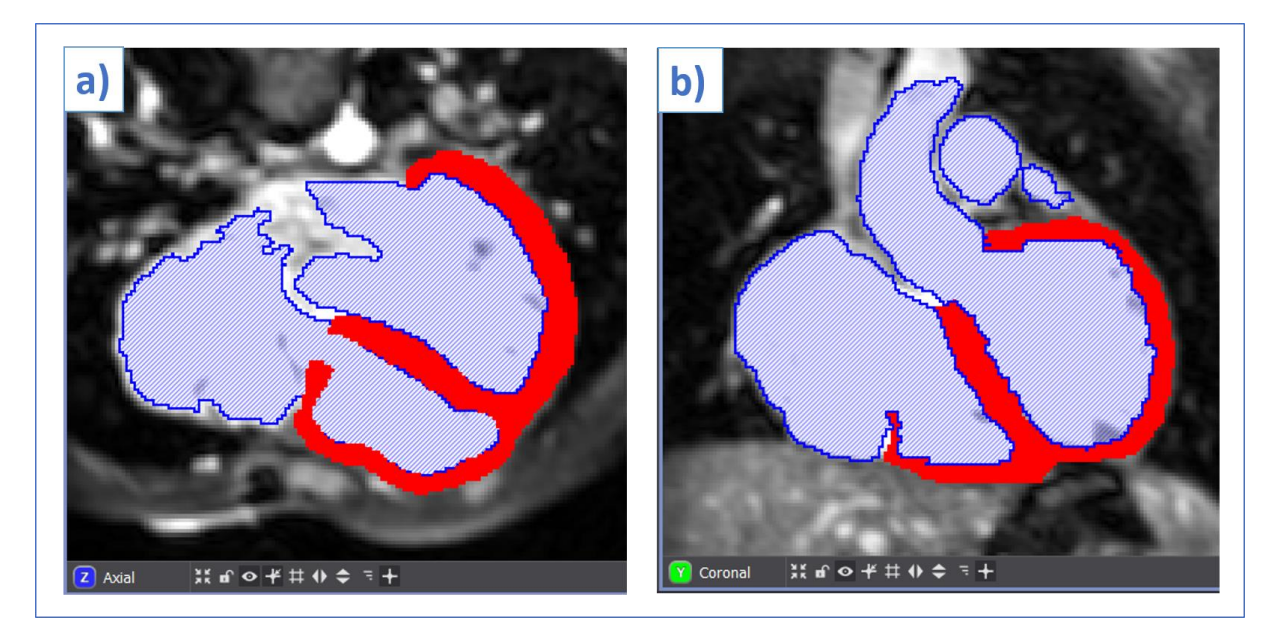

Figura 17: Plano axial (a) y coronal (b) de la segmentación de los ventrículos.

<span id="page-32-0"></span>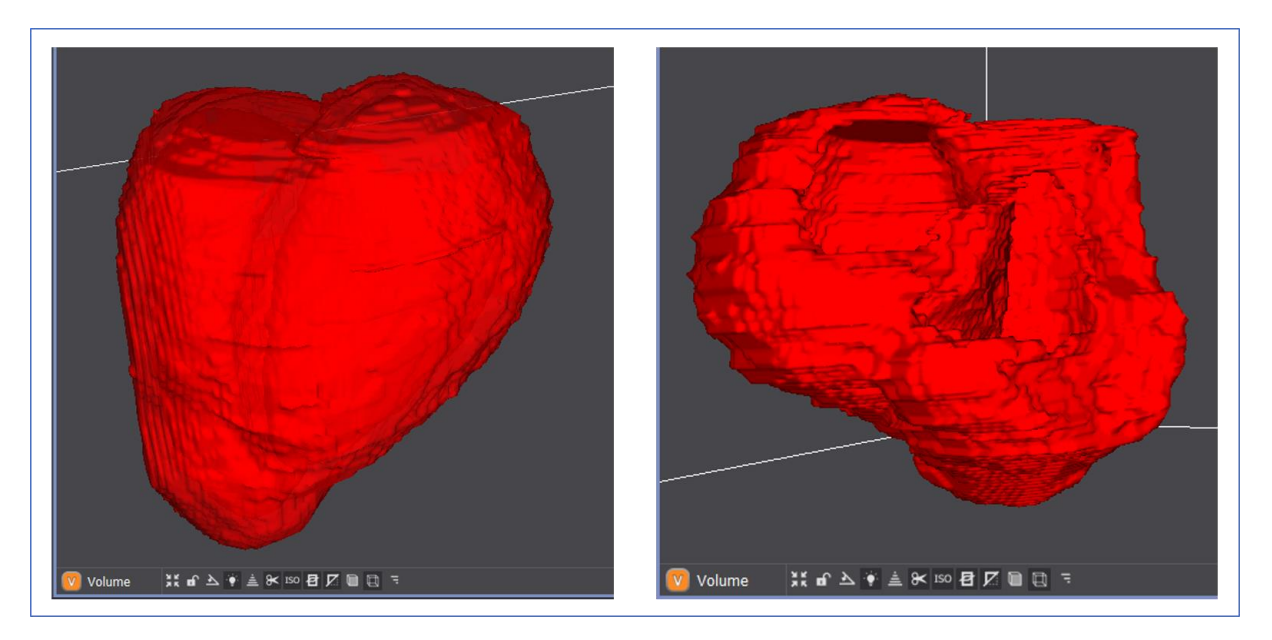

Figura 18: Representación volumétrica de la máscara de segmentación de los ventrículos en Seg3D.

<span id="page-32-1"></span>• **Suavizado del volumen**: finalmente, se utiliza la herramienta *Smooth Binary Dilate-Erode* para realizar un suavizado del volumen generado, puesto que al estar conformado por una superposición de trazados 2D manuales, los bordes pueden presentar irregularidades o defectos. Este filtro realiza una dilatación de la máscara (expansión de la máscara) y seguidamente una erosión (contracción de la máscara), de esta manera los trazados de un corte a otro son más similares y se suaviza el volumen final. Tras el suavizado se exportan los ventrículos segmentados como una superficie volumétrica en formato VTK.

#### **3.2.2. Segmentación del torso**

<span id="page-33-0"></span>Para la segmentación del torso se realiza un proceso similar al de los ventrículos, dividiendo el volumen corporal en 3 estructuras: los pulmones, el hígado y resto de tejidos englobados en un mismo conjunto. Se realiza esta división debido a la resolución de las imágenes, que impide diferenciar con claridad los tejidos óseos, musculares y la piel. Las aurículas y el estómago tampoco son diferenciados y se incluyen en volumen de tejido genérico.

En las Figuras 19 y 20, se muestra un plano axial y coronal, respectivamente, de las 3 máscaras creadas para la segmentación del torso: los pulmones de color morado, el hígado de color verde y el tejido global de color naranja. Las máscaras de los pulmones y del hígado son generadas utilizando la herramienta *Segmentation Level Set*, explicada anteriormente, y se detallan de forma manual utilizando la herramienta *Paint Brush*. La máscara de tejido genérico se genera totalmente de forma manual coloreando la superficie completa del torso en cada una de las imágenes, utilizando de nuevo la herramienta *Paint Brush*.

Finalmente, se realiza el mismo proceso de suavizado de los volúmenes generados mediante la herramienta *Smooth Binary Dilate-Erode* y se exporta cada máscara como una superficie volumétrica en formato VTK.

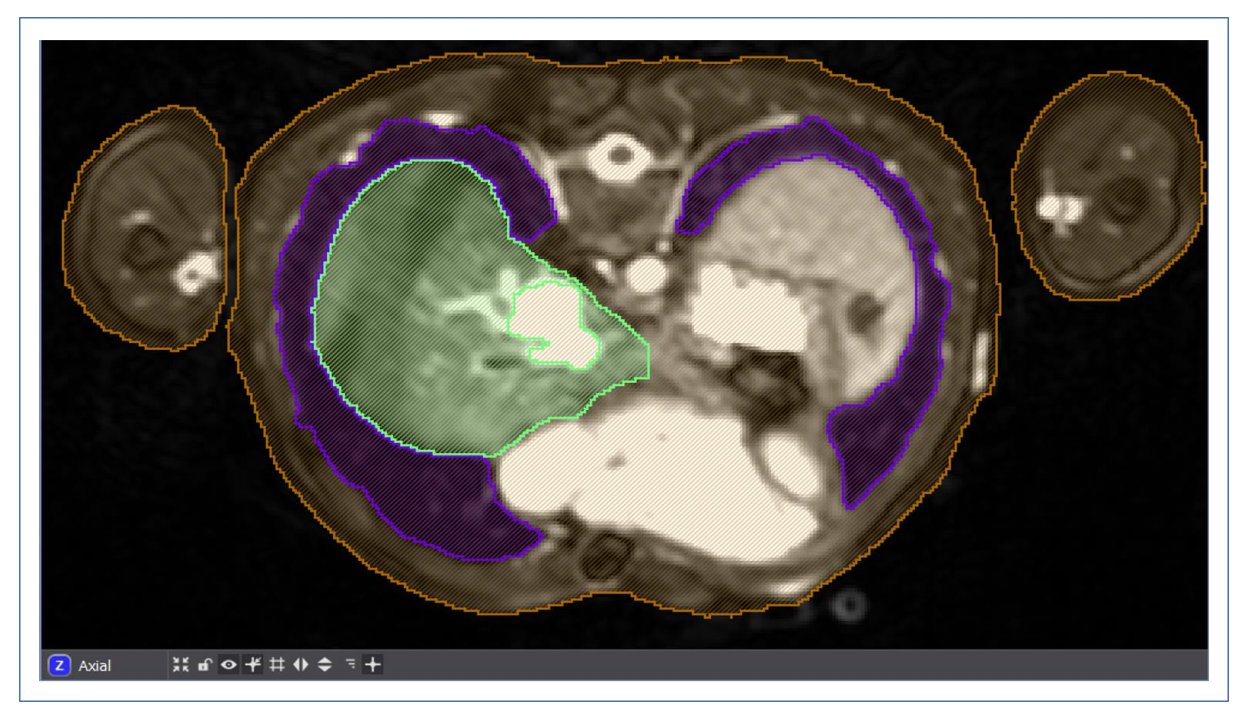

Figura 19: Plano axial de la segmentación del torso.

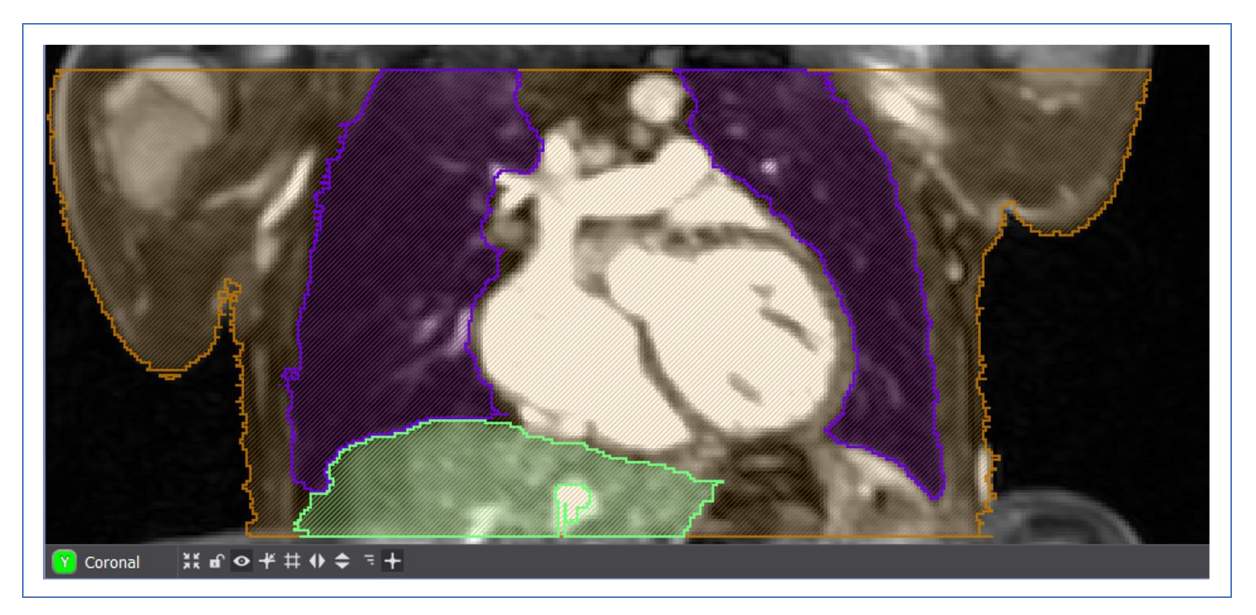

Figura 20: Plano coronal de la segmentación del torso.

#### <span id="page-35-0"></span>**3.3. ACONDICONAMIENTO**

Las superficies de los volúmenes exportados con Seg3D presentan bastantes irregularidades, a pesar del suavizado realizado con la dilatación-erosión. Por ello, se realiza un proceso de acondicionamiento utilizando los softwares *Paraview* y *Blender*, para depurar dichas superficies y prepararlas para el proceso posterior de mallado volumétrico.

#### **3.3.1. Paraview**

<span id="page-35-1"></span>*Paraview* es un software multiplataforma de código abierto que permite la visualización y el análisis de datos utilizando técnicas cualitativas y cuantitativas. [33] El software permite importar archivos en diferentes formatos (incluido VTK) y contiene una amplia gama de filtros para editarlos. Entre dichos filtros, se encuentra el filtro *Smooth*, que sirve para suavizar las superficies mediante un proceso iterativo. Para modular la intensidad del filtro se utiliza el parámetro número de iteraciones del filtro, utilizando valores de 2000 o 2500 iteraciones según las superficies.

En la [Figura 21,](#page-35-3) se ejemplifica el efecto logrado con el filtro Smooth al ser aplicado sobre la superficie de los ventrículos. La primera imagen se corresponde con la superficie exportada por Seg3D y la segunda con el archivo que se exporta en Paraview tras el suavizado. Este proceso se realiza con cada una de las estructuras exportas en Seg3D (ventrículos, torso, pulmones e hígado) y se exportan de nuevo en formato STL.

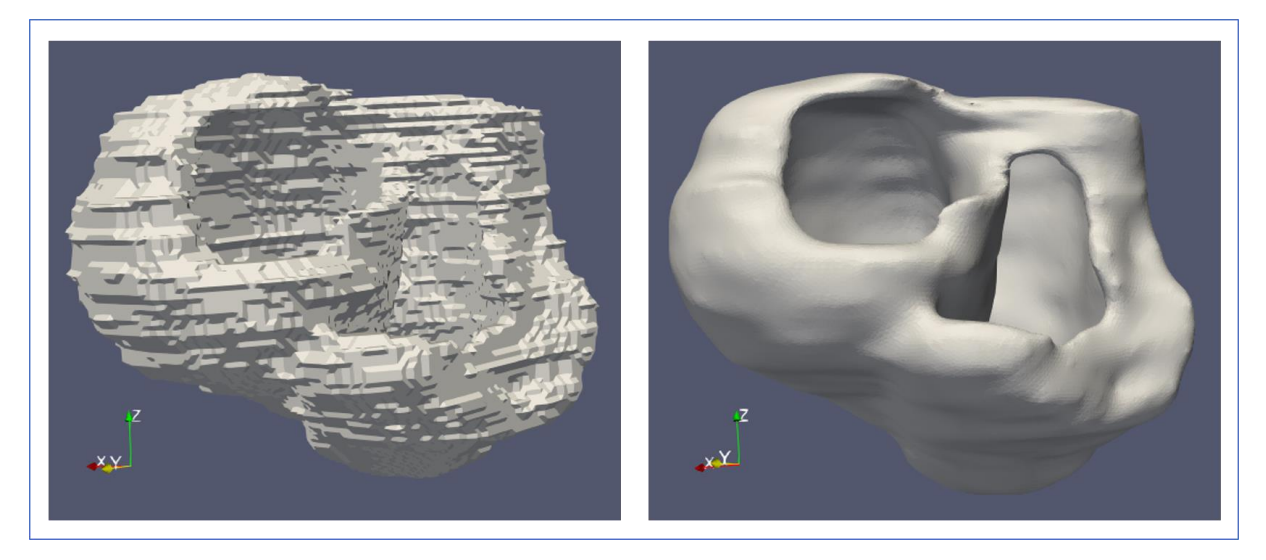

Figura 21: Superficie de los ventrículos antes y después del suavizado en Paraview.

#### <span id="page-35-3"></span>**3.3.2. Blender**

<span id="page-35-2"></span>Sin embargo, el suavizado que se realiza con Paraview no es suficiente realizar el proceso de mallado, puesto que la existencia de irregularidades en la superficie, así como vértices o caras duplicadas, pueden ocasionar errores en el software de mallado. En este caso, se utiliza el software *Blender* para acabar de perfeccionar las superficies de forma manual. Blender es un programa de creación 3D gratuito y de código abierto, que permite la edición 3D a diferentes escalas: modelado, esculpido, animación, simulación, renderizado, etc.
Blender permite importar superficies con extensión STL y dispone de tres modos de trabajo: modo Objeto, modo Edición y modo Esculpir. Cada modo dispone de un formato de visualización de la superficie importada y de unas herramientas de edición específicas. Para llevar a cabo el suavizado manual de cada superficie segmentada se utiliza el modo Esculpir, concretamente la herramienta *Smooth* disponible en dicho modo. La herramienta se configura utilizando dos parámetros: el radio de tamaño y la intensidad del suavizado. A diferencia de *Paraview*, esta herramienta funciona de forma manual y no mediante un proceso iterativo automático. De esta manera, se logra un mayor nivel de precisión al aplicar las modificaciones pertinentes para obtener una superficie uniforme y suavizada como se muestra en la [Figura 22b](#page-36-0).

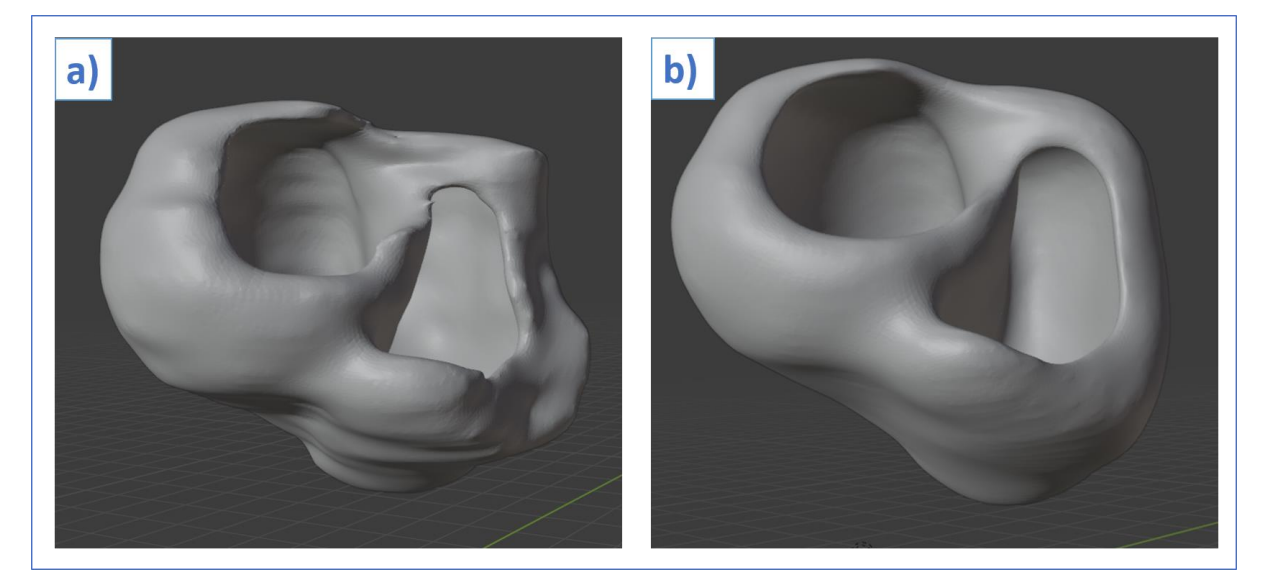

Figura 22: Superficie de los ventrículos antes (a) y después (b) del suavizado en Blender.

<span id="page-36-0"></span>En el modo Edición, Blender permite visualizar la superficie importada con mayor detalle, mostrando la red de vértices y aristas que la conforman. Se utiliza este modo de visualización para eliminar de forma manual las irregularidades que no pueden corregirse con la herramienta *Smooth*, como la presencia de orificios o vértices ahusados. Seleccionando los vértices de interés, pueden ser eliminados mediante el comando *Delete Vertices*, y para rellenar orificios en la superficie se utiliza el comando *Grid Fill* tras seleccionar los vértices que contornan el orificio.

Finalmente, para lograr la máxima uniformidad posible en la superficie, se utiliza el comando *Merge Vertices By Distance*. Su función consiste en eliminar aquellos vértices que se encuentren aglomerados, de forma que la distancia global entre los vértices sea lo más similar posible.

### **3.4. MALLADO VOLUMÉTRICO**

Tras la segmentación y el acondicionamiento de loa modelos tridimensionales, los archivos generados se encuentran en formato STL. Este formato representa la superficie de las estructuras 3D utilizando elementos triangulares, sin embargo, para llevar a cabo las simulaciones matemáticas, es necesario generar una malla volumétrica de elementos finitos.

En el caso de los ventrículos, se utiliza *MeshGems*, un software de licencia privada que genera automáticamente mallas hexaédricas a partir de una malla de superficie triangular discreta (como los archivos STL). Las mallas que se generan están conformadas por elementos finitos hexaédricos, sin nodos colgantes y con un volumen positivo. Es necesario que la malla de los ventrículos esté conformada por elementos hexaédricos debido a que el software para realizar las simulaciones, *Elvira*, únicamente funciona con este tipo de mallado. En cambio, para realizar el mallado del torso se utiliza el software *Tetgen*, un programa gratuito que genera mallas tetraédricas adaptativas y adecuadas para métodos numéricos, como los métodos de elementos finitos. [34]

No obstante, previamente a la generación de las mallas hexaédricas es necesario acabar de depurar las superficies STL. Por una parte, se deben de eliminar los posibles vértices y caras duplicadas de las superficies, puesto que *MeshGems* y *Tetgen* no funcionan si no se corrige este tipo de errores. Para realizar esta corrección se recurre al software *MeshLab*, el cual dispone de una sección de filtros específica para depurar las superficies 3D, denominada *Cleaning and Repairing*. Por otro lado, también es necesario cambiar el formato de las superficies triangulares de STL a MESH, debido a que es el formato que reconocen los softwares de mallado. Para realizar este cambio de formato, se utiliza otro software denominado *Gmsh*, tras importar cada una de las superficies STL se exportan seleccionando el nuevo formato de salida, MESH.

La depuración de las superficies finaliza con un proceso de remallado, realizado con *Blender*. Con este paso, se incrementa la separación estándar entre los nodos que componen la superficie (0.4 mm) a una separación de 1 mm. Se logra así, una superficie con un menor número de nodos y elementos, reduciendo el coste computacional del proceso siguiente de mallado con elementos finitos.

Una vez se dispone de las superficies depuradas y en formato MESH, se procede a realizar el mallado con *MeshGems* y *Tetgen*. La malla de los ventrículos se genera automáticamente con *MeshGems* ejecutando el siguiente comando de iniciación del mallado en la consola del ordenador. Para el mallado del torso con *Tetgen,* primeramente, se combinan las superficies 3D de cada estructura segmentada en un único archivo, que posteriormente se utiliza como input para el software mallador. El resultado de *Tetgen* es un volumen global que contiene las estructuras del torso diferenciadas previamente (salvo los ventrículos) y, además, establece un etiquetado numérico a los elementos que componen cada estructura diferencia (por ejemplo, a todos los elementos que conforman el volumen del hígado se les asigna la etiqueta número 2).

Finalmente, se debe cambiar de nuevo el formato de las mallas volumétricas generadas con MeshGems y *Tetgen* de formato MESH a VTK, mediante un programa de *Matlab* denominado mesh2vtk. Este paso se realiza para que las mallas sean reconocibles por los programas que van a ser utilizados para acabar de prepararlas para realizar simulaciones.

### **3.5.PREPARACIÓN DE LAS MALLAS PARA LAS SIMULACIONES**

En el caso de la malla de los ventrículos, la preparación previa a las simulaciones matemáticas se lleva a cabo mediante un código de *Matlab* denominado *Auto\_heart\_processing.* Este programa fue creado por un miembro del Ci2B y ha sido modificado y adaptado por el Dr. Jordi Cano (cotutor del trabajo) para el desarrollo de este trabajo. Consta de los siguientes pasos:

- **Etiquetado y orientación de las fibras**: En este paso se definen cuáles de los elementos hexaédricos que conforman la malla serán considerados como tejido endocárdico (42% del volumen), epicárdico (17% del volumen) y miocárdico (41% del volumen). Para ello, se extraen individualmente las superficies internas de las cavidades ventriculares con el software *Blender*, como se muestra en la [Figura 23.](#page-38-0) Una vez extraídas las superficies, se exportan en formato OBJ y se utilizan como uno de los inputs para el código de *Matlab*, indicando el porcentaje de volumen que se pretende atribuir a cada tejido.

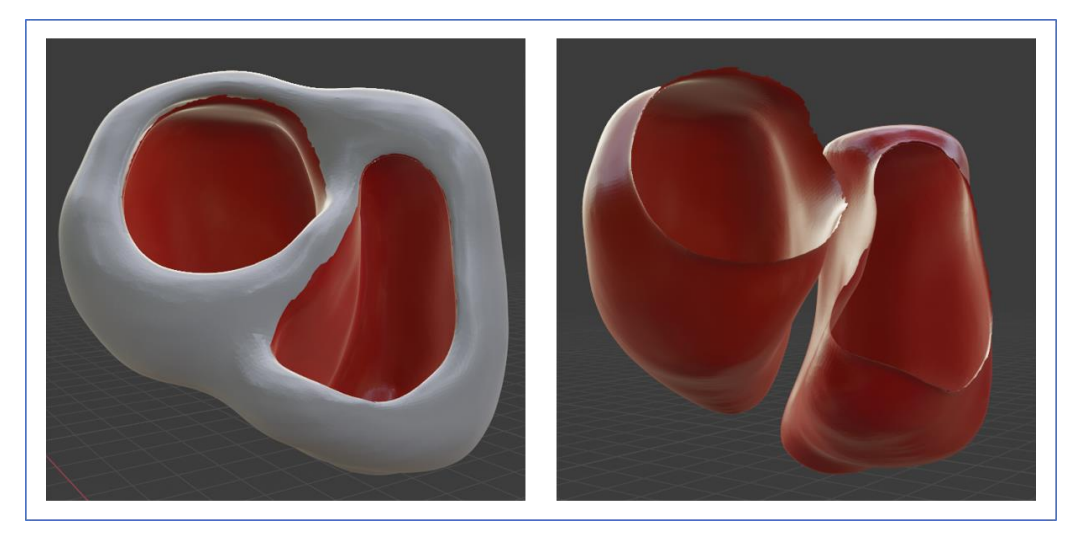

*Figura 23: Extracción de las superficies internas de los ventrículos en Blender.*

<span id="page-38-0"></span>Tras el etiquetado, se añade a la malla la disposición y orientación espacial de las fibras cardíacas. Este proceso consiste en la atribución de un vector de propagación, con una dirección y sentido concretos, a cada uno de los elementos finitos de la malla. El código *Matlab* realiza el proceso de forma automática: primeramente, establece un eje que recorre cada ventrículo desde el ápex hasta su base (eje largo) y, a continuación, atribuye un vector de propagación a cada elemento, recreando una hélice que envuelve dicho eje. Este algoritmo para generar la orientación de las fibras está basado en el estudio realizado por *J. D. Bayer* y sus compañeros en el año 2012. [35]

- **Conversión de la malla a archivos de** *Elvira*: A continuación, se convierte la malla volumétrica etiquetada y con la orientación de las fibras al sistema de archivos específicos que interpreta el software de simulaciones *Elvira*. Este sistema consiste en un conjunto de archivos de datos (formato DAT) que definen las propiedades de la malla y los parámetros de la simulación que se va a ejecutar. En el siguiente apartado de la metodología (**3.6.** *Simulaciones*) se explicará detalladamente el sistema de archivos que interpreta *Elvira*, así como su configuración.

- **Creación y adición del sistema de Purkinje**: El código de *Matlab* es capaz de generar un sistema de conducción de Purkinje genérico en la malla de los ventrículos. Para ello, es necesario definir previamente un haz de His en la zona correspondiente al septo, recreando el tramo de conducción posterior al nodo AV (el cuál no se incorpora en el modelo). El modelo de haz de His se utiliza de referencia para orientar el crecimiento automático del sistema de Purkinje en cada ventrículo. En la [Figura 24,](#page-39-0) se muestra un ejemplo de haz de His creado a partir de la selección y extracción de nodos superficiales de la malla con el software Paraview. Tras seleccionar los nodos, se establece una conectividad entre dichos nodos y se exportan en un archivo de volumen VTK.

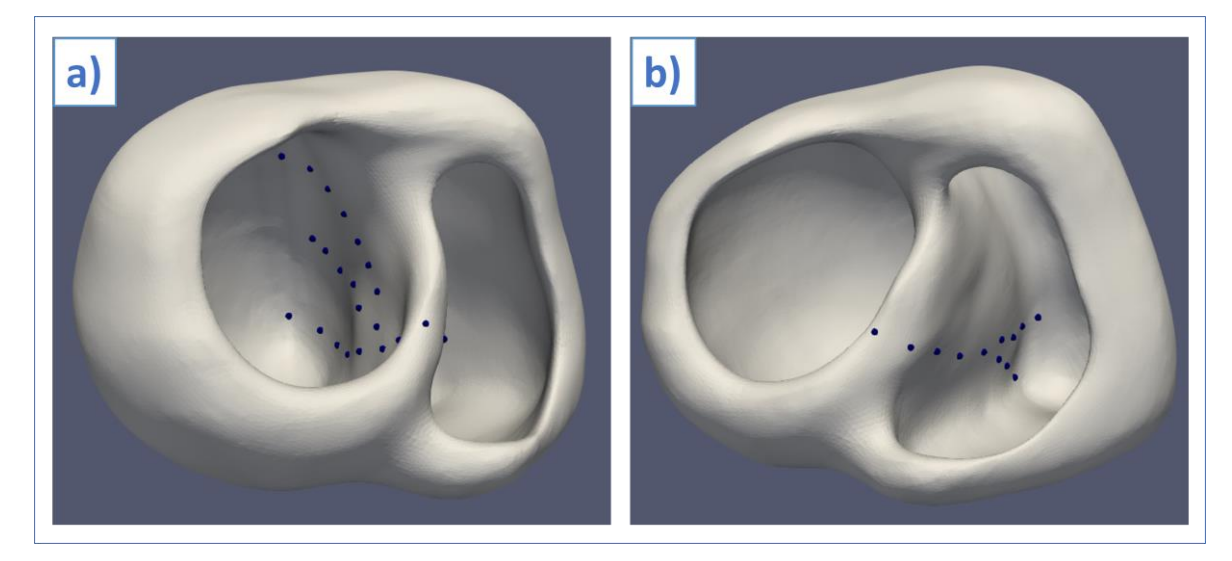

*Figura 24: Ejemplo de Haz de His generado con Paraview: a) Ramas del VI b) Ramas del VD.*

<span id="page-39-0"></span>El algoritmo de crecimiento automático utiliza los nodos terminales del haz para generar una amplia red de posibles puntos de conexión sobre el tejido endocárdico de la malla. Finalmente, el algoritmo recorre la malla estableciendo conexiones entre los puntos de unión establecidos, recreando el sistema de Purkinje (ejemplificado en l[a Figura 25\)](#page-40-0). Cabe mencionar que el proceso de crecimiento y selección de los puntos que conforman el sistema de conducción depende principalmente de la posición de los nodos terminales del haz de His creado.

- **Conversión del sistema de Purkinje a los archivos de** *Elvira*: Finalmente, se actualizan los archivos de datos de *Elvira* incorporando los nuevos datos correspondientes al sistema de Purkinje creado. Concretamente, se redefinen los nodos y elementos de la malla para que *Elvira* los reconozca como fibras de Purkinje y sus terminaciones, y no como células miocárdicas.

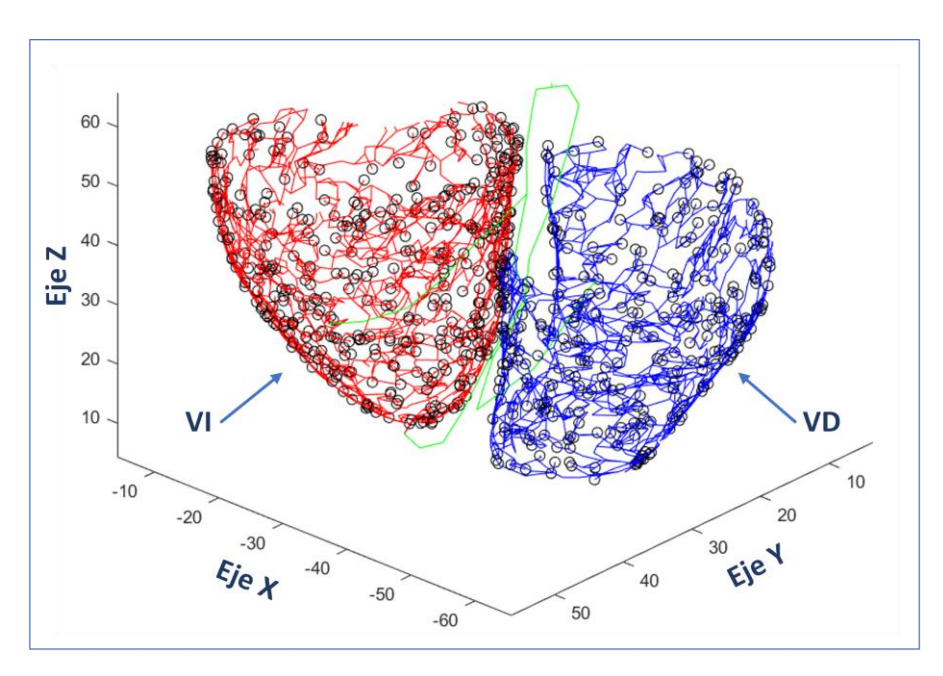

*Figura 25: Ejemplo de Sistema de Purkinje desarrollado en Matlab.*

<span id="page-40-0"></span>Finalmente, en la malla del torso, el proceso de preparación consiste básicamente en el re-etiquetado de los elementos correspondientes a cada órgano. Puesto que el etiquetado numérico que realiza *Tetgen* es distinto al etiquetado del programa de *Matlab* utilizado para la propagación eléctrica en el torso, denominado *Run\_Torso\_Complete.* 

### **3.6. SIMULACIONES MATEMÁTICAS**

#### **3.6.1. Modelos de Potencial de Acción**

Los modelos matemáticos de PA permiten describir la actividad eléctrica de las células cardíacas excitables, como los miocitos y las fibras de conducción. Esta actividad se debe a la presencia de canales iónicos y bombas electrogénicas en las membranas celulares, que permiten el flujo de corrientes iónicas entre el medio intracelular y extracelular.

La membrana celular y sus componentes pueden ser modelados con un circuito equivalente [\(Figura](#page-41-0)  [26\)](#page-41-0), en el cual se incorporan en paralelo las corrientes iónicas generadas por cada familia de canales  $(\sum I_{ion})$ , las corrientes generadas por las bombas ( $\sum I_{bomb}$ ), una corriente capacitiva debida a las características dieléctricas de la membrana ( $I_{cap}=C_m*\frac{dV}{dt}$  $\frac{dv}{dt}$ ), y una corriente de estímulo inicial  $(I_{estim})$ . A partir de este circuito equivalente, se puede calcular la variación temporal del potencial de membrana ( $\frac{dV}{dt}$ ) utilizando la siguiente ecuación, planteada según la primera ley de Kirchhof:

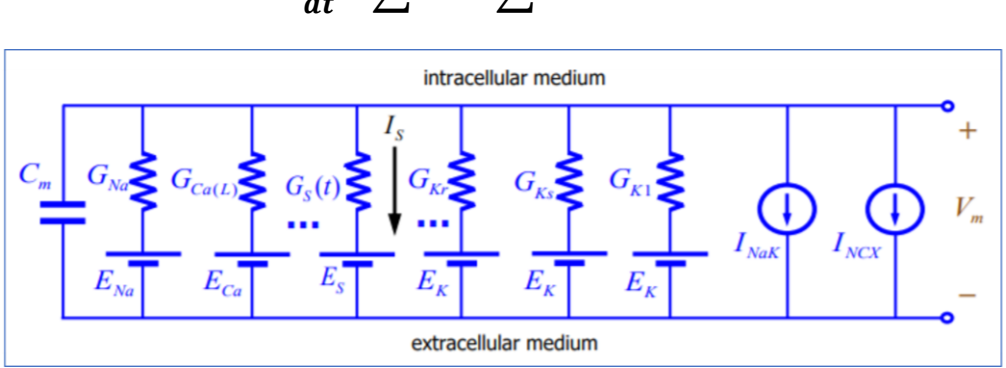

 $\mathcal{C}_m*$  $dV$  $\frac{d}{dt} + \sum_{i} I_{ion} + \sum_{i} I_{bomb} + I_{estim} = 0$ 

*Figura 26: Esquema del circuito equivalente de la membrana en células excitables.*

<span id="page-41-0"></span>A su vez, el valor de cada corriente iónica presenta una variación temporal, por lo que un modelo de PA consiste en un sistema de ecuaciones diferenciales ordinarias (ODE) cuya solución final es el valor del potencial de membrana en cada instante temporal. Un método habitual para resolver este tipo de sistema ODE es el método Forward Euler.

En este trabajo, se pretende modelizar la actividad eléctrica ventricular, por lo tanto, se necesita aplicar un modelo de PA que describa la actividad de las células del miocardio (modelo de **O'Hara**) y un modelo que describa las células especializadas en la conducción eléctrica, como el Sistema de Purkinje (modelo de **Stewart**).

### *Modelo de O'Hara*

El modelo de O'Hara fue descrito en el año 2011 por Thomas O'Hara con el objetivo de modelar el comportamiento eléctrico de los miocitos ventriculares humanos. O'Hara pretendía reproducir de forma clara, precisa y eficiente las propiedades eléctricas de las células ventriculares (incorporando los últimos resultados experimentales que se disponían).

En la [Figura 27,](#page-42-0) se muestra el esquema gráfico de los distintos componentes que se describen en el modelo. Se incluyen cuatro compartimentos: el mioplasma (MYO), el retículo sarcoplásmico de unión (JSR), el retículo sarcoplásmico de red (NSR) y el subespacio (SS) presente entre los túbulos-T y la membrana del retículo sarcoplásmico. Respecto a las corrientes de los canales iónicos, se incluyen las corrientes significativas de potasio ( $l_{Kr}$ ,  $l_{Ks}$ ,  $l_{to}$ ,  $l_{Kb}$ ,  $l_{K1}$ ), las corrientes principales del ion de sodio  $(I_{Na}, I_{Nab})$  y las corrientes del calcio  $(I_{Cab}, I_{Cal}, I_{CaNa}, I_{CaK})$ . En cuanto a las bombas electrogénicas, se modela el funcionamiento de la bomba  $Na^+/K^+$ , la bomba SERCA  $\left(J_{up}\right)$  y la bomba  $\mathcal{C}a^{2+}$  ( $I_{p\mathcal{C}a}$ ).

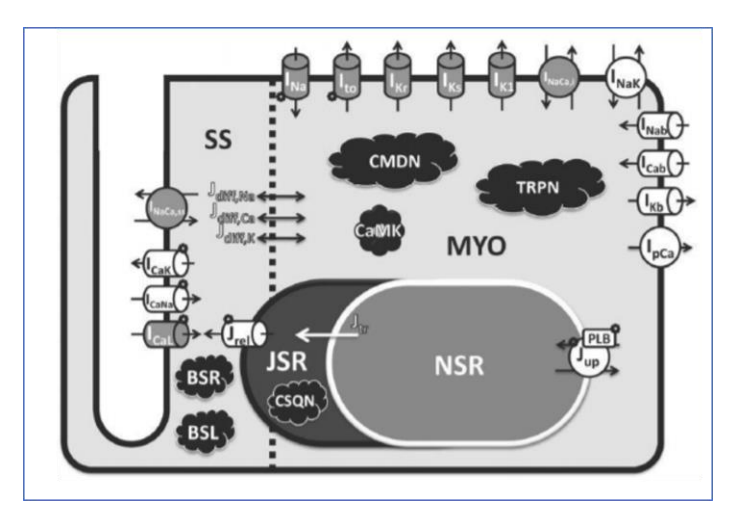

*Figura 27: Esquema del modelo de miocito ventricular humano (O'Hara).* [23]

### <span id="page-42-0"></span>*Modelo de Stewart*

La red de fibras del Sistema de Purkinje presenta unas propiedades eléctricas intrínsecas notablemente diferentes con respecto a los miocitos ventriculares. El modelo de Stewart está basado en los modelos de célula endocárdica humana desarrollados por *ten Tusscher et al. (2004)* y *ten Tusscher & Panfilov (2006)*, pero incorporando ciertas modificaciones[\(Figura 28\)](#page-42-1). Se añaden dos corrientes iónicas nuevas: corriente activada por hiperpolarización  $(I_f)$  y una corriente de potasio sostenida  $(I_{sus})$ . Además, se reformulan las ecuaciones descriptivas de la corriente rectificadora de entrada  $(I_{K1})$  y la corriente de salida transitoria ( $I_{to}$ ), y se cambia la conductancia de las corrientes rectificadoras retardadas de potasio  $(I_{Ks}, I_{Kr}).$ 

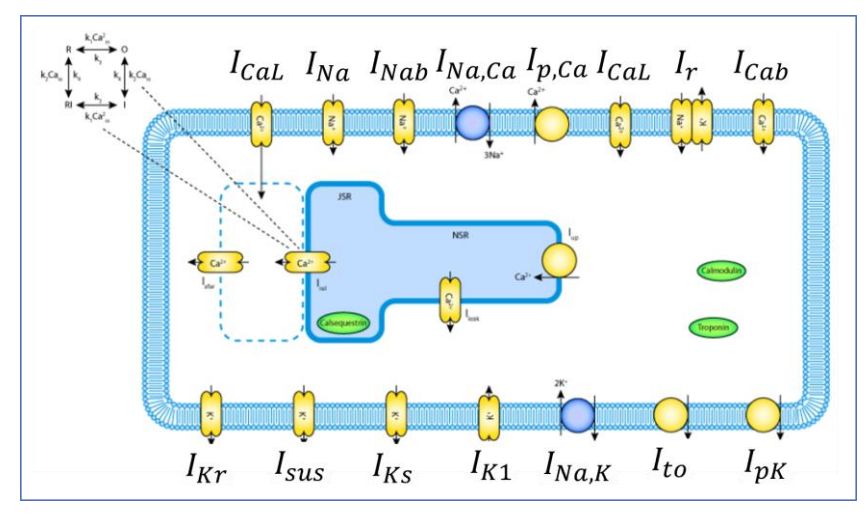

<span id="page-42-1"></span>*Figura 28: Esquema del modelo de fibra de Purkinje (Stewart).* [36]

### **3.6.2. Software Elvira**

Como se ha mencionado anteriormente, las simulaciones matemáticas de despolarización ventricular se llevan a cabo mediante el software *Elvira*. Se trata de un programa diseñado para la edición e inferencia de modelos gráficos probabilísticos, basado en un método de resolución de elementos finitos. Este método requiere de una discretización espacial (mallado hexaédrico) y temporal de los volúmenes 3D, con el fin de calcular una aproximación del valor de potencial eléctrico en cada instante temporal y en cada uno de los nodos que componen la malla.

En las simulaciones tridimensionales a nivel de tejido u órganos, la propagación de la actividad eléctrica de las células cardíacas debe establecerse en términos de flujo de corrientes entre una célula y sus vecinas. Para ello, debe definirse tanto un modelo de potencial de acción (PA) para describir la actividad eléctrica de las células, como unas pautas o parámetros de propagación entre células vecinas. En este caso, se utiliza el modelo de PA de *O'Hara* para describir la actividad de las células ventriculares y el modelo de *Stewart* para las fibras de Purkinje. [17] [26] En cuanto a la propagación eléctrica, se utiliza un formalismo monodominio, es decir, se considera únicamente el dominio intracelular para los cálculos de los flujos transmembrana, asumiendo que los cambios en el dominio extracelular son despreciables. De esta manera, se reduce enormemente el coste computacional de las simulaciones.

Como se ha mencionado, *Elvira* resuelve el sistema de ecuaciones diferenciales para el cálculo del PA en cada nodo e instante temporal, y proporciona como resultado un conjunto de archivos en formato BIN (uno por instante temporal). A partir de estos archivos, el software realiza un post-procesamiento y se generan unos nuevos archivos que pueden ser visualizados en *Paraview* (formato CASE, GEO y ENS). Estos archivos finales contienen la malla volumétrica con los resultados de la simulación: mapa de activación eléctrica (isócrono), mapa de propagación del potencial…

El formato de archivo con el que trabaja *Elvira* se denomina DAT, un formato genérico para archivos de texto de datos. Por lo tanto, se debe convertir la malla volumétrica generada en formato VTK a este sistema de archivos DAT que interpreta *Elvira*, detallados a continuación:

- **NODES:** Recoge la información de los nodos que componen los elementos finitos de la malla, indicando un índice para cada nodo, sus coordenadas espaciales (X,Y,Z) y un número del 1 al 4 que indica el tipo de célula que representa.
- **ELEMENTS**: Recoge la información de los elementos finitos hexaédricos que constituyen el volumen global, se añade un índice también a cada elemento y se indica los índices de los nodos que componen cada elemento (8 nodos por elemento).
- **MATERIALS:** Recoge el listado de materiales que pueden ser asignados a los elementos que componen la malla, definiendo las propiedades que presenta cada material, como su conductividad eléctrica.
- **PROP\_NOD/PROP\_ELEM**: Estos dos archivos definen las propiedades que pueden presentar los nodos y los elementos descritos anteriormente. En el caso de los nodos, se definen y numeran los 4 tipos de células que se asignan a los nodos: 1 Endocardio, 2 Miocardio, 3 Epicardio y 4 Purkinje. En el caso de los elementos, se indica el material y las coordenadas espaciales del vector de dirección de fibras correspondiente a cada elemento.

Al margen de los archivos de tipo DAT que definen la malla, deben prepararse otros tres archivos más para establecer las características de la simulación que se pretende ejecutar:

- **MAIN**: Se trata del código principal que define los parámetros necesarios para la simulación, como los tiempos de inicio y finalización, el tipo de solucionador, la ubicación de los archivos descritos anteriormente.
- **STIMULUS**: Contiene la información sobre la estimulación inicial de la simulación, indicando en qué nodo o nodos se dará lugar, el instante de inicio, la duración del estímulo y su magnitud.
- **POST CONFIG**: Define los resultados de postprocesado que se quieren obtener como output de la simulación, como el mapa de propagación del potencial o el mapa de activación isócrona.

### **3.6.3. Simulaciones de despolarización ventricular**

Las simulaciones de despolarización ventricular con *Elvira* requieren de una capacidad de procesamiento computacional muy elevada, puesto que deben realizarse un gran número de operaciones matemáticas en cada uno de los miles de nodos que conforman la malla. Por ello, las simulaciones se ejecutan de forma remota utilizando un ordenador específico para el cómputo de datos. Concretamente, se dispone de uno de los nodos de conexión al clúster de computación del CI2B (procesador de 64 núcleos) y de uno de los servidores del BSC (*Barcelona Supercomputing Centre*), con un procesador de 96 núcleos.

Los archivos necesarios para la simulación se envían al ordenador remoto mediante el software de transferencia de archivos *FileZilla*. Una vez se dispone de todos los archivos en el ordenador remoto, se utiliza el software *PuTTY* para conectarse de forma remota a uno de los nodos del ordenador especializado. La interfaz consiste en una consola de comandos de *Linux* con la que se puede acceder a los archivos DAT, editarlos para modificar ciertos parámetros y ejecutar la simulación. Los resultados del postprocesado de la simulación se guardan en el ordenador remoto, por lo que se deben transferir utilizando de nuevo *FileZilla*, para su posterior análisis.

### *Despolarizaciones fisiológicas*

Con el objetivo de simular despolarizaciones ventriculares en estado fisiológico, se realiza un proceso de diseño y selección de 13 haces de His genéricos para la creación de 13 sistemas de Purkinje con diferentes puntos iniciales de activación. Para ello, se utiliza el estudio realizado por *Dirk Durrer* y sus compañeros en 1970, como referencia para establecer los puntos de la activación eléctrica del tejido ventricular sobre la malla. [37] En la [Figura 29,](#page-45-0) extraída del estudio de *Durrer*, se muestra el mapa de activación isócrona durante una despolarización ventricular en estado saludable. Los puntos iniciales de activación en el VI se sitúan principalmente en la pared anterosuperior y en la pared posteroinferior, en el VD la activación inicial ocurre en la pared anteroinferior, en las proximidades del septo.

Las diferencias entre los haces de His diseñados consisten en la variación en el número de ramas del haz en cada ventrículo y en la posición de los puntos terminales, a partir de los cuales se genera cada sistema de Purkinje.

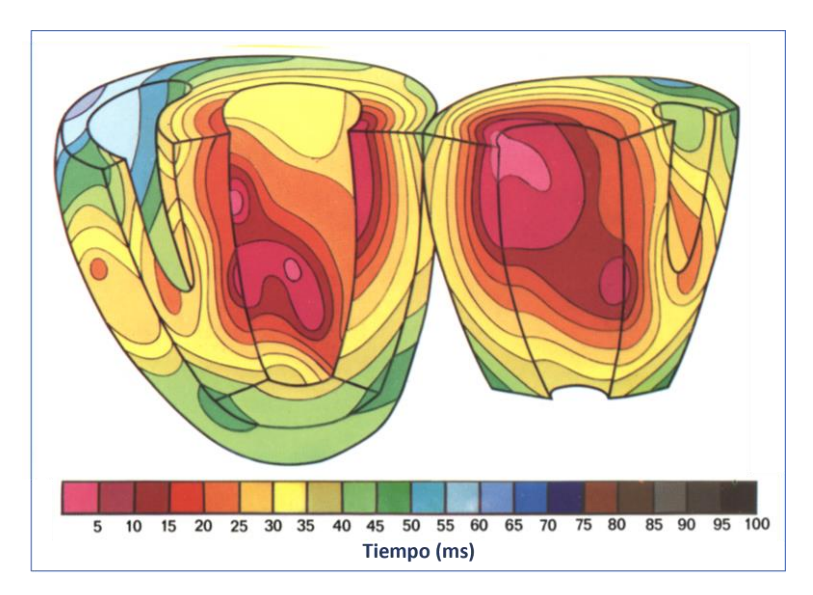

*Figura 29: Representación tridimensional isócrona de la activación ventricular.* [37]

<span id="page-45-0"></span>Siguiendo el proceso detallado en la sección **3.5** del presente capítulo, se preparan para simular las 13 mallas volumétricas con cada uno de los sistemas de conducción diseñados. En la [Tabla 1,](#page-45-1) se recogen las especificaciones del protocolo de simulación utilizado para las despolarizaciones fisiológicas:

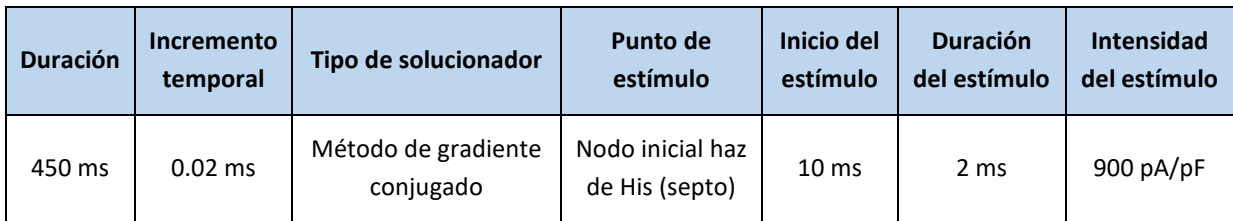

*Tabla 1: Protocolo de simulación de despolarización fisiológica.*

<span id="page-45-1"></span>Tras realizar una simulación de despolarización con cada malla, se selecciona aquella cuyos resultados se asemejen más a la despolarización fisiológica genérica descrita por el estudio de *Durrer*. También se utiliza como criterio de selección el ECG correspondiente a cada simulación, cuyo proceso de obtención se describe en el apartado **3.6.3 (Propagación en el torso)**. Los ECG se analizan y se comparan con diferentes estudios electrocardiográficos reales extraídos de la bibliografía, realizados en pacientes pediátricos con un rango de edad próximo a la del paciente seleccionado para este trabajo (6 años). La malla seleccionada se utilizará como control para la realización de simulaciones patológicas.

### *Despolarizaciones patológicas*

Una vez logrado un modelo ventricular de referencia para un estado fisiológico (Malla 13), se procede a realizar simulaciones de despolarización en estados patológicos. Concretamente, se pretende simular diferentes casos de preexcitación ventricular por vías accesorias. Como se detalla en el apartado **2.2.3** de la Introducción (**Electropatología: Preexcitación ventricular por vías accesorias**), esta patología se caracteriza por la activación anticipada del miocardio ventricular debido a una conexión anómala entre las aurículas y los ventrículos.

Con el objetivo de recrear dicha patología se establece un nuevo protocolo de simulación:

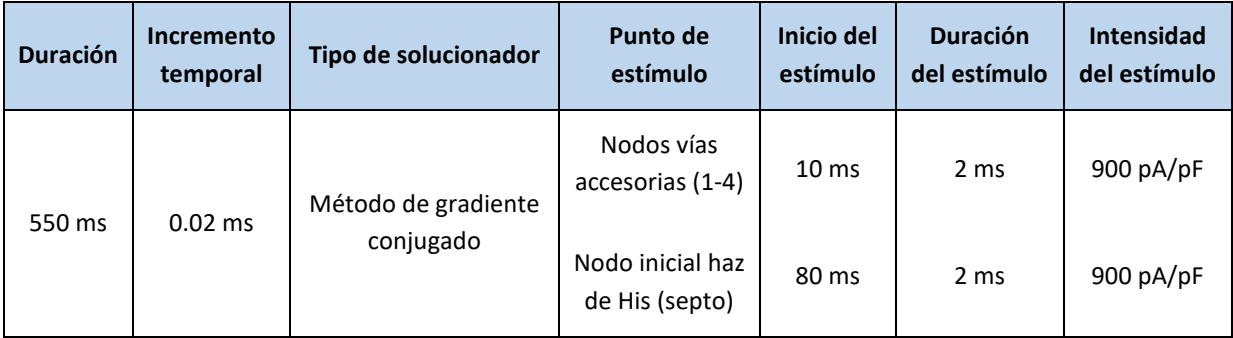

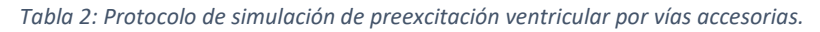

La duración se incrementa a 550 ms y se incorpora un nuevo punto de estímulo a modo de vía accesoria. Este nuevo estímulo se inicia 70 ms antes que el estímulo fisiológico en el haz de His, recreando el *delay* que generaría el nodo AV, puesto que su conductividad eléctrica es menor. Se llevan a cabo 4 simulaciones alternando los puntos de estimulación de las vías accesorias (2 en el VI y 2 en el VD). Estos puntos consisten en un conjunto de nodos extraídos con *Paraview* de la superficie de la malla ventricular, y su ubicación se muestra en l[a Figura 31.](#page-47-0)

Finalmente, se realiza la propagación eléctrica en la malla del torso para obtener los ECG correspondientes a cada simulación patológica. Para comparar los resultados obtenidos se utilizan imágenes de estudios electrocardiográficos con casos de preexcitación ventricular, tanto por vías accesorias laterales derechas e izquierdas [\(Figura 30\)](#page-46-0). Estas imágenes son extraídas del trabajo de investigación sobre *Taquicardias paroxísticas supraventriculares y síndromes de preexcitación* realizado por Jesús Almendral y sus compañeros en 2012. [16]

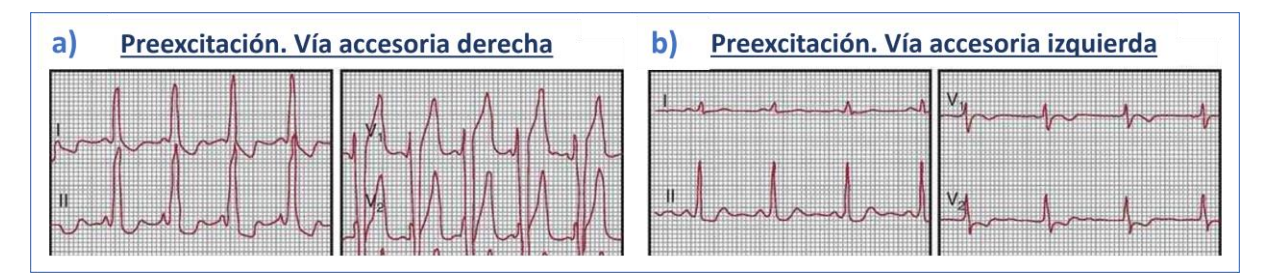

<span id="page-46-0"></span>*Figura 30: Estudios electrográficos en casos de preexcitación ventricular por vía accesoria derecha (a) e izquierda (b).* [16]

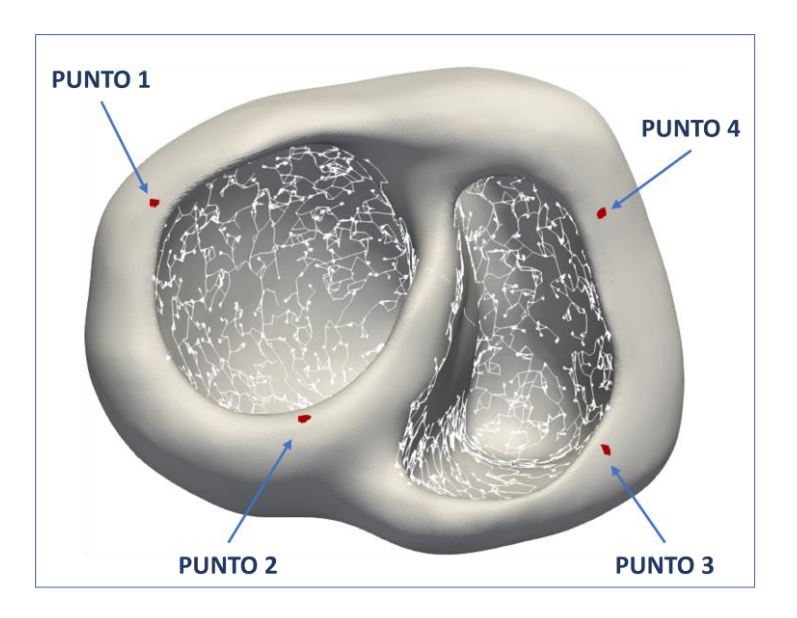

*Figura 31: Ubicación de los 4 conjuntos de nodos elegidos como vías accesorias.* 

### <span id="page-47-0"></span>**3.6.4. Propagación en el torso**

Por último, para la validación de las simulaciones realizadas se utiliza un algoritmo programado en *Matlab* para la simular la propagación eléctrica en el modelo del torso y obtener el ECG correspondiente. El algoritmo utiliza una aproximación del formalismo bidominio, donde se calcula el potencial de membrana extracelular en cada nodo de la malla del torso a partir del potencial de membrana de los nodos de la malla ventricular.

Para la selección de los nodos del torso en los que el algoritmo calculará el potencial extracelular, se utiliza el software *Paraview*. Se elige un conjunto de nodos ubicados en las zonas superior izquierda y derecha (cerca a los hombros), de los cuales se seleccionan dos nodos como electrodos para el cálculo del ECG, indicados en l[a Figura 32.](#page-48-0)

El procedimiento del algoritmo realiza en primer lugar una preparación de los archivos necesarios. Se etiqueta cada estructura del torso con un valor numérico, incorporando también la malla de los ventrículos, y se les asigna un valor de conductividad eléctrica [\(Tabla 3\)](#page-48-1). Una vez se preparan los archivos, se inicia el proceso de cálculo del potencial extracelular en los nodos seleccionados del torso. Para ello, se utilizan los resultados de la simulación realizada previamente con *Elvira*, importados como archivos en formato BIN. Como resultado se obtiene un archivo de datos que contiene los valores del potencial extracelular de los nodos en cada milisegundo de duración de la simulación.

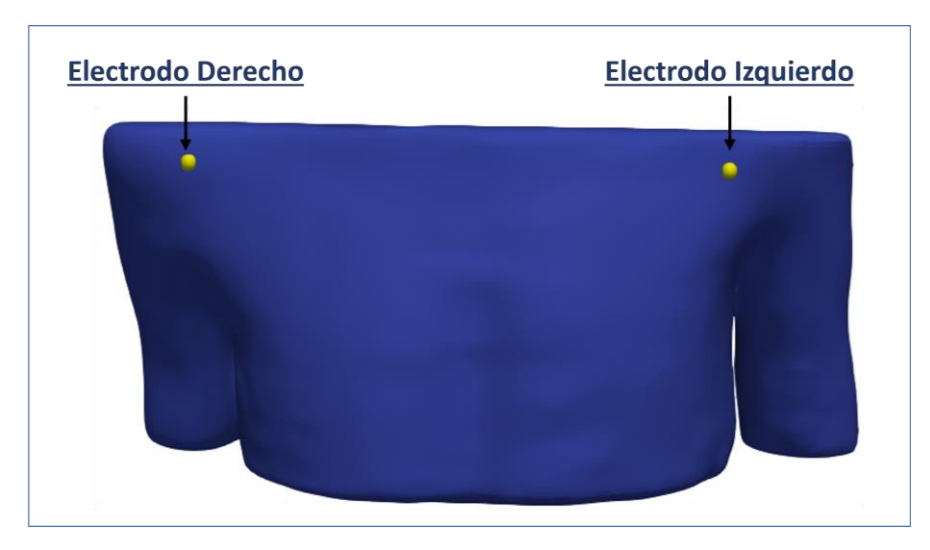

*Figura 32: Ubicación de los nodos del torso utilizados como electrodos para el cálculo del ECG.* 

<span id="page-48-0"></span>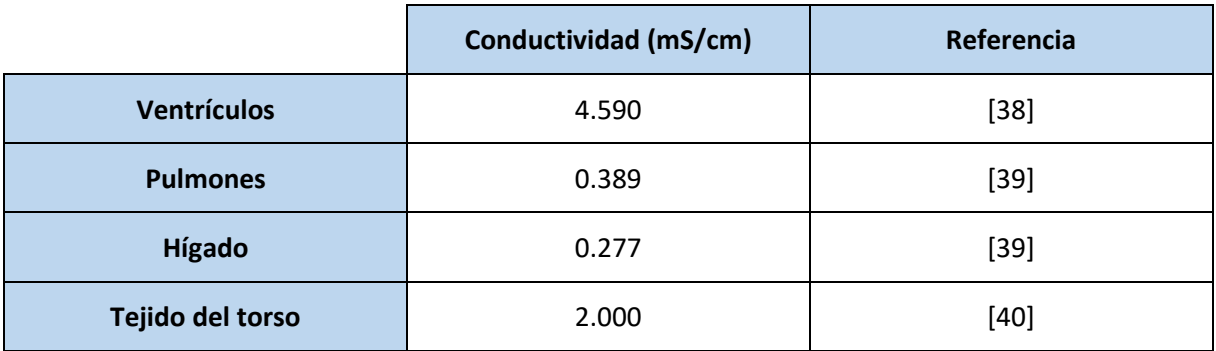

<span id="page-48-1"></span>*Tabla 3: Conductividad de los tejidos del modelo de torso.*

# **CAPÍTULO 4. RESULTADOS Y DISCUSIÓN**

En el presente capítulo se recogen los resultados obtenidos del proceso desarrollado para la creación de modelos tridimensionales personalizados. En primer lugar, se exponen los resultados correspondientes a la generación de mallas volumétricas, incluyendo las etapas de segmentación y acondicionamiento. Finalmente, se muestran los resultados de las simulaciones matemáticas de despolarización ventricular, llevadas a cabo en situaciones control y patológicas.

## **4.1. MALLAS VOLUMÉTRICAS**

### **4.1.1. Ventrículos**

En la [Figura 33,](#page-49-0) se observa la superficie 3D generada tras la segmentación y acondicionamiento de los ventrículos. La primera imagen (a) corresponde con una visión posterior del corazón con los dos orificios valvulares a la vista, mientras que la siguiente imagen (b) muestra una visión frontal. El efecto más notable en la superficie es el trabajo de suavizado realizado con *Paraview* y *Blender*, optimizándola para su posterior mallado.

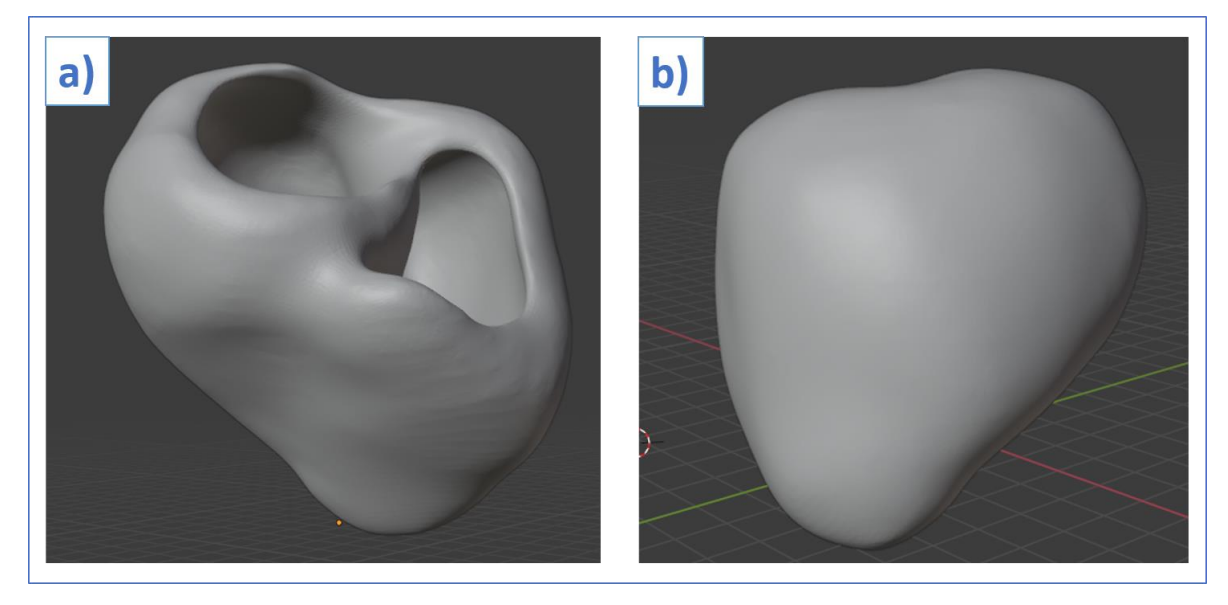

*Figura 33: Resultado de la segmentación y acondicionamiento de los ventrículos.*

<span id="page-49-0"></span>El resultado obtenido con el software de mallado hexaédrico *MeshGems* aparece plasmado en l[a Figura](#page-50-0)  [34.](#page-50-0) En ella, se observan tres vistas del volumen generado: (a) una vista posterior de la malla completa y dos cortes correspondientes al plano coronal (b) y axial (c). La principal diferencia tras este paso es el cambio de superficie 3D (únicamente puntos superficiales) a un volumen 3D compacto, formado por elementos finitos hexaédricos.

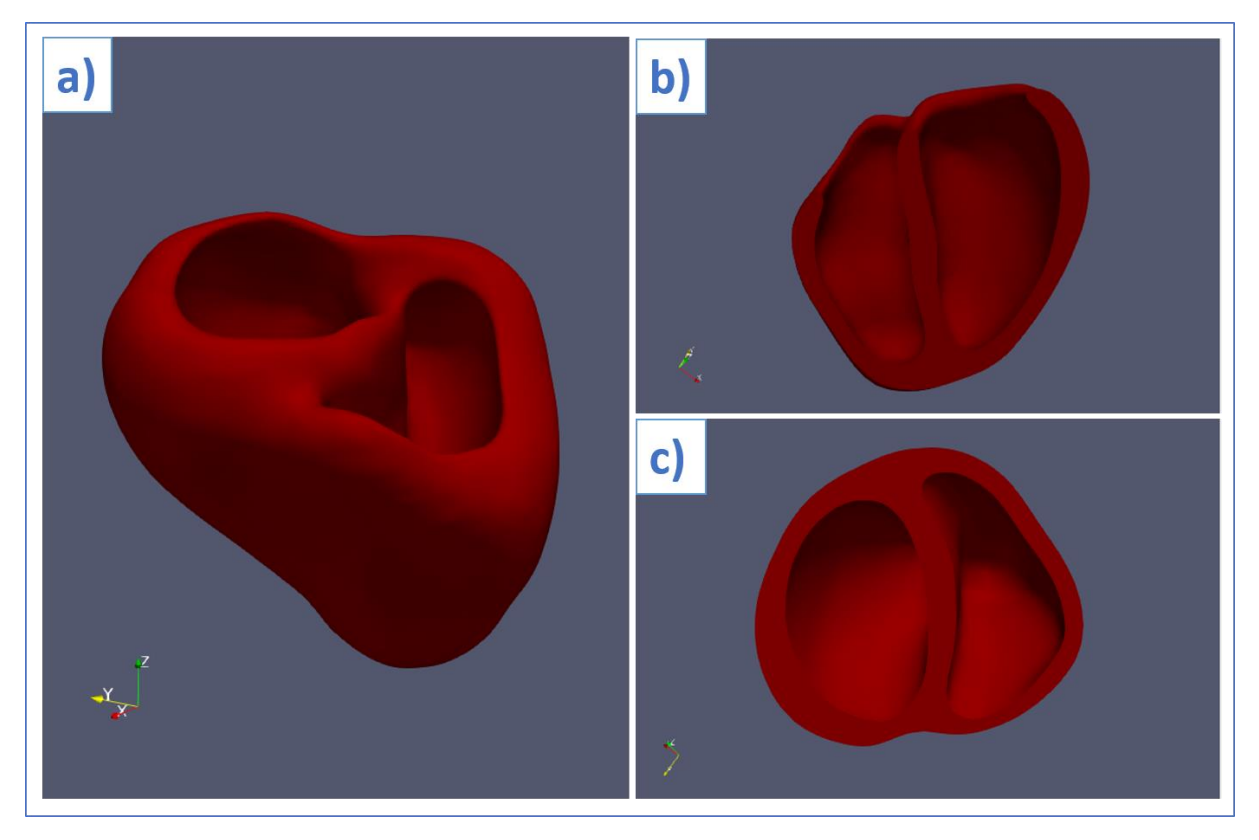

*Figura 34: Malla volumétrica de los ventrículos obtenida con MeshGems.*

<span id="page-50-0"></span>A continuación, se describen los resultados correspondientes al proceso de preparación de la malla para las simulaciones matemáticas. Primeramente, se realiza el etiquetado de la malla según los 3 tipos de tejido en la pared ventricular [\(Figura 35\)](#page-50-1): **42% endocardio**, **41% miocardio** y **17% epicardio**.

<span id="page-50-1"></span>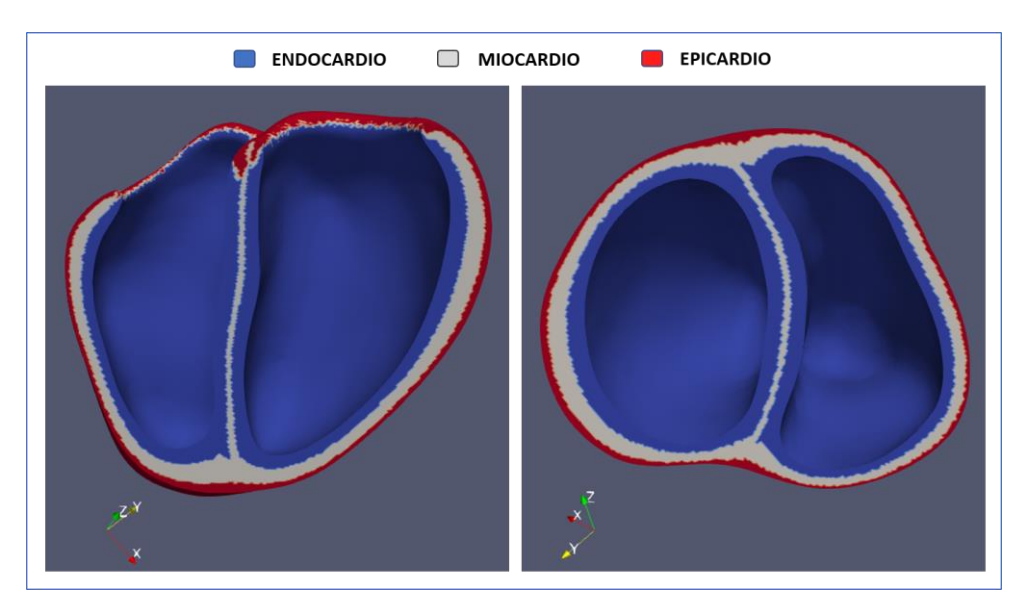

*Figura 35: Resultado del etiquetado de la malla de los ventrículos.*

Seguidamente, se establece la orientación de fibras a la malla según el proceso automático descrito en la metodología. En la [Figura 36](#page-51-0) se muestra el resultado obtenido con una vista frontal y superior, las flechas o vectores indican la dirección más favorable de propagación eléctrica asignada a cada elemento. El resultado concuerda con la disposición natural de las fibras cardíacas, en forma de hélice rodeando cada ventrículo. Las flechas de color blanco representan la orientación de las fibras del ventrículo izquierdo, las rojas la orientación en el ventrículo derecho y las azules la orientación en el septo.

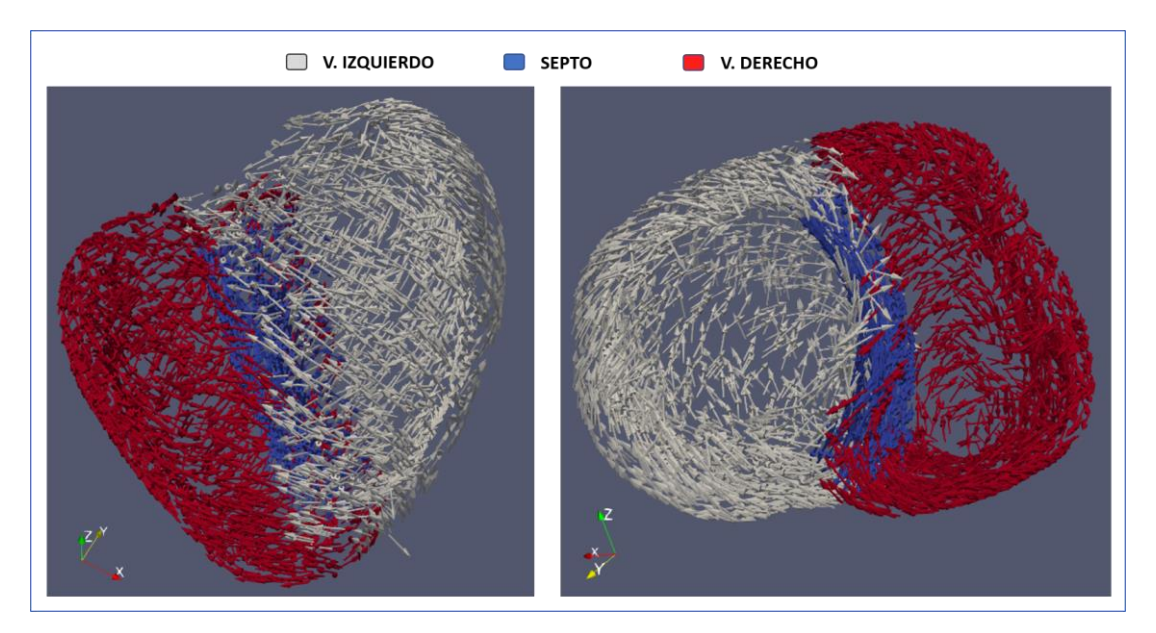

*Figura 36: Resultado de la orientación de fibras añadida a la malla de los ventrículos.*

<span id="page-51-0"></span>Tal y como se comenta en el apartado **3.6.2 (Simulaciones de despolarización ventricular)**, se desarrollan un conjunto de 13 mallas volumétricas de los ventrículos, cada una con un haz de His modificado, dando lugar a un sistema de conducción distinto en cada malla. En la [Tabla 4,](#page-51-1) se recogen las características de los 13 haces de His diseñados e incorporados a cada malla ventricular. La mayoría de los haces presentan 3 ramas en su tramo por el ventrículo izquierdo. Respecto al ventrículo derecho, prácticamente la mitad de los haces presentan 2 ramas, y la otra mitad 1 rama.

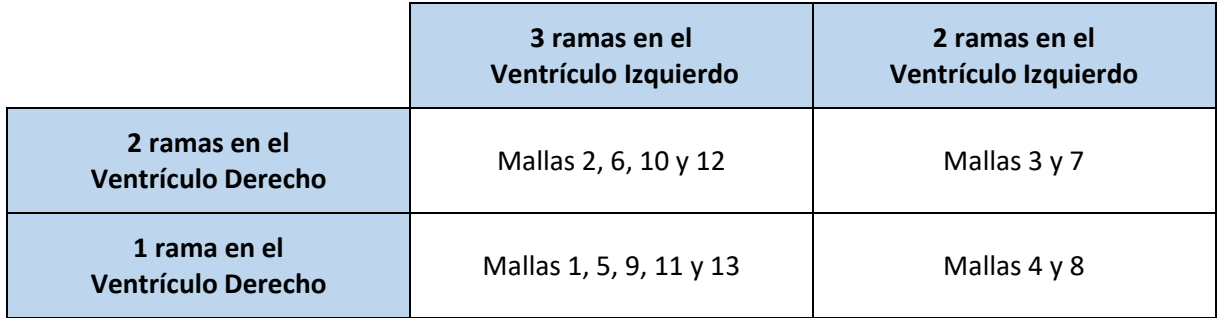

<span id="page-51-1"></span>*Tabla 4: Características principales de los 13 haces de His generados para las despolarizaciones fisiológicas.*

### **4.1.2. Torso**

Respecto a la segmentación y acondicionamiento del torso, en l[a Figura 37](#page-52-0) se muestran los resultados obtenidos, visualizados con el software *Paraview*. En primer lugar, se representa una visión frontal del volumen completo del torso, reduciendo la opacidad de la superficie externa para mostrar la disposición interna de cada órgano segmentado. Finalmente, se muestra la disposición individual de cada órgano respecto a la superficie 3D de la caja torácica, incluyendo también la superficie 3D de los ventrículos descrita en el apartado anterior.

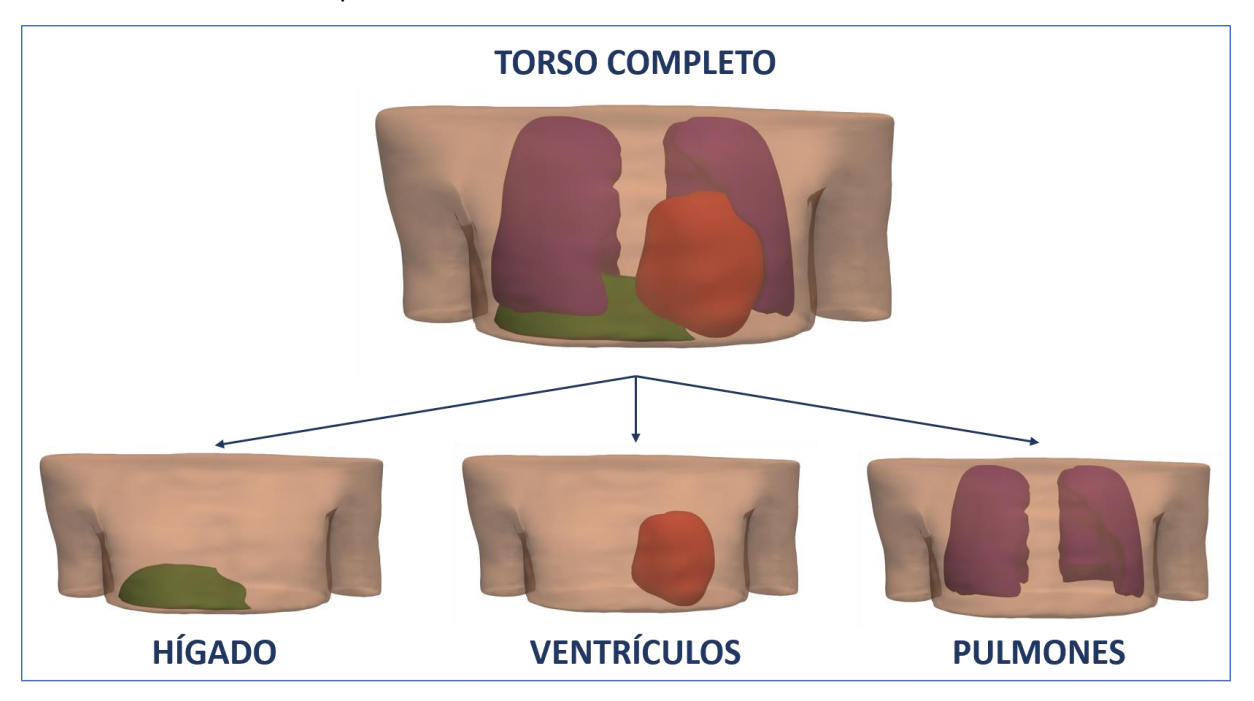

*Figura 37: Resultado de la segmentación y acondicionamiento del torso.*

<span id="page-52-0"></span>Como se explica en la metodología, el proceso de mallado del torso se realiza mediante el software *Tetgen*, el cual transforma las superficies tridimensionales en volúmenes compuestos por elementos finitos tetraédricos. En las siguientes figuras extraídas con *Paraview*, se muestra el resultado del mallado tetraédrico del volumen superficial del torso y de los órganos internos (hígado y pulmones):

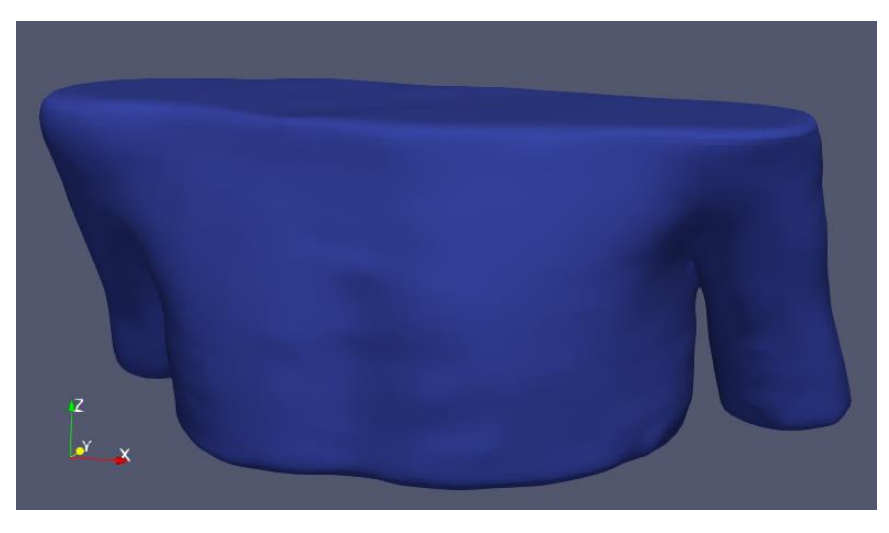

*Figura 38: Vista frontal externa de la malla tetraédrica del torso.* 

Desarrollo de modelos personalizados de ventrículos y torso de pacientes pediátricos

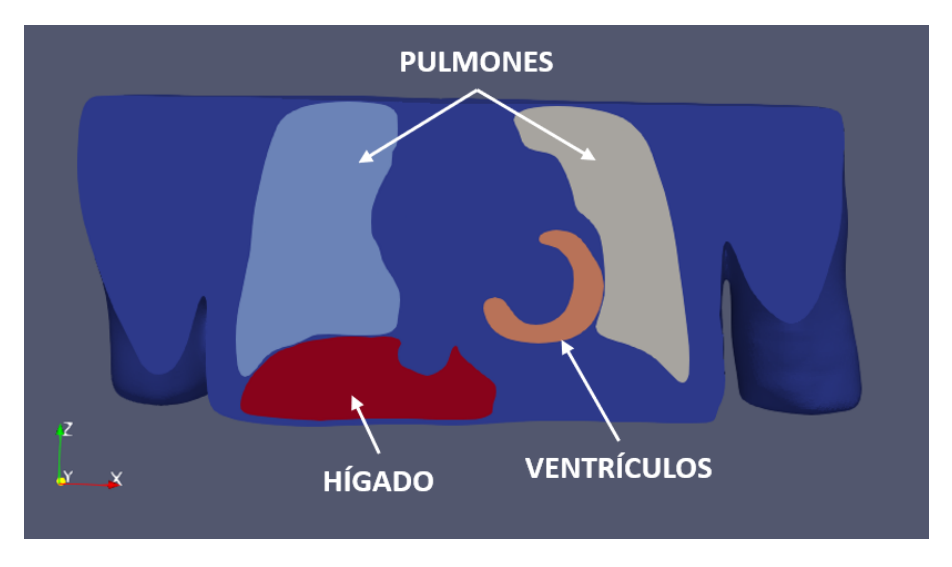

*Figura 39: Corte coronal interno de la malla tetraédrica del torso.*

### **4.2. SIMULACIONES MATEMÁTICAS**

Con el objetivo de contextualizar al lector sobre la elevada capacidad computacional requerida para llevar a cabo las simulaciones, a continuación, se detalla información sobre la duración del proceso de simulado y la magnitud de datos con la que se lidia.

Por ejemplo, la malla ventricular 1 está compuesta por **1625874 nodos**, que a su vez forman **1513279 elementos hexaédricos**. Y cada simulación recrea **450 ms** del proceso de despolarización y repolarización, por lo tanto, se debe calcular 450 veces el potencial en cada uno de los 1625874 nodos y la propagación entre los 1513279 elementos. Este proceso de simulación, utilizando el clúster de computación del CI2B (con 64 núcleos de procesamiento), requiere de un tiempo de computación de aproximadamente 2 horas, más el tiempo de post-procesamiento (30 min. aproximadamente). Tras simularse de forma remota se descargan los resultados, que presentan un tamaño cercano a los **15 Gigabytes**. Por último, la propagación en el torso para obtener el potencial de superficie con el código de *Matlab* tiene una duración de 2 a 3 horas. Por lo tanto, el tiempo necesario para llevar a cabo la simulación de un pulso de 450 ms con una de las mallas es de en torno a **5 horas**, más el tiempo requerido para descargarla.

### **4.2.1. Despolarizaciones fisiológicas**

En el siguiente apartado, se recogen los resultados obtenidos tras el desarrollo de 13 simulaciones matemáticas. Cada simulación se corresponde con una **despolarización ventricular fisiológica**, utilizando en cada simulación una malla volumétrica con un sistema de conducción diferente.

En las Figuras 41, 43 y 45 se muestran los mapas de activación isócrona tras el post-procesado de las simulaciones. Este tipo de mapa utiliza una escala de colores para representar aquellas zonas de la malla cuya activación eléctrica ocurre en el mismo instante temporal. Se utiliza una disposición visual de las mallas similar al esquema extraído del estudio de *Durrer* [\(Figura 29\)](#page-45-0). Dicha disposición (esquematizada en la [Figura 40\)](#page-54-0) consiste en un corte coronal anterior que divide la malla en dos partes, permitiendo visualizar el interior de las cámaras ventriculares.

Seguidamente, en las Figuras 42, 44 y 46 se recogen los resultados de propagación en el torso correspondientes a cada despolarización. Con los cuales se obtienen los ECG generados por cada malla, recreando la derivación estándar I.

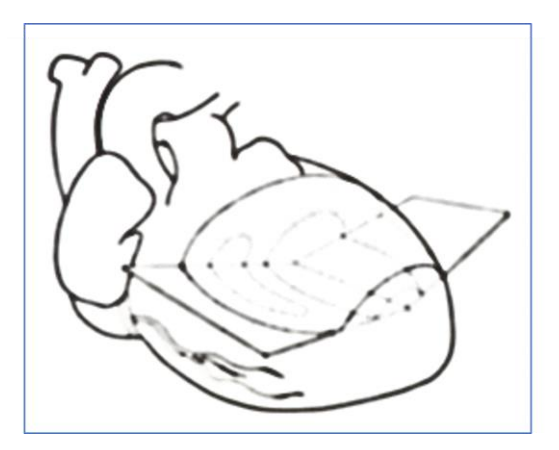

<span id="page-54-0"></span>*Figura 40: Esquema de la disposición visual utilizada para visualizar las simulaciones.* [37]

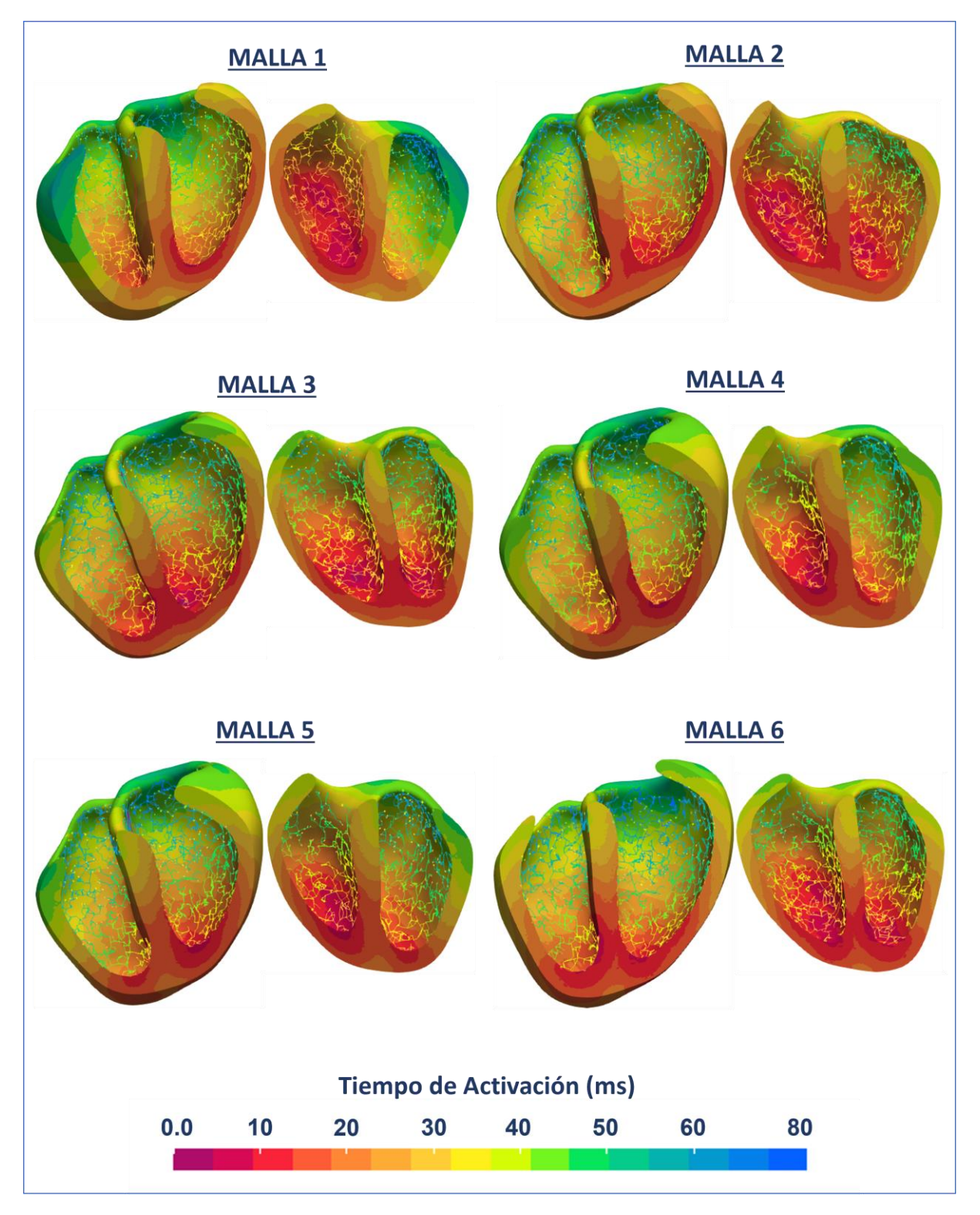

*Figura 41: Mapas de activación de las despolarizaciones fisiológicas (Mallas 1 a 6).*

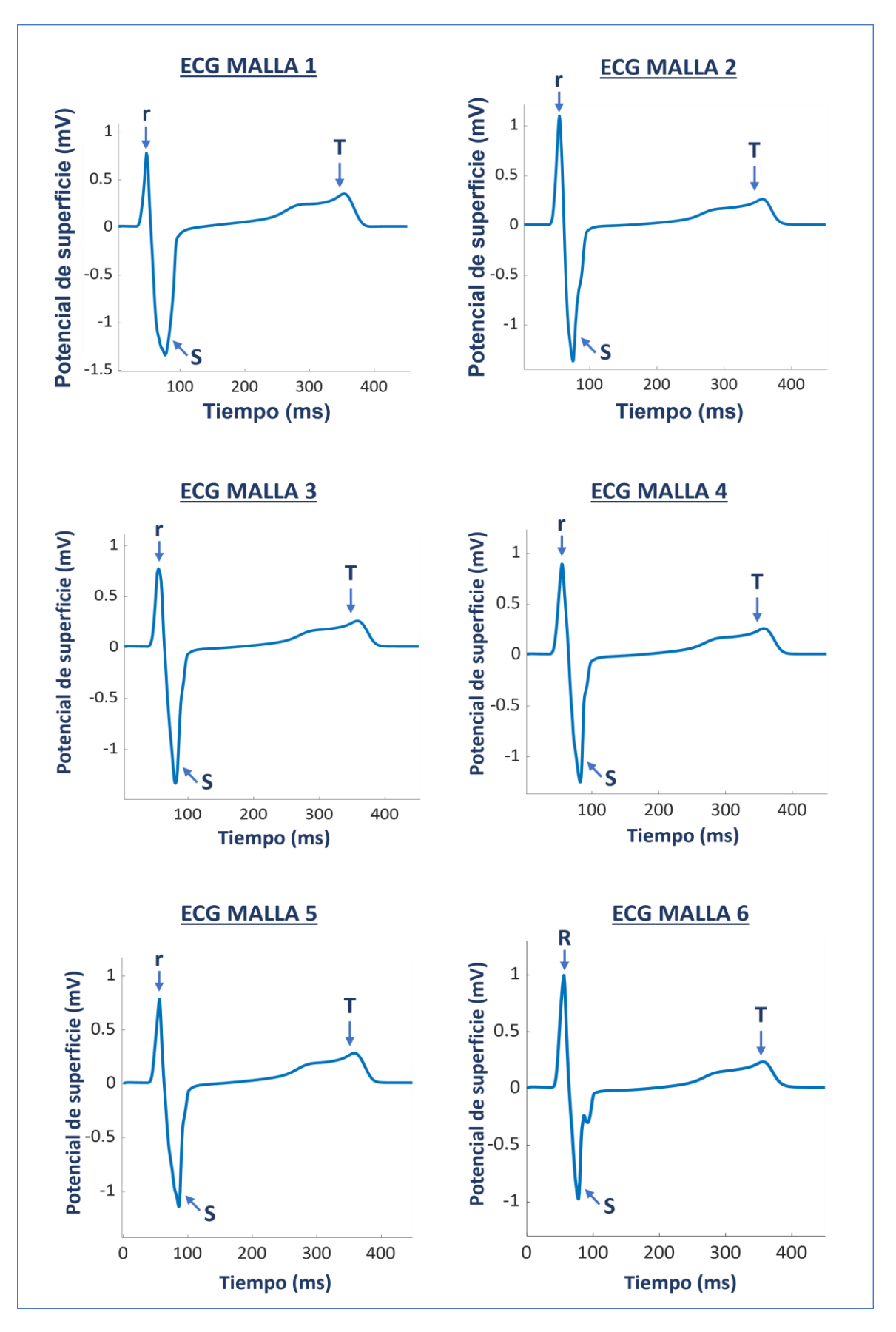

*Figura 42: ECGs correspondientes a cada simulación de despolarización fisiológica (Mallas 1 a 6).*

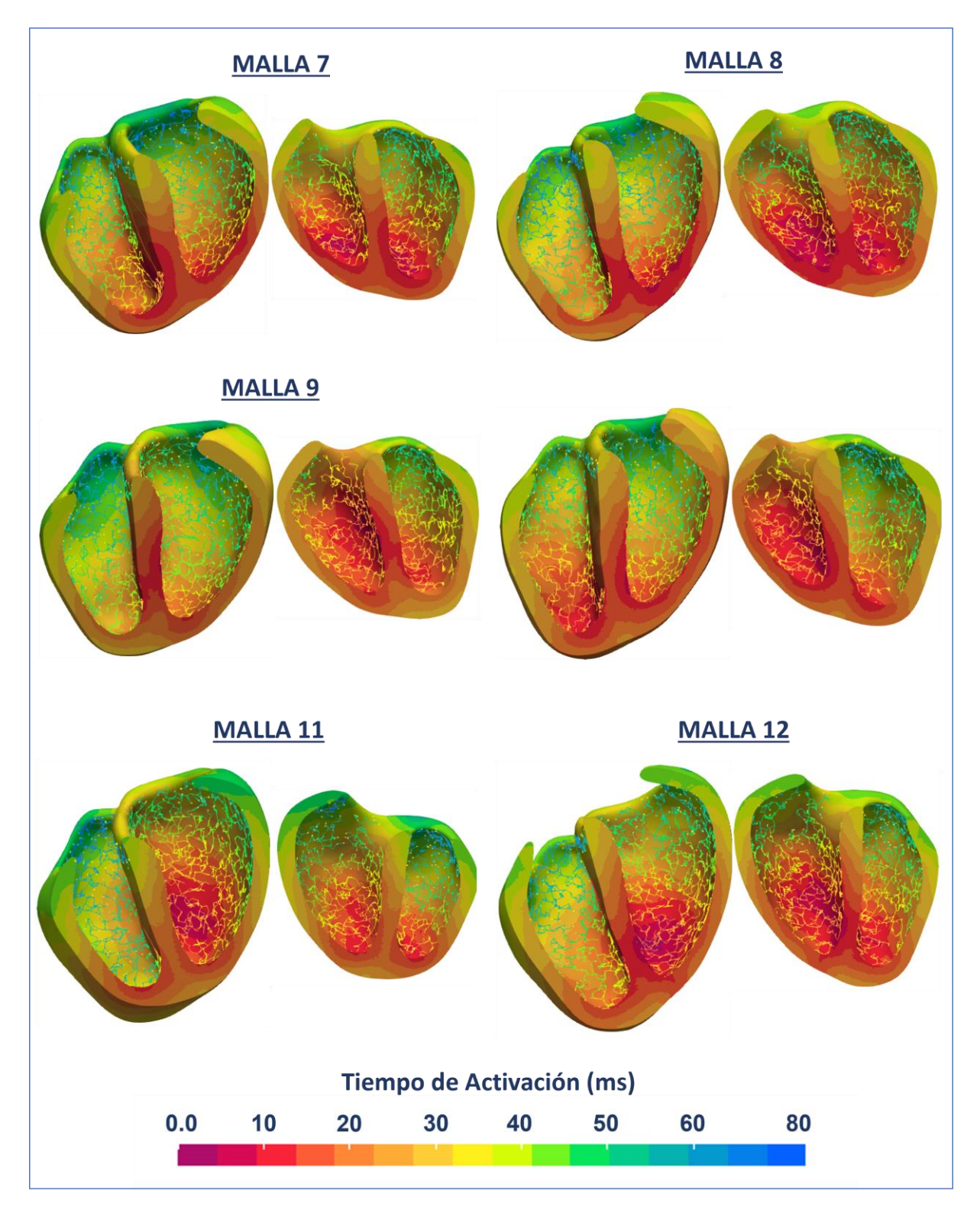

*Figura 43: Mapas de activación de las despolarizaciones fisiológicas (Mallas 7 a 12).*

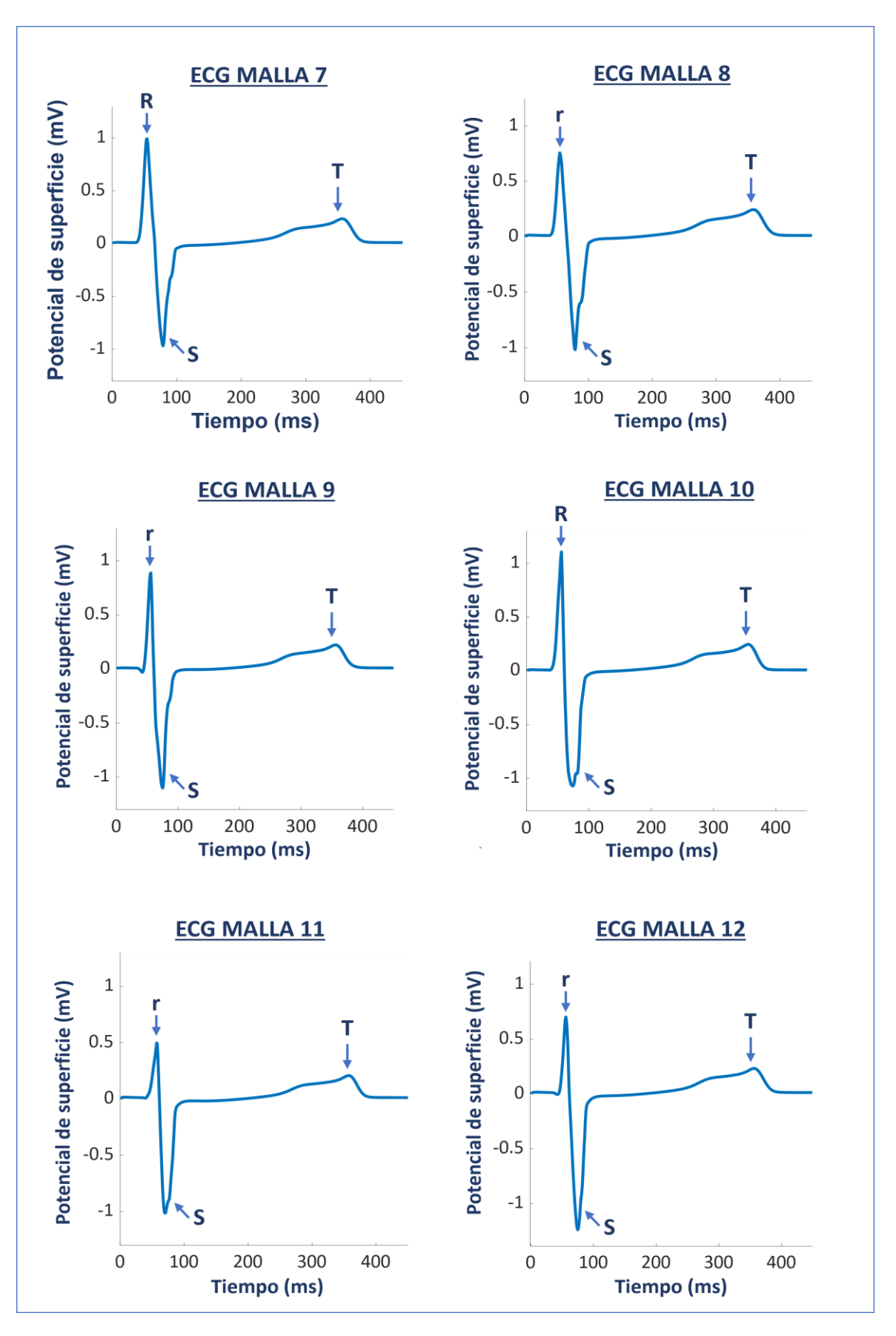

*Figura 44: ECGs correspondientes a cada simulación de despolarización fisiológica (Mallas 7 a 12).*

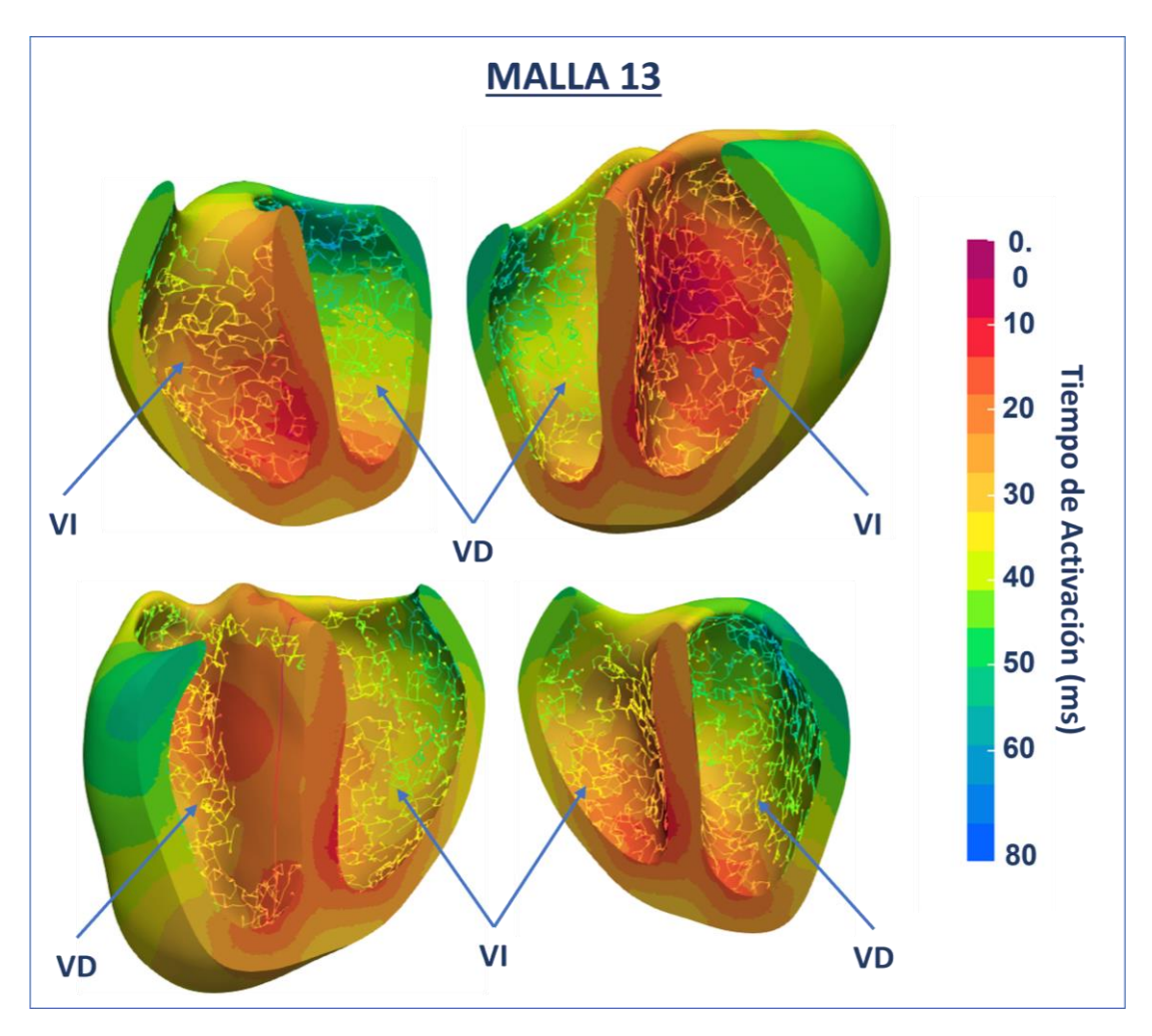

*Figura 45: Mapa de activación de la despolarización fisiológica de la malla 13.*

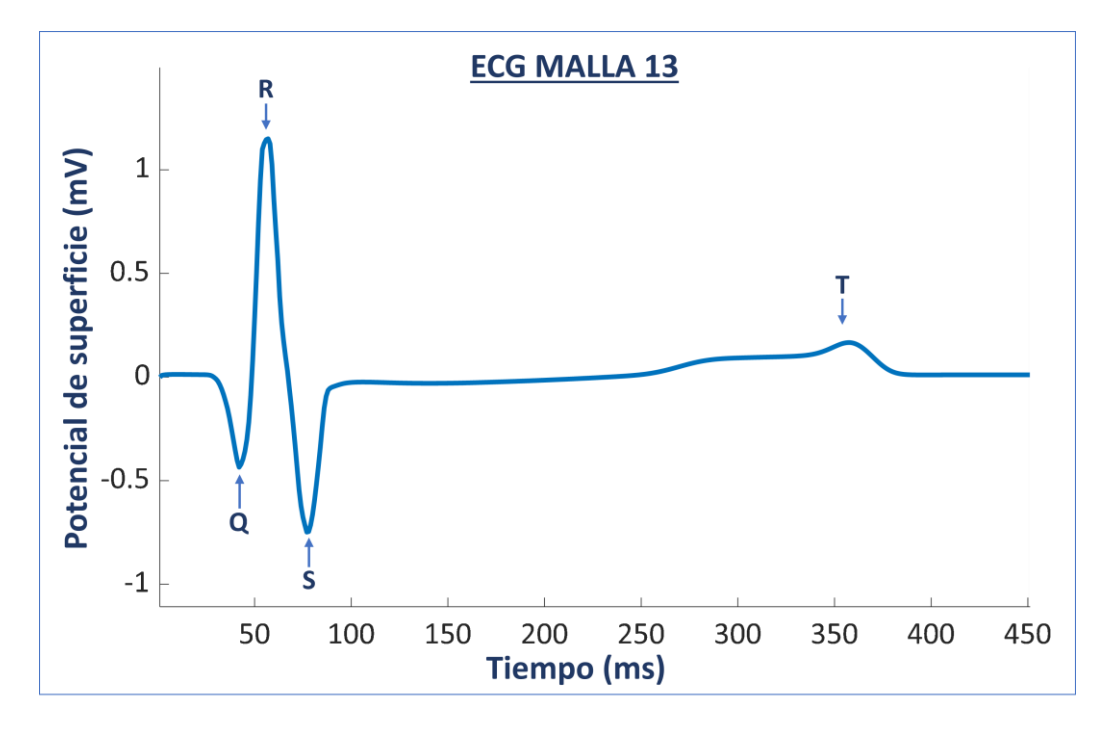

<span id="page-59-0"></span>*Figura 46: ECG correspondiente a la simulación de despolarización fisiológica en la Malla 13.*

A continuación, se analizan cualitativa y cuantitativamente los resultados de cada simulación, con el fin de validar los modelos ventriculares desarrollados y elegir el más apto para recrear una despolarización fisiológica. En las Tablas 5 y 6, se recogen las principales características extraídas de las 13 simulaciones, como la ubicación de los puntos iniciales de activación eléctrica, la forma y duración del complejo QRS, el tiempo de separación QT y la amplitud máxima de la del ECG.

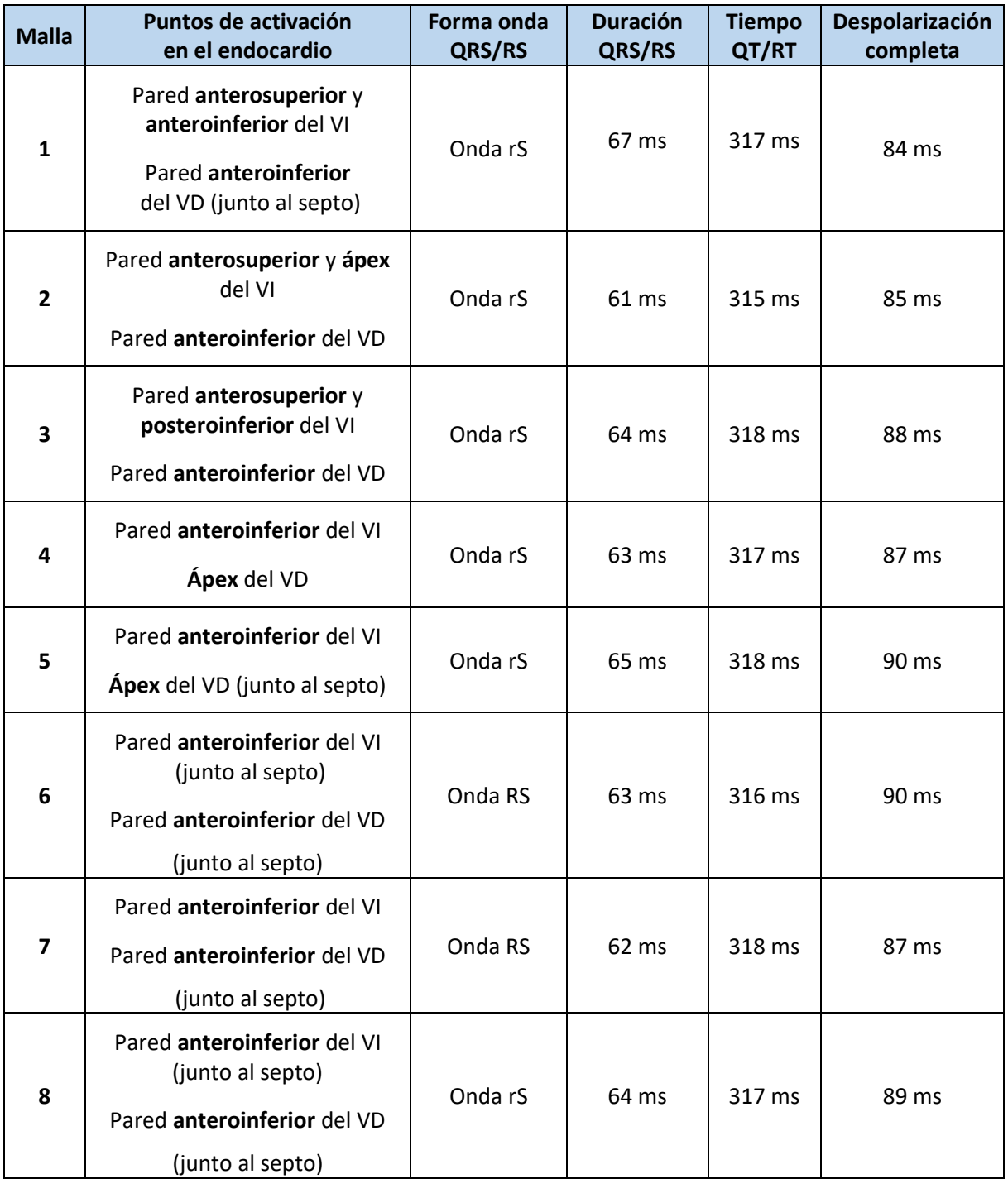

*Tabla 5: Análisis de las simulaciones de despolarización ventricular fisiológica (Mallas 1 a 8)*

| <b>Malla</b> | Puntos de activación<br>en el endocardio                                                                                         | Forma<br>onda<br>QRS/RS | <b>Duración</b><br>QRS/RS | <b>Tiempo</b><br>QT/RT | Despolarización<br>completa |
|--------------|----------------------------------------------------------------------------------------------------|-------------------------|---------------------------|------------------------|-----------------------------|
| 9            | Pared anterosuperior del VI<br>Pared anteroinferior del VD<br>(junto al septo)                                                   | Onda rS                 | 59 ms                     | 319 ms                 | 86 ms                       |
| 10           | Pared anterosuperior del VI<br>(junto al septo)<br>Ápex del VD                                                                   | Onda RS                 | 62 ms                     | 316 ms                 | 83 ms                       |
| 11           | Pared posterosuperior y<br>anteroinferior del VI<br>Pared anteroinferior del VD                                                  | Onda rS                 | 51 ms                     | 315 ms                 | 77 ms                       |
| 12           | Pared posteroinferior y<br>anteroinferior del VI (junto al<br>septo)<br>Pared anteroinferior del VD                              | Onda rS                 | $53 \text{ ms}$           | 312 ms                 | 79 ms                       |
| 13           | Pared posterosuperior y<br>anteroinferior del VI (junto al<br>septo)<br>Pared anteroinferior y zona<br>superior del septo del VD | Onda QRS                | 63 ms                     | 329 ms                 | 80 ms                       |

*Tabla 6: Análisis de las simulaciones de despolarización ventricular fisiológica (Mallas 7 a 13)*

<span id="page-61-0"></span>Los parámetros que presentan una menor variabilidad entre las simulaciones son los tiempos QT y la duración de los complejos QRS (salvo en las mallas 11 y 12), cada parámetro con una media de 317.4 y 61.3 ms, respectivamente. Estos valores se encuentran dentro del rango fisiológico normal en pacientes pediátricos de 5 a 7 años: duración QRS (40 a 80 ms), duración QT (≤ 440 ms). [41] [42] El tiempo de despolarización presenta mayor variabilidad, abarcando un rango desde los 77 ms hasta los 90 ms.

En la mayoría de las simulaciones, la despolarización presenta una forma de onda rS, es decir, una onda positiva seguida de una negativa de mayor amplitud. Salvo en las mallas 6, 7 y 10, en las que la onda R y S son del mismo tamaño, y la malla 13, que es la única que presenta las tres ondas características de la despolarización ventricular: Q, R y S.

Respecto a los puntos de activación, existe una mayor variación entre las mallas. Según la referencia extraída del estudio de *Durrer* [\(Figura 29\)](#page-45-0), los puntos de activación durante una despolarización fisiológica se sitúan en las siguientes ubicaciones:

- **Ventrículo izquierdo**: estímulo inicial en las zonas **posterosuperior** y **anterosuperior**, propagándose ambos hacia el septo.
- **Ventrículo derecho**: estímulo inicial en la zona **anteroinferior**, junto al septo.

Respecto a los ECG obtenidos, en la [Tabla 7](#page-62-0) se recogen 4 estudios electrocardiográficos reales con pacientes pediátricos sanos, abarcando un rango de edad de 6 a 9 años. Concretamente, se seleccionan los ECG de la derivación I de los estudios, puesto que los ECG de las simulaciones se obtienen recreando esta derivación. El análisis comparativo se centra en las características morfológicas de los tramos electrocardiográficos correspondientes a la despolarización y repolarización: complejo QRS y onda T.

| <b>ECG Pediátrico real</b> | Características morfológicas                                                                       | Edad/Sexo           | Referencia |
|----------------------------|----------------------------------------------------------------------------------------------------|---------------------|------------|
|                            | Complejo QRS con onda R<br>únicamente<br>Onda T positiva                                           | 7 años<br>Femenino  | $[43]$     |
|                            | Complejo QRS con onda R<br>predominante y ondas Q/S<br>pequeñas<br>Onda T positiva                 | 9 años<br>Masculino | $[44]$     |
|                            | Complejo QRS con onda R<br>predominante y onda S<br>mediana<br>Onda T positiva                     | 6 años<br>Femenino  | $[45]$     |
|                            | Complejo QRS con onda R<br>predominante, onda Q<br>pequeña y ausencia de onda S<br>Onda T positiva | 8 años<br>Masculino | $[46]$     |

*Tabla 7: Análisis de los ECG pediátricos de referencia.*

<span id="page-62-0"></span>Atendiendo a dichas indicaciones, las simulaciones que presentan una mayor coincidencia con los puntos de activación de referencia son las correspondientes a las mallas 3, 11, 12 y 13. Sin embargo, comparando los ECG simulados de estas mallas con los ECGs de referencia, el de la malla 13 es el que presenta mayor similitud con las características morfológicas extraídas: onda R predominante, ondas Q y S presentes con menor tamaño y onda T positiva [\(Figura 46\)](#page-59-0). Por lo tanto, la malla que mejor se adapta a las referencias utilizadas para la validación del modelo es la **malla número 13**.

A continuación, se analiza con mayor detalle el proceso completo de despolarización y repolarización de la malla 13 [\(Figura 47\)](#page-64-0). En este caso se utilizan los mapas de potencial eléctrico para visualizar los resultados de la simulación. Estos mapas utilizan una escala de colores para representar el potencial de los elementos de la malla en cada instante temporal. Los valores negativos de potencial (mínimo -90 mV) se corresponden con los colores fríos (azul y verde) y los positivos (máximo +55 mV) con los colores cálidos (naranja, rojo y morado).

El estímulo inicial sobre el haz de His ocurre en a los 10 ms de simulación y transcurren 20 ms hasta que el impulso recorre completamente el sistema de conducción, transmitiendo el impulso a los puntos iniciales de activación. Como se detalla en l[a Tabla 6,](#page-61-0) los puntos iniciales tienen lugar en la zona posterosuperior y anteroinferior del ventrículo izquierdo, y en la zona anteroinferior del ventrículo derecho. El frente de propagación recorre rápidamente la zona del tabique o septo en ambos ventrículos, quedando totalmente despolarizada en torno a los 60 ms de simulación. Finalmente, las últimas regiones en despolarizarse son las zonas laterales de los orificios valvulares, aproximadamente a los 80 ms en el VI y a los 90 ms en el VD, de forma que los ventrículos tardan en despolarizarse completamente 80 ms tras aplicar el estímulo. La etapa de repolarización comienza en torno a los 125 ms de simulación, recorriendo el mismo patrón que el frente de onda de despolarización. Sin embargo, la repolarización ocurre de forma más lenta, prolongándose hasta los 385 ms de simulación.

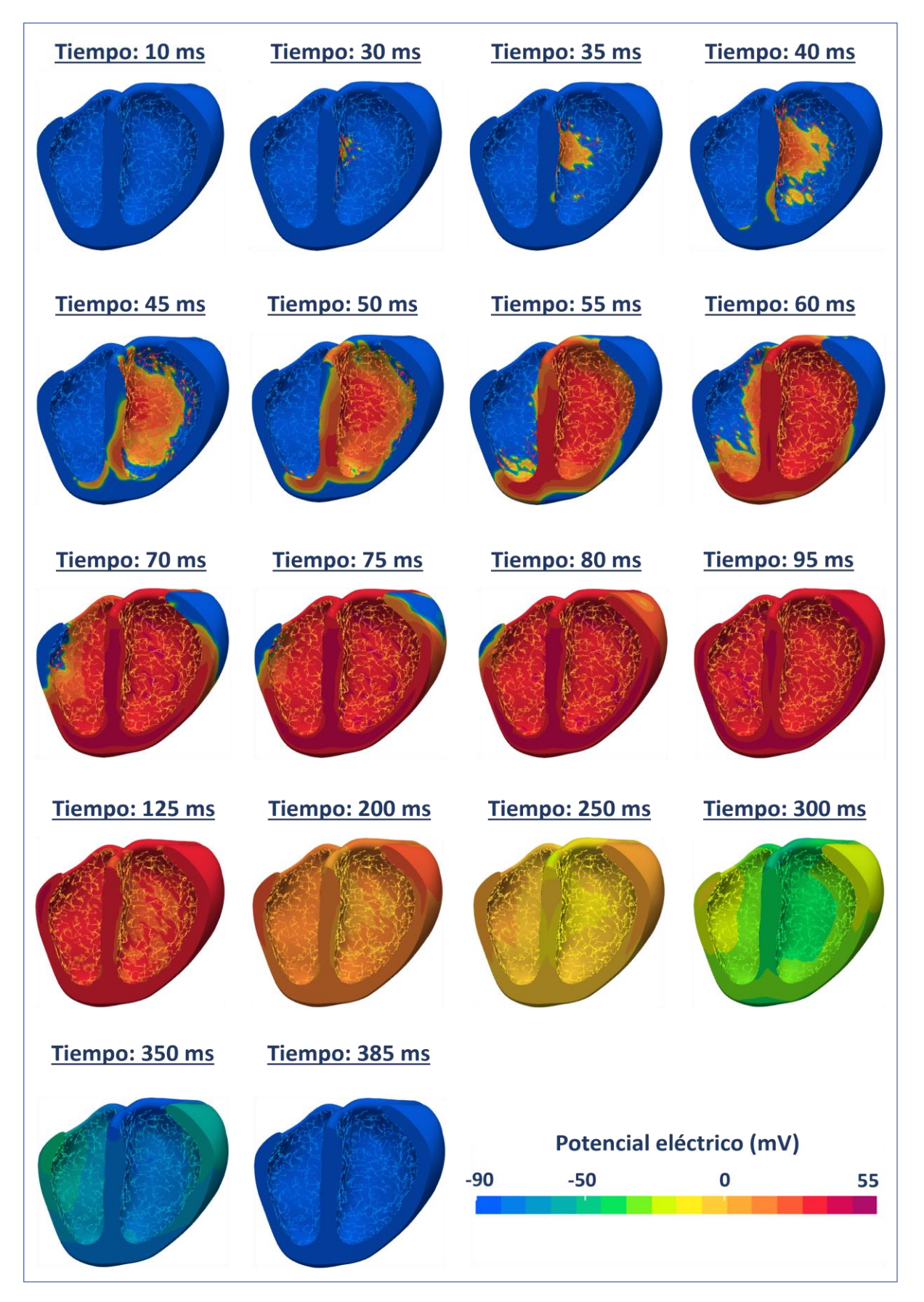

<span id="page-64-0"></span>*Figura 47: Secuencia de despolarización y repolarización fisiológico de la malla 13 en estado fisiológico.*

### **4.2.2. Despolarizaciones patológicas**

Es este apartado, se muestran los resultados de las simulaciones de **preexcitación ventricular** utilizando las cuatro vías accesorias descritas en el apartado **3.6.3** de la Metodología. En la [Figura 48,](#page-65-0) aparecen los mapas de activación eléctrica de cada simulación desde una vista superior de las cavidades ventriculares. Se puede apreciar cómo se origina el estímulo de forma anticipada (0-10 ms) en la región correspondiente a cada vía accesoria (colores cálidos). La activación eléctrica se propaga a de forma rápida y descendente a través del tejido miocárdico cercano al estímulo, despolarizando la región del septo antes que los estímulos procedentes del haz de His (inicio a los 70 ms). Este patrón de activación concuerda con el proceso real de propagación característico de esta patología. descrito en el apartado **2.2.3** de la Introducción, esquematizado en l[a Figura 9.](#page-22-0)

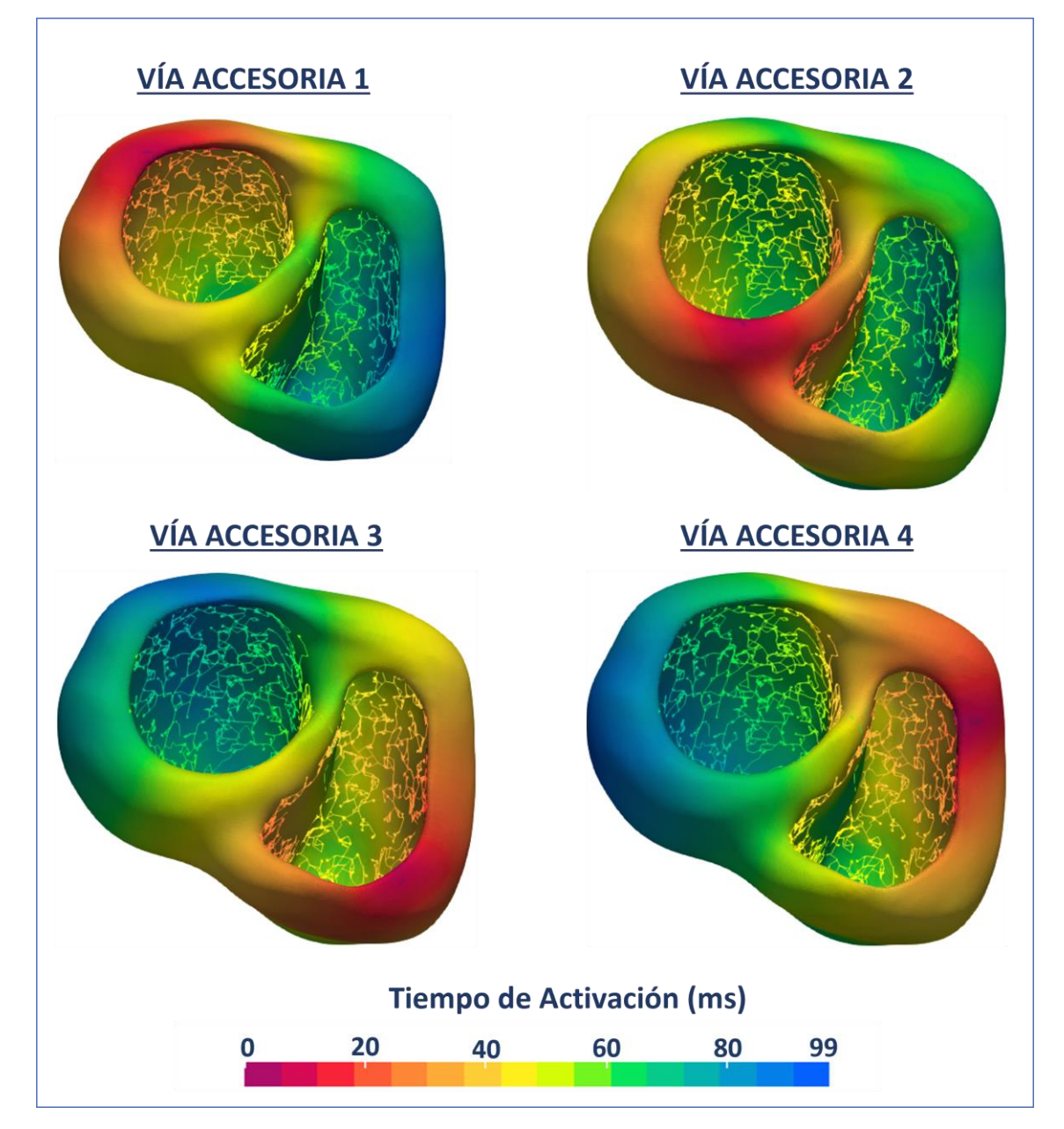

<span id="page-65-0"></span>*Figura 48: Mapas de activación eléctrica de las 4 simulaciones de preexcitación ventricular.* 

En la siguiente figura, se representan los ECGs correspondientes a cada simulación patológica tras la propagación eléctrica en la malla del torso. Seguidamente, se muestra una tabla con el análisis de los resultados:

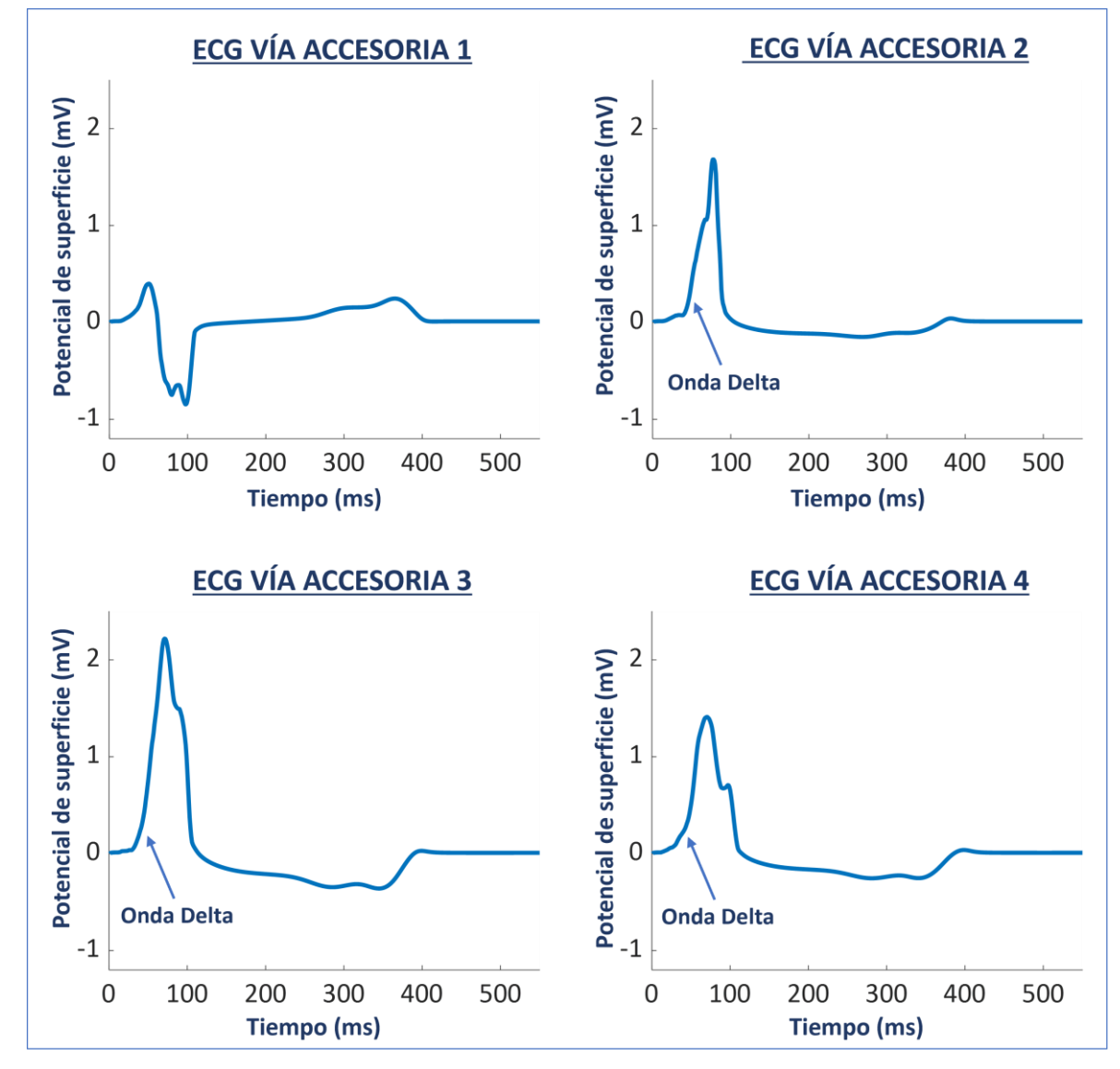

*Figura 49: ECGs correspondientes a las 4 simulaciones de preexcitación ventricular.*

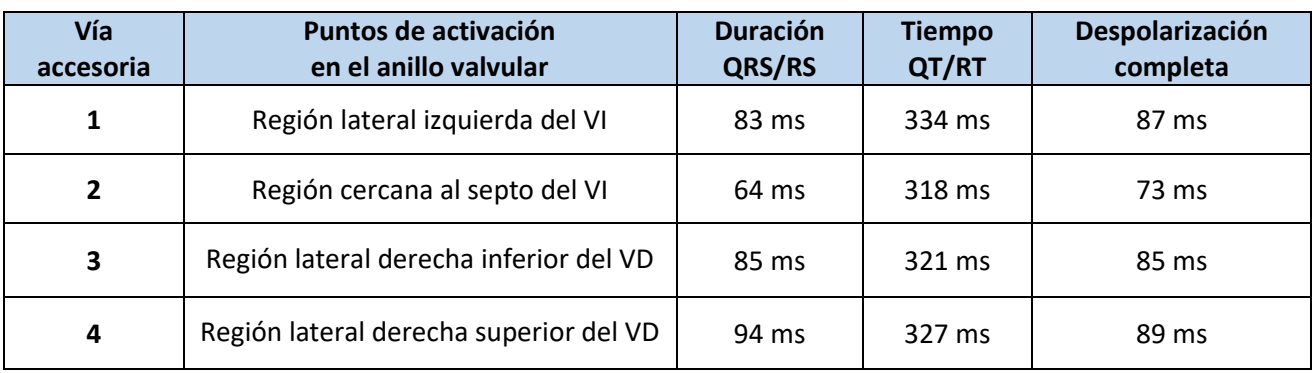

*Tabla 8: Análisis de las simulaciones de preexcitación ventricular.* 

Según los estudios utilizados como referencia, los patrones más característicos de la preexcitación ventricular en los ECGs de casos clínicos son: [16] [47]

- Ensanchamiento y deformación del complejo QRS (más florido en las vías accesorias derechas y septales).
- Aparición de ondas Delta (ascenso lento inicial del complejo QRS).
- Aumento de la duración del QRS.
- Alteraciones en la repolarización (segmento QT y onda T).

Comparando los ECGs de las simulaciones con los ECGs de referencia mencionados en la Metodología (ampliados en la [Figura 50\)](#page-67-0), se observa que se cumplen la mayoría de los patrones en todas las simulaciones:

- **Vía accesoria 1 (región izquierda del VI)**: aumento de la duración del complejo QRS (87 ms); deformación leve del complejo QRS (alteración en onda S); aumento del tiempo QT (334 ms) sin deformación de la onda T.
- **Vía accesoria 2(región septal)**: ensanchamiento del complejo QRS con aparición de onda Delta y alteración en la onda T. Sin alteración en la duración del complejo QRS y tiempo QT.
- **Vías accesorias 3 y 4 (región derecha del VD)**: gran ensanchamiento del complejo QRS con aparición de onda Delta; aumento en la duración del complejo QRS (85 y 94 ms); aumento del tiempo QT (321 y 327 ms) con alteración en la onda T.

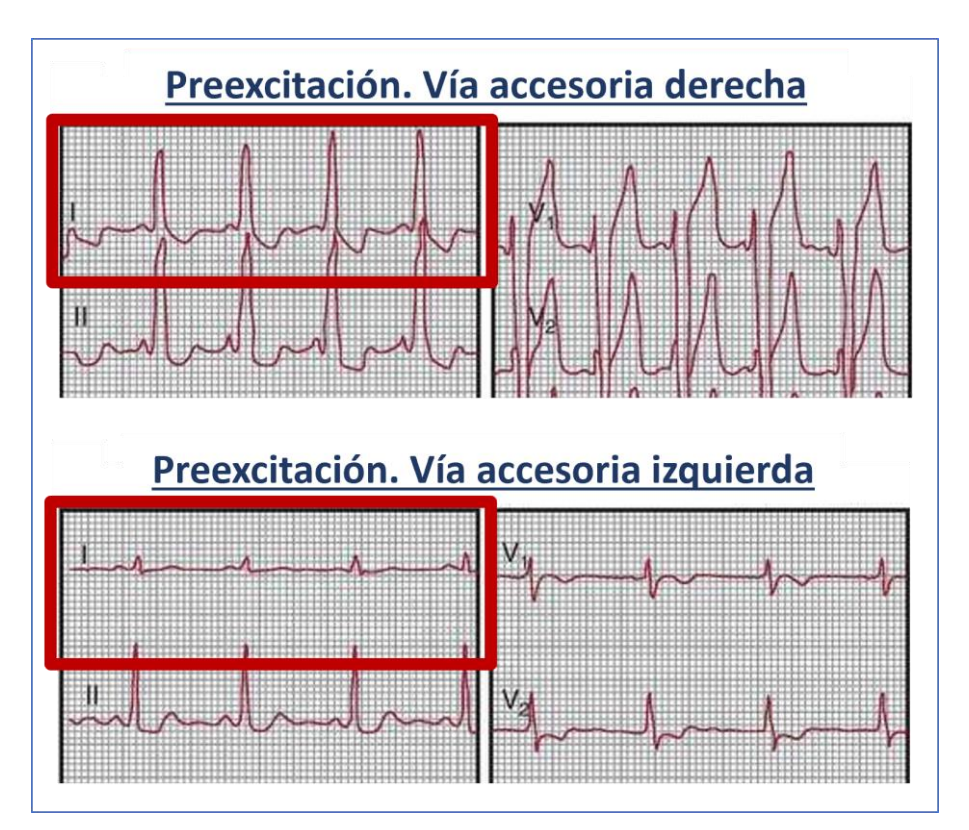

<span id="page-67-0"></span>Figura 50: Imagen ampliada de los ECG en casos de preexcitación ventricular, remarcando la Derivación I. [16]

## **CAPÍTULO 5. CONCLUSIONES**

Tras el desarrollo del presente trabajo, se puede afirmar que se ha logrado la consecución de todos los objetivos específicos propuestos. A continuación, se extraen las principales conclusiones de cada objetivo específico del trabajo:

• **O1**: Segmentación de los ventrículos y el torso a partir de imágenes de RM pediátricas, y **O2**: Acondicionamiento de las superficies de los volúmenes segmentados:

El proceso de segmentación y acondicionamiento de los volúmenes tridimensionales es una de las etapas del trabajo que requieren mayor tiempo de dedicación. Esto es debido a que se realiza principalmente de forma manual para lograr la mayor semejanza anatómica con el paciente. Además, el resultado final depende en gran medida de la resolución de las imágenes médicas utilizadas, así como del número de imágenes adquiridas en cada plano ortogonal (tamaño de corte).

• **O3**: Generación de mallas tridimensionales compuestas por elementos finitos y su preparación para realizar de simulaciones matemáticas:

Tras depurar la superficie de los volúmenes segmentados, se logra generar con éxito las mallas 3D de los ventrículos y del torso con *MeshGems* y *Tetgen*, respectivamente. Aunque se incrementa la separación estándar entre los nodos de los elementos de 0.4 a 1 mm para reducir el número de elementos en la malla y, por lo tanto, el coste computacional de las simulaciones. Respecto a la preparación de las mallas ventriculares, el etiquetado y la incorporación del sistema de conducción (haz de His-Purkinje) se realizan correctamente. Sin embargo, el sistema de Purkinje se genera de forma automática recreando un sistema genérico, es decir, no presenta el mismo grado de personalización que los volúmenes anatómicos.

• **O4**: Simulación y validación de despolarizaciones ventriculares fisiológicas:

Se llevan a cabo 13 simulaciones matemáticas en condiciones fisiológicas de despolarización ventricular. En cada simulación se ha utilizado una malla ventricular con un sistema de conducción diferente, alternando el número de ramas del haz de His y los puntos iniciales de activación eléctrica. Tras analizar los resultados y compararlos con las referencias que se disponen para su validación (mapas de activación ventricular genéricos y ECG del paciente 2) se elige como modelo fisiológico de referencia la malla número 13.

• **O5**: Simulación de despolarizaciones ventriculares patológicas (preexcitación ventricular):

Incorporando un nuevo protocolo de simulación con la malla 13, se simulan 4 situaciones de preexcitación ventricular por vías accesorias. Los resultados obtenidos se adaptan en gran medida a las características electrográficas de los casos clínicos reales que se disponen para su comparación. De esta manera, se demuestra la utilizada y la eficacia de los modelos matemáticos como herramienta en el estudio de las patologías cardíacas.

# **CAPÍTULO 6. LÍNEAS FUTURAS**

A la vista de los resultados obtenidos, se demuestra que el desarrollo de modelos matemáticos cardíacos es un campo de estudio muy prometedor, cuya aplicación en el ámbito clínico es una realidad cada vez más factible. Estos modelos ofrecen un amplio abanico de posibilidades para la comprensión, el diagnóstico y la personalización de las patologías. Sin embargo, todavía es necesario continuar esta línea de investigación para mejorar el proceso de desarrollo y optimizar la eficiencia de los modelos y las simulaciones. A continuación, se describen los principales aspectos para tener en cuenta en las futuras líneas de investigación:

• El elevado coste temporal del proceso de segmentación se debe principalmente a la falta de automaticidad en el proceso. La variabilidad anatómica entre los pacientes exige la supervisión humana para alcanzar un alto nivel de personalización. No obstante, el avance actual en las técnicas de *machine learning* sugiere la posibilidad de incorporar algoritmos de segmentación semiautomáticos que agilicen y mejoren el proceso. Otro aspecto importante es la modalidad de las imágenes utilizadas, puesto que la resolución

de las imágenes de RM utilizadas ha supuesto una limitación en el proceso de segmentación del torso. Las imágenes de TAC, a pesar de ser más invasivas, ofrecen un mayor detalle de las estructuras del torso, por lo que serían más convenientes si se desea una personalización anatómica de mayor calidad.

- Los modelos iónicos de PA utilizados (O'Hara y Stewart), describen el comportamiento eléctrico de los miocitos ventriculares y las fibras de Purkinje basándose en experimentos con células adultas. Por lo tanto, para desarrollar modelos de corazón pediátricos más fidedignos es necesario modificar las principales variables de los modelos de PA que varíen entre pacientes adultos y pediátricos.
- El sistema de conducción incorporado al modelo se genera de forma automática y crea una red de fibras de Purkinje genérica, cuyos puntos iniciales de activación dependen del modelo de haz de His generado previamente. Para alcanzar una mayor personalización electrofisiológica del modelo, es conveniente que el sistema de conducción presente unas características de activación eléctricas que se adapten a cada paciente. Por ejemplo, los mapas de cartografía electroanatómica son una herramienta moderna que permiten registrar *in vivo* el potencial eléctrico de múltiples regiones cardíacas. Utilizando dichos mapas como referencia para generar el sistema de conducción de forma automática o semiautomática, se lograría un enorme avance para el estudio personalizado de las patologías cardíacas.
- El coste computacional de las simulaciones matemáticas es una de las principales limitaciones de los modelos. Puesto que el tamaño de datos y el tiempo requerido para la simulación, en comparación con el número de instantes temporales que se simulan (5h aproximadamente para 400 ms de simulación), sigue siendo demasiado elevado. Por ello, el desarrollo tecnológico de los ordenadores es una pieza vital para el futuro de este campo.

• Este trabajo se ha limitado al estudio electrofisiológico y electropatológico de los ventrículos. Sin embargo, los modelos cardíacos pueden incorporar también la respuesta mecánica del miocardio, recibiendo el nombre de modelos electromecánicos. Estos modelos forman parte del estado del arte de este campo y pueden llegar a convertirse en una herramienta revolucionaria.

## **CAPÍTULO 7. REFERENCIAS**

- [1] J. M. Amigó and M. Small, "Mathematical methods in medicine: Neuroscience, cardiology and pathology," *Philosophical Transactions of the Royal Society A: Mathematical, Physical and Engineering Sciences*, vol. 375, no. 2096. Royal Society, Jun. 28, 2017, doi: 10.1098/rsta.2017.0016.
- [2] N. A. Trayanova *et al.*, "Computational cardiology: How computer simulations could be used to develop new therapies and advance existing ones," *Europace*, vol. 14, no. SUPPL. 5. Nov. 2012, doi: 10.1093/europace/eus277.
- [3] J. Mayourian, E. A. Sobie, and K. D. Costa, "An introduction to computational modeling of cardiac electrophysiology and arrhythmogenicity," in *Methods in Molecular Biology*, vol. 1816, Humana Press Inc., 2018, pp. 17–35.
- [4] A. Guyton and J. Hall, "Músculo cardiaco: el corazon como bomba y la función de las válvulas cardiacas.," *Tratado Fisiol. médica*, pp. 101–113, 2011, [Online]. Available: http://ual.dyndns.org/biblioteca/fisiologia/Pdf/Unidad 03.pdf%0Ahttp://uccuyosl.edu.ar/facultades/wp-content/uploads/2017/05/Unidad-3 corazon-texto.pdf.
- [5] "Salud cardiovascular: Anatomía del corazón | Texas Heart Institute." https://www.texasheart.org/heart-health/heart-information-center/topics/anatomia-delcorazon/ (accessed May 03, 2021).
- [6] L. Dsursldgr *et al.*, "NOCIONES BÁSICAS DE ANATOMÍA , FISIOLOGÍA Y PATOLOGÍA CARDÍACA :," 2007.
- [7] J. Sanz, D. Sánchez-Quintana, E. Bossone, H. J. Bogaard, and R. Naeije, "Anatomy, Function, and Dysfunction of the Right Ventricle: JACC State-of-the-Art Review," *J. Am. Coll. Cardiol.*, vol. 73, no. 12, pp. 1463–1482, 2019, doi: 10.1016/j.jacc.2018.12.076.
- [8] "Diferencias hemodinámicas entre el ventrículo derecho e izquierdo | Revista Española de Cardiología." https://www.revespcardiol.org/es-diferencias-hemodinamicas-entre-elventriculo-articulo-X0300893299000315 (accessed May 03, 2021).
- [9] L. P. Badano and D. Muraru, "Twist Mechanics of the Left Ventricle Research Tool Today, Clinical Practice Tomorrow," *Circ Cardiovasc Imaging*, vol. 12, p. 9085, 2019, doi: 10.1161/CIRCIMAGING.119.009085.
- [10] G. Pocock, C. D. Richards, and M. Masson, "LA BASE DE LA MEDICINA 2.a edición."
- [11] "Heart Conduction System | Medical Education for Undergraduate MD Students." https://mdmedicine.wordpress.com/2011/04/24/heart-conduction-system/ (accessed Jun. 08, 2021).
- [12] K. Cardona, J. Saiz, J. María De Loma, G. Puerto, and C. Suárez, "Modelado y Simulación de la Actividad Eléctrica de Células Ventriculares Electric Activity Model of Cardiac Cells," Diciembre, 2008.
- [13] "Proyecto ITACA." https://www.itaca.edu.es/potencial-accion-cardiaco.htm (accessed Jun. 16, 2021).
- [14] "Cómo interpretar un electrocardiograma | El blog de Girodmedical | Magento Title !" https://www.girodmedical.es/blog\_es/como-interpretar-un-electrocardiograma/ (accessed Jun. 28, 2021).
- [15] "Electrocardiograma convencional | Cuidandote.net." https://www.cuidandote.net/2012/04/electrocardiograma-convencional/ (accessed Jun. 28, 2021).
- [16] J. Almendral, E. Castellanos, and M. Ortiz, "Taquicardias paroxísticas supraventriculares y síndromes de preexcitación," *Rev. Española Cardiol.*, vol. 65, no. 5, pp. 456–469, May 2012, doi: 10.1016/J.RECESP.2011.11.026.
- [17] "Balance de 30 años de Electrofisiología en España: De la descripción a la curación | Publicación Médica de Cardiología." http://cardiologia.publicacionmedica.com/noticia/balance-de-30-anos-de-electrofisiologiaen-espana-de-la-descripcion-a-la-curacion (accessed May 05, 2021).
- [18] F. J. Chorro Gascó, "Modelos matemáticos y simulaciones en el estudio de las arritmias cardíacas," *Revista Espanola de Cardiologia*, vol. 58, no. 1. Ediciones Doyma, S.L., pp. 6–9, Jan. 01, 2005, doi: 10.1157/13070501.
- [19] B. van der Pol and J. van der Mark, " LXXII. The heartbeat considered as a relaxation oscillation, and an electrical model of the heart ," *London, Edinburgh, Dublin Philos. Mag. J. Sci.*, vol. 6, no. 38, pp. 763–775, Nov. 1928, doi: 10.1080/14786441108564652.
- [20] A. L. Hodgkin and A. F. Huxley, "A quantitative description of membrane current and its application to conduction and excitation in nerve," *J. Physiol.*, vol. 117, no. 4, pp. 500–544, Aug. 1952, doi: 10.1113/jphysiol.1952.sp004764.
- [21] D. Noble, "A modification of the Hodgkin—Huxley equations applicable to Purkinje fibre action and pacemaker potentials," *J. Physiol.*, vol. 160, no. 2, pp. 317–352, Feb. 1962, doi: 10.1113/jphysiol.1962.sp006849.
- [22] G. W. Beeler and H. Reuter, "Reconstruction of the action potential of ventricular myocardial fibres," *J. Physiol.*, vol. 268, no. 1, pp. 177–210, Jun. 1977, doi: 10.1113/jphysiol.1977.sp011853.
- [23] T. O'hara, "Simulation Of The Undiseased Human Cardiac Ventricular Action Potential: Model Formulation, Experimental Validation And Application." Accessed: May 27, 2021. [Online]. Available: https://openscholarship.wustl.edu/etd.
- [24] R. H. Clayton, "Computational models of normal and abnormal action potential propagation in cardiac tissue: Linking experimental and clinical cardiology," *Physiological Measurement*, vol. 22, no. 3. IOP Publishing, p. R15, Aug. 01, 2001, doi: 10.1088/0967-3334/22/3/201.
- [25] M. R. Boyett, H. Zhang, A. Garny, and A. V. Holden, "Control of the pacemaker activity of the sinoatrial node by intracellular Ca2+. Experiments and modelling," *Philosophical Transactions of the Royal Society A: Mathematical, Physical and Engineering Sciences*, vol. 359, no. 1783. Royal Society, pp. 1091–1110, Jun. 15, 2001, doi: 10.1098/rsta.2001.0818.
- [26] M. P. Nash and A. V. Panfilov, "Electromechanical model of excitable tissue to study reentrant cardiac arrhythmias," in *Progress in Biophysics and Molecular Biology*, Jun. 2004, vol. 85, no. 2–3, pp. 501–522, doi: 10.1016/j.pbiomolbio.2004.01.016.
- [27] S. W. Smye and R. H. Clayton, "Mathematical modelling for the new millenium: Medicine by numbers," *Medical Engineering and Physics*, vol. 24, no. 9. Med Eng Phys, pp. 565–574, Nov. 2002, doi: 10.1016/S1350-4533(02)00049-8.
- [28] Y. Zhang *et al.*, "Multi-scale Modeling of the Cardiovascular System: Disease Development, Progression, and Clinical Intervention," *Ann. Biomed. Eng.*, vol. 44, no. 9, pp. 2642–2660, Sep. 2016, doi: 10.1007/s10439-016-1628-0.
- [29] "Imagen por Resonancia Magnética (IRM)." https://www.nibib.nih.gov/espanol/temascientificos/imagen-por-resonancia-magnética-irm (accessed Jun. 26, 2021).
- [30] F. Mauricio and H. Sánchez, "PLANOS CARDÍACOS Y Cardiac Imaging Planes and Myocardial Segmentation in," vol. 26, no. 2, pp. 4213–4219, 2015.
- [31] C. Hernández, B. Zudaire, S. Castaño, P. Azcárate, A. Villanueva, and G. Bastarrika, "septiembre-diciembre REVISIONES Principios básicos de resonancia magnética cardiovascular (RMC): secuencias, planos de adquisición y protocolo de estudio Basic principles of cardiovascular magnetic resonance (CMR): sequences, acquisition planes and study protocol," 2007.
- [32] "Seg3D." https://www.sci.utah.edu/cibc-software/seg3d.html (accessed Jun. 10, 2021).
- [33] "ParaView." https://www.paraview.org/ (accessed Jun. 14, 2021).
- [34] H. Si, "TetGen, a delaunay-based quality tetrahedral mesh generator," *ACM Trans. Math. Softw.*, vol. 41, no. 2, Jan. 2015, doi: 10.1145/2629697.
- [35] J. D. Bayer, R. C. Blake, G. Plank, and N. A. Trayanova, "A novel rule-based algorithm for assigning myocardial fiber orientation to computational heart models," *Ann. Biomed. Eng.*, vol. 40, no. 10, pp. 2243–2254, Oct. 2012, doi: 10.1007/s10439-012-0593-5.
- [36] P. Stewart, O. V. Aslanidi, D. Noble, P. J. Noble, M. R. Boyett, and H. Zhang, "Mathematical models of the electrical action potential of Purkinje fibre cells," *Philos. Trans. R. Soc. A Math. Phys. Eng. Sci.*, vol. 367, no. 1896, pp. 2225–2255, Jun. 2009, doi: 10.1098/rsta.2008.0283.
- [37] D. Durrer, R. T. van Dam, G. E. Freud, M. J. Janse, F. L. Meijler, and R. C. Arzbaecher, "Total excitation of the isolated human heart.," *Circulation*, vol. 41, no. 6, pp. 899–912, 1970, doi: 10.1161/01.CIR.41.6.899.
- [38] D. Miklavčič, N. Pavšelj, and F. X. Hart, "Electric Properties of Tissues," *Wiley Encycl. Biomed. Eng.*, Apr. 2006, doi: 10.1002/9780471740360.EBS0403.
- [39] S. Gabriel, R. W. Lau, and C. Gabriel, "The dielectric properties of biological tissues: III. Parametric models for the dielectric spectrum of tissues," *Phys. Med. Biol.*, vol. 41, no. 11, p. 2271, Nov. 1996, doi: 10.1088/0031-9155/41/11/003.
- [40] C. P. Bradley, A. J. Pullan, and P. J. Hunter, "Effects of Material Properties and Geometry on Electrocardiographic Forward Simulations," *Ann. Biomed. Eng. 2000 287*, vol. 28, no. 7, pp. 721–741, 2000, doi: 10.1114/1.1289467.
- [41] F. Pérez-Lescure Picarzo, "Lectura sistemática (figura 1) Guía rápida para la lectura sistemática del ECG pediátrico."
- [42] "Pediatric EKG Interpretation." https://www.utmb.edu/pedi\_ed/CoreV2/Cardiology/cardiologyV2/cardiologyV215.html (accessed Jul. 16, 2021).
- [43] "Introduction to pediatric ECG." https://www.ems1.com/ems-products/cprresuscitation/articles/introduction-to-pediatric-ecg-8eYPsnZOhCjQI9Hp/ (accessed Jul. 16, 2021).
- [44] S. Goodacre and K. Mcleod, "ABC of clinical electrocardiography Paediatric electrocardiography."
- [45] M. Tipple, "Interpretation of electrocardiograms in infants and children," *Images Paediatr. Cardiol.*, vol. 1, no. 1, p. 3, Jan. 1999, Accessed: Jul. 16, 2021. [Online]. Available: /pmc/articles/PMC3232475/.
- [46] "ECG interpretation." https://pch.health.wa.gov.au/For-health-professionals/Emergency-Department-Guidelines/ECG-interpretation (accessed Jul. 16, 2021).
- [47] C. Santos Molina Mazón, A. Lucía González González, J. Iglesias Barreiro, and C.-S. Molina Mazón, "Enferm Cardiol\_n 71. DEFINITIVA.pdf," *Año XXIV Enferm Cardiol*, vol. 24, no. 71, pp. 100–101, 2017.

Desarrollo de modelos personalizados de ventrículos y torso de pacientes pediátricos

# **PRESUPUESTO**

# **1. OBJETIVO**

El siguiente documento está destinado a reflejar una estimación de la inversión económica que supone el desarrollo del proyecto de investigación realizado. Uno de los objetivos del trabajo es establecer un proceso de desarrollo económico, con el fin de facilitar el acceso a este tipo de tecnología a todo tipo de sectores médicos. Por ello, la mayoría de los recursos software utilizados gratuitos o de tipo *Open Source*.

## **2. PRESUPUESTO DESGLOSADO**

#### **2.1. Coste de personal**

Para el cálculo del sueldo del personal implicado se han realizado las siguientes estimaciones:

• Sueldo estudiante ingeniero biomédico:

20.000€ al año + 30% SS = 26.000€ al año. Horas trabajadas al año 1800 horas (quitando vacaciones, festivos y fines de semana): 14,4 €/ hora

• Sueldo investigador tutor:

40.000€ al año + 30% SS = 52.000€ al año. Horas trabajadas al año 1800 horas (quitando vacaciones, festivos y fines de semana): 28,88 €/ hora

• Sueldo investigador tutor:

30.000€ al año + 30% SS = 39.000€ al año. Horas trabajadas al año 1800 horas (quitando vacaciones, festivos y fines de semana): 21,66 €/ hora

El periodo de desarrollo del trabajo tiene una duración de 7 meses. Realizando una jornada de 4 horas diarias durante los 5 días laborales de la semana, supone un total de **560 horas** dedicadas.

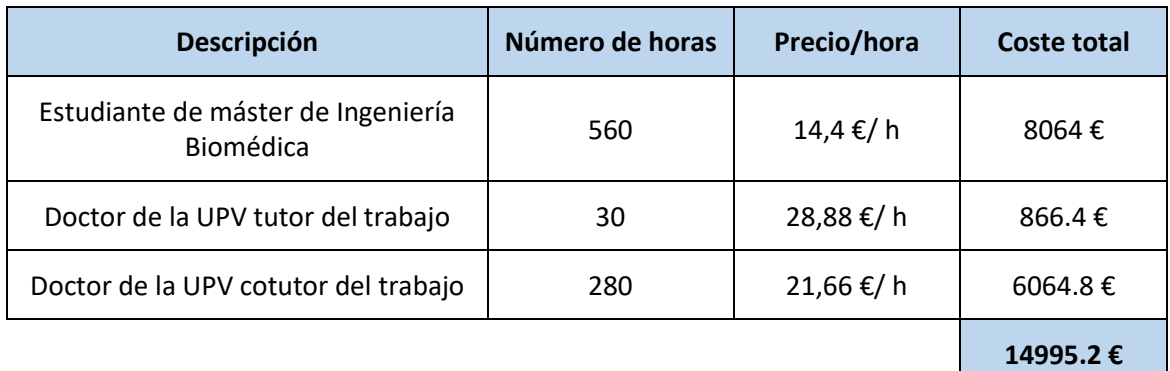

*Tabla 9: Tabla de costes de personal.* 

# **2.2. Coste de recursos software**

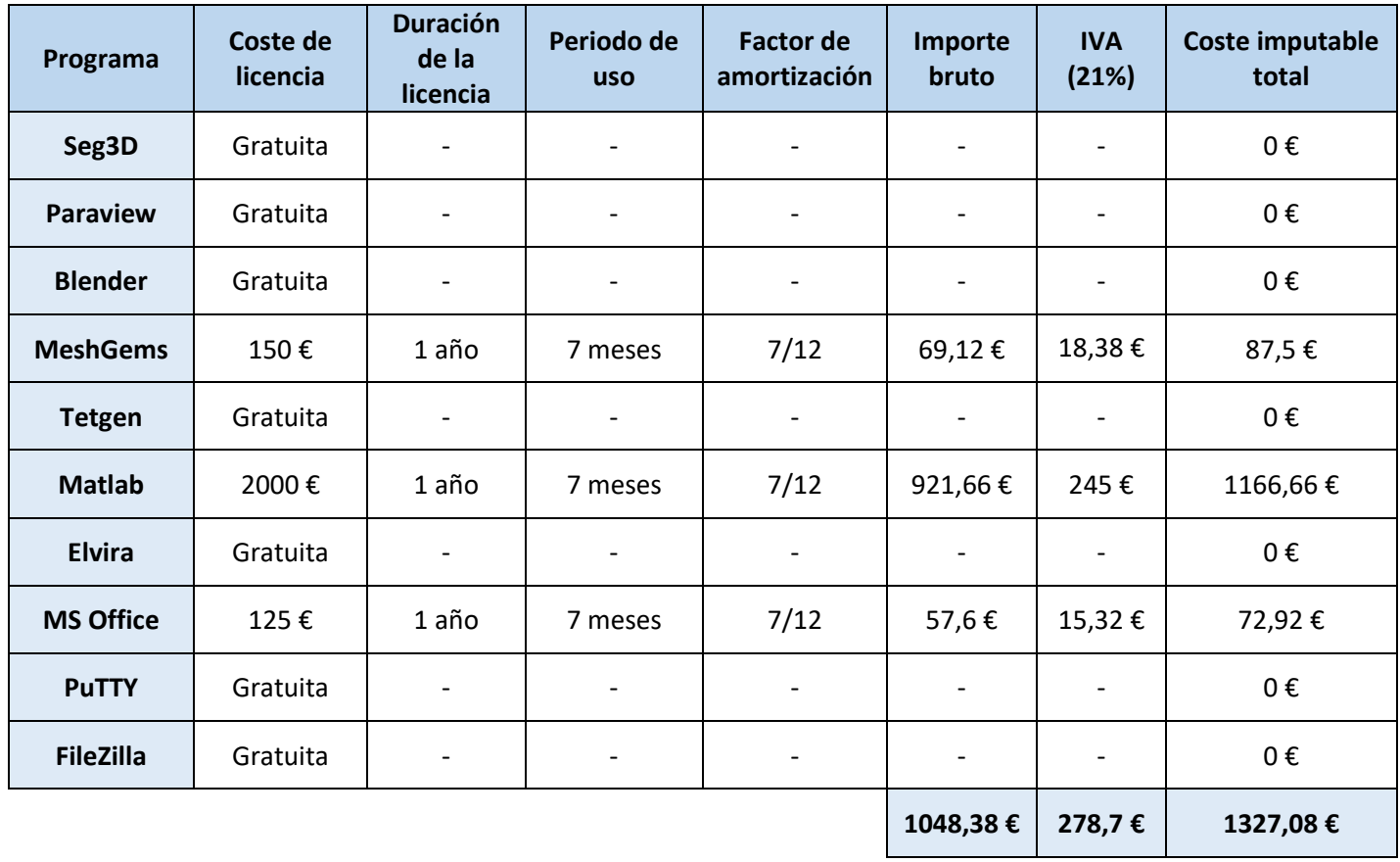

*Tabla 10: Tabla de costes de recursos software.* 

# **2.3. Coste de recursos hardware**

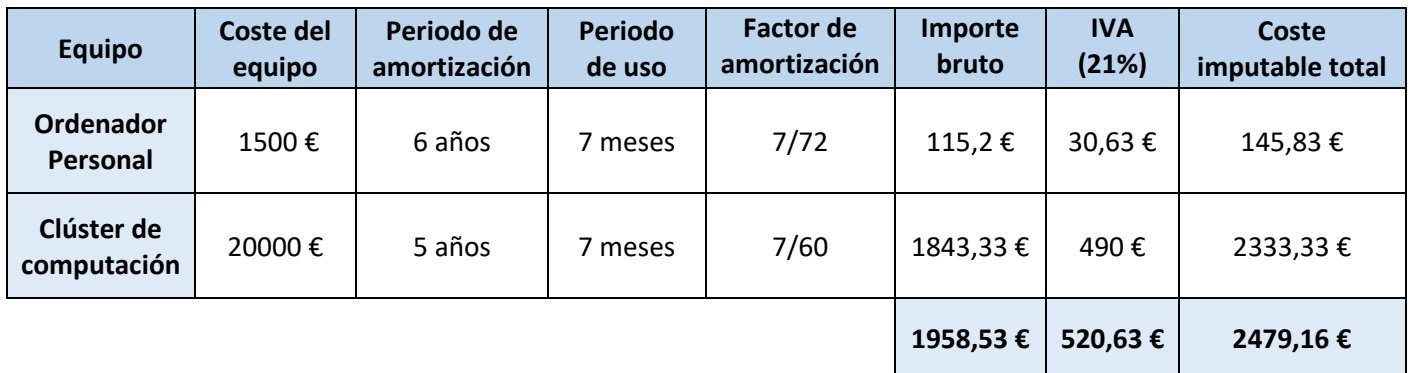

*Tabla 11: Tabla de costes de recursos hardware.*

# **3. PRESUPUESTO TOTAL DEL TRABAJO**

Finalmente, en la siguiente tabla se engloba el presupuesto total del trabajo, cuyo coste total final es de **dieciocho mil ochocientos un euros con cuarenta y cuatro céntimos (18.801,44 €)**.

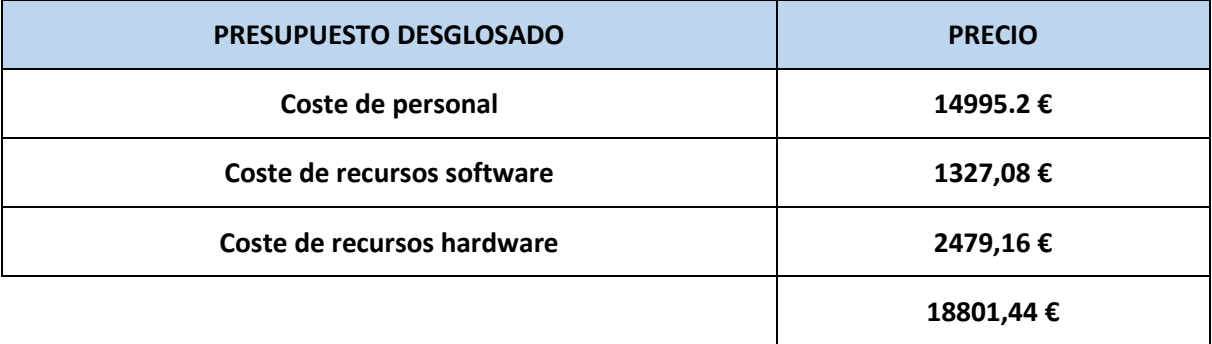

*Tabla 12: Tabla del presupuesto total desglosado.*